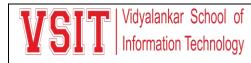

#### **Planning and Development**

Today educational institution is not limited to imparting education alone, but it is adapting latest trends in IT for improving the quality of education and handling various activities of the Institute including planning. – ERP displays Activity Calendar for entire Academic Year on dashboard itself which also highlights the activity along with the activity in charge's name - ERP allows to feed information of any guest visiting the campus for any event in advance thus notification also goes to security admin - It can also be used to report systems admin for any technical queries related to ERP. Institute maintains its website https://vsit.edu.in in to communicate its philosophy and updates to external stakeholders.

#### vMIS Landing Page

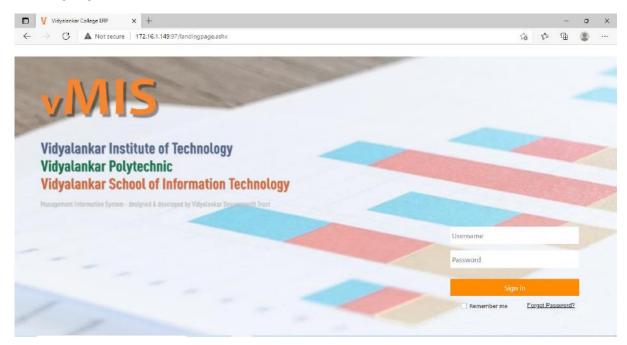

#### **Activity Dashboard**

This tab display all upcoming activities

| → C ▲ Not secure   172,16.                   | 1.149:97/landingp   | age ashx                          |                        |                        |                          |           |          |           |               |                   | 陸位        | 1 4             |
|----------------------------------------------|---------------------|-----------------------------------|------------------------|------------------------|--------------------------|-----------|----------|-----------|---------------|-------------------|-----------|-----------------|
| SIT identic Stat d<br>Intratic Intratic      | has demine - Outerm | Library, Evanor, Control          | tage Elecoment 6 Abur  | and Assounts Pa        | putty Daviday            |           |          |           |               | 0                 | Umesh Ko  | yande           |
| A 🔯 🐠 .                                      | equest: Approv      | e Approve                         | Request<br>Consumables | Guestinfol<br>Security | 0                        | ty        | Achiever | nents /   | Need<br>Help? | Staff<br>Assignme | ents A    | My<br>Assignmen |
| Dashboard                                    |                     |                                   |                        |                        |                          |           |          |           |               |                   |           |                 |
|                                              |                     | Upco                              | ming Events            |                        |                          |           |          |           |               | Balan             | ce Leaves | s               |
| Inst Activity Name                           |                     | Activity Or                       | wher                   | For                    | Date                     | Time      | Venue    | Conducted |               | Leave             | В         | alance          |
| VSIT CORPORATE AND NON CORPORATE             | LENDING WOR         | KHUSHBOO                          | ) JULKA                | STUDENT                | 01-02-2022               | 10:30     |          | No        | -             | EL                |           | 66              |
| VSIT CORPORATE AND NON CORPORATE             | LENDING WOR         | KHUSHBOO                          | D JULKA                | STUDENT                | 02-02-2022               | 10:30     |          | No        |               | SL                |           | 49.5            |
| VSIT CORPORATE AND NON CORPORATE             | LENDING WOR         | KHUSHBOO                          | ) JULKA                | STUDENT                | 03-02-2022               | 10:30     |          | No        |               | CL                |           | 4               |
| VSIT WOMEN IN MEDIA - A WEBINAR              |                     | ANINDITA I                        | BANERJI                | STUDENT                | 03-02-2022               | 11:30     |          | No        |               | co                |           | 0               |
| VSIT VIRTUAL INDUSTRIAL VISIT - YAKULT (     | DANONE              | SWAPNA K                          | ADAM                   | STUDENT                | 03-02-2022               | 12:00     |          | Yes       |               | 14407             | nce Histe |                 |
| VSIT NUTRITIOUS AND INNOVATIVE SALAD         | os                  | CHITRA MO                         | DRE                    | ALL                    | 04-02-2022               | 05:00     |          | No        |               | Date              | IN        | OU              |
| VSIT INTERNATIONAL PANEL DISCUSSION          |                     | J.GUNASUM                         | NDARI NADAR            | STUDENT                | 04-02-2022               | 10:00     | Y BLOCK  | No        |               | 02-02-2022        | 08:18     | NA              |
| VSIT CORPORATE AND NON CORPORATE I           | LENDING WOR         | KHUSHBOO                          | D JULKA                | STUDENT                | 04-02-2022               | 10:30     |          | No        | *             | 01-02-2022        | 09:28     | 17:33           |
| Liberry Back Issue Day 1                     |                     | () eBda.ca                        |                        | T. 1                   | to Manuala               | 11        | 222      |           |               | 31-01-2022        | 09:39     | 17:44           |
| Library Book Issue Details<br>Acc. No. Title | Date                | Holidays<br>Name                  |                        | loday                  | 's Attendance<br>Message | Message   | es       |           |               | 28-01-2022        | 08:54     | 16:55           |
| Acc. No. Hite                                | 19-02-2022          | CHIHATRAPATI SHIVAJI              |                        | VO                     | JR IN TIME IS REI        | SIGTERED  |          |           | -             | 25-01-2022        | 09:20     | 17:02           |
|                                              | 01-03-2022          | MAHADA I JOVANTI<br>MAHASHIVRATRI | . III.                 | YUI                    | AN IN THAT SEE           | ala) EREU |          |           |               | 21-01-2022        | 09:45     | 17:01           |
|                                              | 18-03-2022          | HOU ISECOND DAY                   |                        |                        |                          |           |          |           |               | 20-01-2022        | 09:21     | 12:46           |

Ready Activity Calender

## Activity Calendar

> This tab appears on Dashboard. Here you can update details about an activity

| → C A Not secure 172.16.1.149:97/landingpage.ashx                                                                                                    |                                                                                                    |                                                                                                    |                                                                                                    |                                                                                                    |                                                                                                    | [A                                                                                                    | 3 12 🛋                                                                       |
|----------------------------------------------------------------------------------------------------|----------------------------------------------------------------------------------------------------|----------------------------------------------------------------------------------------------------|----------------------------------------------------------------------------------------------------|----------------------------------------------------------------------------------------------------|----------------------------------------------------------------------------------------------------|----------------------------------------------------------------------------------------------------|------------------------------------------------------------------------------|
| SIT Valender Revel d                                                                                                    |                                                                                                    |                                                                                                    |                                                                                                    |                                                                                                    |                                                                                                    | Umer                                                                                                    | sh Koyande                                                                   |
| Dashboard Documents Admissions HR Academics Systems Library Exams Commitees Place                                                                                                    | ement & Alumni Acco                                                                                                    | unts Security                                                                                                    | Registry                                                                                                   |                                                                                                    |                                                                                                    |                                                                                                    | -                                                                            |
| My My Kequest: Approve Approve Re                                                                                                    | aquest G<br>sumables                                                                                                    | uest info to<br>Security                                                                                                    | Activity<br>Calende                                                                                        |                                                                                                    |                                                                                                    | Staff<br>Assignments                                                                                     | My<br>Assignment                                                             |
| /Dashboard -> Activity Calender -> Activity Calender                                                                                                    |                                                                                                    |                                                                                                    |                                                                                                    |                                                                                                    |                                                                                                    |                                                                                                    | - 0                                                                          |
|                                                                                                    |                                                                                                    |                                                                                                    |                                                                                                    |                                                                                                    |                                                                                                    | WARD IN STREET, STORE                                                                                    |                                                                              |
| Search (F8) Refresh (F4) New (F2) Edit (F7)                                                                                                    | Start Date                                                                                                    | End Date                                                                                                    | Activity For                                                                                               | Venue                                                                                                    | Owner Name                                                                                                    | Close All                                                                                                | Close (ESC)                                                                  |
| Search (F8)         Refresh (F4)         New (F2)         Edit (F7)           ctivity Name         OV TO CREATE EFFECTIVE CAMPAIGNS ON SOCIAL MEDIA                                                                                                    | Start Date<br>20-08-202                                                                                                    | End Date<br>20-08-2021                                                                                                    | Activity For<br>Student                                                                                    | Venue<br>QUADRANGLE AREA-Y                                                                                                    |                                                                                                    |                                                                                                    |                                                                              |
| ziwity Name<br>OW TO CREATE EFFECTIVE CAMPAIGNS ON SOCIAL MEDIA                                                                                                    | 20-08-202                                                                                                    |                                                                                                    | Student                                                                                                    |                                                                                                    |                                                                                                    | NA .                                                                                                    | Conduct                                                                      |
| SWIFY NAME<br>DW TO CREATE EFFECTIVE CAMPAIGNS ON SOCIAL MEDIA<br>RTUAL EDUCATIONAL TOUR TO NISM                                                                                                    | 20-08-202                                                                                                    | 20-08-2021                                                                                                    | Student<br>Student                                                                                         | QUADRANGLE AREA-Y                                                                                                    | AMIT KISHOR KABR                                                                                                    | IA<br>IA                                                                                                 | Conduct<br>Yes                                                               |
| stwity Name<br>DIV TO CREATE EFFECTIVE CAMPAIGNS ON SOCIAL MEDIA<br>RTUAL EDUCATIONAL TOUR TO NISM<br>MARKETING & ITS SCOPE IN FINANCIAL MARKETS                                                                                                    | 20-08-202<br>31-07-202<br>10-07-202                                                                                                    | 20-08-2021<br>31-07-2021                                                                                                    | Student<br>Student<br>Student                                                                              | QUADRANGLE AREA-Y<br>QUADRANGLE AREA-Y                                                                                                   | AMIT KISHOR KABR<br>AMIT KISHOR KABR<br>AMIT KISHOR KABR                                                                                                    | AA<br>AA<br>AA                                                                                           | Conduct<br>Yes<br>Yes                                                        |
| STMITY Name<br>DW TO CREATE EFFECTIVE CAMPAIGNS ON SOCIAL MEDIA<br>RTUAL EDUCATIONAL TOUR TO NISM<br>MARKETING & ITS SCOPE IN FINANCIAL MARKETS<br>OCK TRADING USING TX3 & STOCK EDGE                                                                                                    | 20-08-202<br>31-07-202<br>10-07-202<br>01-07-202                                                                                                    | 20-08-2021<br>31-07-2021<br>10-07-2021                                                                                                   | Student<br>Student<br>Student<br>Student                                                                   | QUADRANGLE AREA-Y<br>QUADRANGLE AREA-Y<br>QUADRANGLE AREA-Y                                                                              | AMIT KISHOR KABR<br>AMIT KISHOR KABR<br>AMIT KISHOR KABR                                                                                                    | ta<br>ta<br>ta                                                                                           | Conduct<br>Yes<br>Yes<br>Yes                                                 |
| STWITY Name<br>OW TO CREATE EFFECTIVE CAMPAIENS ON SOCIAL MEDIA<br>IRTUAL EDUCATIONAL TOUR TO NISM<br>MARKETING & ITS SCOPE IN FINANCIAL MARKETS<br>IOCK TRADING USING TX8 & STOCK EDGE<br>IVESTMENT AWARENESS PROGRAM SESSION 2 "TECHNICALITIES OF STOCK MARKET"                                                                                                    | 20-08-202<br>31-07-202<br>10-07-202<br>01-07-202<br>14-08-202                                                                                            | 20-08-2021<br>31-07-2021<br>10-07-2021<br>07-07-2021                                                                                     | Student<br>Student<br>Student<br>Student<br>Student                                                        | QUADRANGLE AREA-Y<br>QUADRANGLE AREA-Y<br>QUADRANGLE AREA-Y<br>QUADRANGLE AREA-Y                                                         | AMIT KISHOR KABR<br>AMIT KISHOR KABR<br>AMIT KISHOR KABR<br>AMIT KISHOR KABR                                                                                              | ia<br>IA<br>IA<br>IA<br>AL MIRWANI                                                                       | Conduct<br>Yes<br>Yes<br>Yes<br>Yes                                          |
| CIVITY Name<br>CIVITY TO CREATE EFFECTIVE CAMPAIGNS ON SOCIAL MEDIA<br>IRTUAL EDUCATIONAL TOUR TO NISM<br>-MARKETING & ITS SCOPE IN FINANCIAL MARKETS<br>NOCK TRADING USING TX3 & STOCK ENG<br>VESTIMENT AWARENESS PROGRAM SESSION 1 "WEALTH CREATION WITH MUTUAL FUNDS                                                                                                    | 20-08-202<br>31-07-202<br>01-07-202<br>14-08-202<br>07-08-202                                                                                            | 20-08-2021<br>31-07-2021<br>10-07-2021<br>07-07-2021<br>14-08-2021                                                                       | Student<br>Student<br>Student<br>Student<br>Student<br>Student                                             | QUADRANGLE AREA-Y<br>QUADRANGLE AREA-Y<br>QUADRANGLE AREA-Y<br>QUADRANGLE AREA-Y<br>STAFF ROOM                                           | AMIT KISHOR KABR<br>AMIT KISHOR KABR<br>AMIT KISHOR KABR<br>AMIT KISHOR KABR<br>POONAM MOTUM/<br>POONAM MOTUM/                                                            | ta<br>ta<br>ta<br>al Mirwani<br>al Mirwani                                                               | Conduct<br>Yes<br>Yes<br>Yes<br>Yes<br>Yes                                   |
| ztivity Name<br>WTO CREATE EFFECTIVE CAMPAIGNS ON SOCIAL MEDIA<br>RTUAL EDUCATIONAL TOUR TO NISM<br>MARKETING & ITS SCOPE IN FINANCIAL MARKETS<br>IOCK TRADING USING TX3 & STOCK EDGE<br>IVESTMENT AWARENESS PROGRAM SESSION 2 "TECHNICALITIES OF STOCK MARKET"<br>IVESTMENT AWARENESS PROGRAM SESSION 1 "WEALTH CREATION WITH MUTUAL FUNDS<br>ANDS-ON WORKSHOP ON ASP.NET MVC5 ARCHITECTURE                                         | 20-08-202<br>31-07-202<br>01-07-202<br>14-08-202<br>07-08-202<br>13-08-202                                                                               | 20-08-2021<br>31-07-2021<br>10-07-2021<br>07-07-2021<br>14-08-2021<br>07-08-2021                                                         | Student<br>Student<br>Student<br>Student<br>Student<br>Student                                             | QUADRANGLE AREA-Y<br>QUADRANGLE AREA-Y<br>QUADRANGLE AREA-Y<br>QUADRANGLE AREA-Y<br>STAFF ROOM<br>STAFF ROOM                             | AMIT KISHOR KABR<br>AMIT KISHOR KABR<br>AMIT KISHOR KABR<br>AMIT KISHOR KABR<br>POONAM MOTUM/<br>POONAM MOTUM/                                                            | ta<br>ta<br>ta<br>al Mirwani<br>al Mirwani<br>al Mirwani                                                 | Yes<br>Yes<br>Yes<br>Yes<br>Yes<br>Yes<br>Yes<br>Yes                         |
| ctivity Name                                                                                                    | 20-08-202<br>31-07-202<br>10-07-202<br>01-07-202<br>14-08-202<br>07-08-202<br>13-08-202<br>28-08-202                                                     | 20-08-2021<br>31-07-2021<br>10-07-2021<br>07-07-2021<br>14-08-2021<br>07-08-2021<br>13-08-2021                                           | Student<br>Student<br>Student<br>Student<br>Student<br>Student<br>Student                                  | QUADRANGLE AREA-Y<br>QUADRANGLE AREA-Y<br>QUADRANGLE AREA-Y<br>QUADRANGLE AREA-Y<br>STAFF ROOM<br>STAFF ROOM<br>QUADRANGLE AREA-Y        | AMIT KISHOR KABR<br>AMIT KISHOR KABR<br>AMIT KISHOR KABR<br>AMIT KISHOR KABR<br>POONAM MOTUM/<br>POONAM MOTUM/<br>KETAKI ASHOK GHA                                        | AA<br>AA<br>AA<br>AL MIRWANI<br>AL MIRWANI<br>AWALI<br>IAHAPATRO                                         | Conduct<br>Yes<br>Yes<br>Yes<br>Yes<br>Yes<br>Yes<br>Yes                     |
| SWIP Name<br>OW TO CREATE EFFECTIVE CAMPAIENS ON SOCIAL MEDIA<br>RTUAL EDUCATIONAL TOUR TO NISM<br>MARKETING & ITS SCOPE IN FINANCIAL MARKETS<br>OCK TRADING USING TX8 & STOCK EDGE<br>VESTMENT AWARENESS PROGRAM SESSION 1 "VEALTH CREATION WITH MUTUAL FUNDS<br>ANDS-ON WORKSHOP ON ASP NET MYCS ARCHITECTURE<br>EB HOSTING AND CLOUD APPLICATION WORKSHOP                                                                         | 20-08-202<br>31-07-202<br>10-07-202<br>14-08-202<br>07-08-202<br>13-08-202<br>28-08-202<br>10-07-202<br>07-08-202<br>07-08-202                           | 20-08-2021<br>31-07-2021<br>10-07-2021<br>07-07-2021<br>14-08-2021<br>07-08-2021<br>13-08-2021<br>28-08-2021<br>10-07-2021<br>07-08-2021 | Student<br>Student<br>Student<br>Student<br>Student<br>Student<br>Student<br>Student<br>Student            | QUADRANGLE AREA-Y<br>QUADRANGLE AREA-Y<br>QUADRANGLE AREA-Y<br>QUADRANGLE AREA-Y<br>STAFF ROOM<br>QUADRANGLE AREA-Y<br>LAB<br>LAB        | AMIT KISHOR KABR<br>AMIT KISHOR KABR<br>AMIT KISHOR KABR<br>AMIT KISHOR KABR<br>POONAM MOTUMA<br>POONAM MOTUMA<br>KETAKI ASHOK GHA<br>PUSHPA SUSANT M                     | IA<br>IA<br>IA<br>AL MIRWANI<br>AL MIRWANI<br>AL MIRWANI<br>IAHAPATRO<br>IAHAPATRO                       | Conduct<br>Yes<br>Yes<br>Yes<br>Yes<br>Yes<br>Yes<br>Yes<br>No               |
| SWIP Name<br>OW TO CREATE EFFECTIVE CAMPAIGNS ON SOCIAL MEDIA<br>RTUAL EDUCATIONAL TOUR TO NISM<br>MARKETING & ITS SCOPE IN FINANCIAL MARKETS<br>OCK TRADING USING TX3 & STOCK EDGE<br>VESTMENT AWARENESS PROGRAM SESSION 1 "VEALTH CREATION WITH MUTUAL FUNDS<br>ANDS-ON WORKSHOP ON ASP.NET MYCS ARCHITECTURE<br>EB HOSTING AND LOUD APPLICATION WORKSHOP<br>( BSCIT PROJECT INDUCTION                                             | 20-08-202<br>31-07-202<br>10-07-202<br>14-08-202<br>07-08-202<br>13-08-202<br>28-08-202<br>10-07-202<br>07-08-202<br>07-08-202                           | 20-08-2021<br>31-07-2021<br>10-07-2021<br>07-07-2021<br>14-08-2021<br>07-08-2021<br>13-08-2021<br>28-08-2021<br>10-07-2021               | Student<br>Student<br>Student<br>Student<br>Student<br>Student<br>Student<br>Student<br>Student            | QUADRANGLE AREA-Y<br>QUADRANGLE AREA-Y<br>QUADRANGLE AREA-Y<br>QUADRANGLE AREA-Y<br>STAFF ROOM<br>STAFF ROOM<br>QUADRANGLE AREA-Y<br>LAB | AMIT KISHOR KABR<br>AMIT KISHOR KABR<br>AMIT KISHOR KABR<br>AMIT KISHOR KABR<br>POONAM MOTUM/<br>POONAM MOTUM/<br>KETAKI ASHOK GHA<br>PUSHPA SUSANT M<br>PUSHPA SUSANT M  | IA<br>IA<br>IA<br>AL MIRWANI<br>AL MIRWANI<br>AL MIRWANI<br>ALHAPATRO<br>IAHAPATRO<br>SHIVKAR            | Conduct<br>Yes<br>Yes<br>Yes<br>Yes<br>Yes<br>Yes<br>Yes<br>No<br>Yes        |
| SWITY Name<br>SWITY DERAFE SEFECTIVE CAMPAIGNS ON SOCIAL MEDIA<br>RTUAL EDUCATIONAL TOUR TO NISM<br>MARKETING & ITS SCOPE IN FINANCIAL MARKETS<br>OCK TRADING USING TX3 & STOCK EDGE<br>IVESTMENT AWARENESS PROGRAM SESSION 1 "WEALTH CREATION WITH MUTUAL FUNDS<br>ANDS-ON WORKSHOP ON ASP.NET MVCS ARCHITECTURE<br>EB HOSTING AND CLOUD APPLICATION WORKSHOP<br>(SSCIT PROJECT INDUCTION<br>/ SSCIT SVINOPSIS PRESENTATION ROUND 1 | 20-08-202<br>31-07-202<br>01-07-202<br>01-07-202<br>14-08-202<br>07-08-202<br>13-08-202<br>10-07-202<br>07-08-202<br>10-07-202<br>07-08-202<br>21-08-202 | 20-08-2021<br>31-07-2021<br>10-07-2021<br>07-07-2021<br>14-08-2021<br>07-08-2021<br>13-08-2021<br>28-08-2021<br>10-07-2021<br>07-08-2021 | Student<br>Student<br>Student<br>Student<br>Student<br>Student<br>Student<br>Student<br>Student<br>Student | QUADRANGLE AREA-Y<br>QUADRANGLE AREA-Y<br>QUADRANGLE AREA-Y<br>QUADRANGLE AREA-Y<br>STAFF ROOM<br>QUADRANGLE AREA-Y<br>LAB<br>LAB        | AMIT KISHOR KABR<br>AMIT KISHOR KABR<br>AMIT KISHOR KABR<br>AMIT KISHOR KABR<br>POONAM MOTUMA<br>POONAM MOTUMA<br>KETAKI ASHOK GHA<br>PUSHPA SUSANT M<br>AMRAJA KRISHNA 1 | IA<br>AA<br>AA<br>AA<br>MIRWANI<br>AAA MIRWANI<br>AMAANA<br>MIAAAARO<br>IAHAAARO<br>IAHAAARO<br>IAHAAARO | Conduct<br>Yes<br>Yes<br>Yes<br>Yes<br>Yes<br>Yes<br>No<br>Yes<br>Yes<br>Yes |

# Adding/Updating Activity Details

| → C ▲ Not secure   172.16.1                          | .149:97/landingpa | gelashx                                              |                 |                    |                    |          | 8           | * * *          |
|------------------------------------------------------|-------------------|------------------------------------------------------|-----------------|--------------------|--------------------|----------|-------------|----------------|
| ISIT Vitania Star d                                  |                   |                                                      |                 |                    |                    |          | O Umr       | esh Koyande    |
| Dashboard Documents Admissions HR                    | Activity Calende  | er (Editing Record)                                  |                 |                    |                    | ×        |             | 100            |
| ጽ 🚺 📣                                                | Activity Name :   | SPM GUEST LECTURE                                    |                 |                    |                    | 5        | <u></u>     | ď              |
| My My My R                                           | Start Date :      | 17-07-2021 · End Date : 17-07-2021 ·                 | From Time :     | 11:00              | To Time : 12:00    | leed     | Staff       | My             |
| ashboard Attendance vDrive                           | Activity Owner:   | PUSHPA SUSANT MAHAPATRO                              | Activity For :  | Student            |                    | leip?    | Assignments | Assignments    |
| Dashboard -> Activity Calender -> A                  | Committee :       | OTHER                                                | Venue :         | VSIT               |                    |          |             | - @ >          |
| Search (F8) Refresh (F4)                             | Description :     | GUEST LECTURE BY MR. KAUSHIK CHOUDHAN                | IY, PROJECT MAN | IAGER              |                    | c        | lose All    | Close (ESC)    |
| avity Name                                           | co :              |                                                      | PO :            |                    |                    |          |             | Committee Name |
| M GUEST LECTURE<br>SHIELD (TECHNOLOGY KA WEEKLY DOSE | -                 |                                                      |                 |                    |                    | RO       | Yes.        | OTHER .        |
| HIELD TECHNOLOGY KA WEEKLY DOSE                      | 1000              |                                                      |                 |                    |                    | AR       | No          | OTHER          |
| HIELD (TECHNOLOGY KA WEEKLY DOSE                     | PEO :             |                                                      | Remarks :       |                    |                    | <u> </u> | 1000        | OTHER          |
| HIELD TECHNOLOGY KA WEEKLY DOSE                      |                   |                                                      |                 |                    |                    | AR       | 1.55        | OTHER          |
| EST LECTURE IN APPLIED MATHEMATIC                    | File Name :       |                                                      |                 | Upload Document    | ADD                |          | No          | OTHER          |
| YALANKAR MULTIDISCIPLINARY ONLIN                     |                   |                                                      |                 |                    | 1.0353             | DJARY    | Yes         | OTHER          |
| EBRATION OF SHIVARAJYABHISHEK 50                     |                   | Document Name                                        |                 | Uploaded           | s Gn               | DJARY    | Yes         | OTHER          |
| VIRONMENTAL AND COMMERCIAL ASP                       |                   |                                                      |                 |                    |                    | DRE      | Yes         | OTHER          |
| LUE ADDED COURSE ON CAPITAL MARK                     |                   |                                                      |                 |                    |                    | 1        | No          | OTHER          |
| ORGANISES HANDS ON WORKSHOP "                        |                   |                                                      |                 |                    |                    |          | No          | OTHER          |
| APHIC DESIGNING AND VIDEO EDITING                    |                   | <ul> <li>Is Active</li> <li>Activity Done</li> </ul> | Event Color :   | Select Color Color | Perview            | RISHNAN  | No          | OTHER          |
| BBI INDUCTION 21-22                                  |                   |                                                      |                 |                    |                    | RISHNAN  | Yes         | OTHER -        |
|                                                      |                   |                                                      |                 | Save (F2)          | Cancel (ESC) Visit | ility    |             | •              |
| (All) Total Records : 61 - 80 of 1562                |                   |                                                      |                 |                    |                    | 100.0    | 79 << <     | > >>           |

# Search Activity Details

> This tab appears on Dashboard. Here you can search details about an activity

| ICIT itaana bas d                                                                        |                             |                  |                        |               |        |                | ~             | 100 C 1    |
|------------------------------------------------------------------------------------------|-----------------------------|------------------|------------------------|---------------|--------|----------------|---------------|------------|
| [ D11 Internation Technology                                                             |                             |                  |                        |               |        |                | Umes          | sh Koyande |
| Dashboard Documents Admissions HR Academics                                              |                             |                  | Accounts Security Regi |               |        |                |               |            |
| r 🖾 📣 🗘 🛛                                                                                |                             | 9                | 100 A                  | AAAA          | 0      | D              | <u></u>       | A          |
| My My Request:                                                                           | Search                      |                  |                        |               | ×      | Need           | Staff         | Mty        |
| ashboard Atlendance vDrive +                                                             |                             |                  | Sort By                | Order         | By     | Help?          | Assignments   | Assignmen  |
|                                                                                          | Enter Keywords to Search:   |                  | Goney                  | *             | - ADD  |                |               |            |
| yDashboard -> Activity Calender -> Activity C                                            | COLUMN NAME                 | KEYWORD          |                        | 2.1           | - 100  |                |               | - 0        |
|                                                                                          |                             |                  | Column Name            | Order         |        |                |               |            |
| Search (F8) Refresh (F4) New (F2                                                         | Activity Name \             | /AC              |                        |               |        |                | Close All     |            |
|                                                                                          | Start Date                  |                  |                        |               |        |                |               |            |
| divity Name                                                                              | End Date                    |                  |                        |               |        |                | Name Is Activ |            |
| AC ON PYTHON & STATISTICS FOR FINANCIAL AN<br>AC ON PYTHON & STATISTICS FOR FINANCIAL AN | Activity For                |                  |                        |               |        | OTHER<br>OTHER | YES           | VAC ON PY  |
| AC ON PYTHON & STATISTICS FOR FINANCIAL AN                                               | Venue                       |                  |                        |               |        | OTHER          | YES           | VAC ON PY  |
| AC ON PYTHON & STATISTICS FOR FINANCIAL AN                                               | Owner Name                  |                  |                        |               |        | OTHER          | YES           | VAC ON PY  |
| AC ON SOCIAL MEDIA MANAGEMENT                                                            | Conducted                   |                  |                        |               |        | OTHER          | VES           | VAC ON SC  |
| AC ON SOCIAL MEDIA MANAGEMENT                                                            | Committee Name              |                  |                        |               |        | OTHER          | VES           | VAC ON SC  |
| AC ON SOCIAL MEDIA MANAGEMENT                                                            | Is Active                   |                  | -                      |               |        | OTHER          | YES           | VAC ON SC  |
| AC ON SOCIAL MEDIA MANAGEMENT                                                            |                             |                  | -                      |               |        | OTHER          | YES           | VAC ON SO  |
| C ON SOCIAL MEDIA MANAGEMENT                                                             | Description                 |                  |                        |               |        | OTHER          | YES           | VAC ON SC  |
| AC ON SOCIAL MEDIA MANAGEMENT                                                            |                             |                  |                        |               | SEARCH | OTHER          | YES           | VAC ON SC  |
| AC ON SOCIAL MEDIA MANAGEMENT                                                            |                             |                  |                        |               |        | OTHER          | YES           | VAC ON SC  |
| AC ON ONLINE ETIQUETTE SESSION                                                           | Read Only View              |                  |                        |               |        | OTHER          | YES           | VAC ON OF  |
| C - JDBC & JAVA TECHNOLOGIES FOR SYBSC IT ST                                             | UDENTS  29-02-2020  29-02-2 | 020 Student Y101 | SEEMA                  | RUPESH MURKAR | Ves    | OTHER          | YES           | VAC - JDBC |
|                                                                                          |                             |                  |                        |               |        |                |               |            |

### **Guest Info to Security**

> This tab appears under security module. Using this security admin can create pass for visitors.

| VSIT Veplate School of                                                        |                                                         | E. 10/11/143-37710                                | andingpage.ast                           | 105                                         |                                                              |                                                           |                  |                                |                               |               | B                    | ☆ 🔒 :             |
|-------------------------------------------------------------------------------|---------------------------------------------------------|---------------------------------------------------|------------------------------------------|---------------------------------------------|--------------------------------------------------------------|-----------------------------------------------------------|------------------|--------------------------------|-------------------------------|---------------|----------------------|-------------------|
| Y JII Monte lender                                                            | Adminutes                                               | LID Academics                                     | Southame Libra                           | er Evene O                                  | mmians Discamaol 3                                           | Alumni Accounts                                           | Casulty Castely  |                                |                               |               | Umes                 | h Koyande         |
| My Deshboard Documents<br>My My My Attendence                                 | My                                                      | Request                                           | Approve<br>Leaves                        | Approve<br>Reversals                        | Request<br>Consumable                                        | Guest                                                     | nio to Acti      | Z<br>vity A                    | Chievements /<br>Contribution | Need<br>Help? | Staff<br>Assignments | My<br>Assignments |
| llyDashboard -> Staff (                                                       | Guest Regis<br>efresh (F4)                              | ter -> Guest in<br>Now (F2)                       | _                                        | F                                           | lanned Guest Regi                                            | ster (Editing Re                                          | cord)            |                                |                               | ×             |                      | - @ X             |
| Name Of Guest E<br>MR. P.B.BOROLE 1<br>MR. PRAMOD JAGTAP 1<br>DR. H.S.KALSI 1 | Date Of Visit<br>19-11-2018<br>19-11-2018<br>19-11-2018 | Entry Time Ex<br>09:00:00<br>09:00:00<br>09:00:00 | I Time Purpos<br>AAP W<br>AAP W<br>AAP W | e of Visit<br>ORKSHOP<br>ORKSHOP<br>ORKSHOP | Name*<br>Purpose of Visit*<br>Whom to see*<br>Date Of Visit* | MR. P.B.BOROL<br>AAP WORKSHO<br>KOYANDE UME<br>19-11-2018 | p                | NO<br>IMAG<br>AVAILABI         | - RAZ 8 144                   |               | Close All            | Close (ESC)       |
|                                                                               | 17-11-2018<br>17-12-2018                                | 09:00:00                                          |                                          | ORKSHOP<br>ORKSHOP                          | Entry Time*<br>Mobile No.<br>Goods Carrying                  | 09:00                                                     | (24 hour format) | Upload Pho<br>OR<br>Capture Ph |                               |               |                      |                   |
|                                                                               |                                                         |                                                   |                                          |                                             | Visitor Pass No.                                             |                                                           |                  |                                |                               |               |                      |                   |
|                                                                               |                                                         |                                                   |                                          |                                             | Read Only View                                               |                                                           |                  |                                | Cance                         | (ESC)         |                      |                   |

| Dashboard       | ionig<br>Documents Adr | nissions     | HR Academic  | a Systems L       | brary Exams        | Committees Placem | ent & Alumni Accounts Securit | Registry            |                           |   | U Omes               | h Koyande        |
|-----------------|------------------------|--------------|--------------|-------------------|--------------------|-------------------|-------------------------------|---------------------|---------------------------|---|----------------------|------------------|
| My<br>Dashboard | My<br>Attendance       | My<br>vDrive | Request:     | Approve<br>Leaves | Approve<br>Reversa | a Requ            | est Guest info to             | Activity<br>Calende | Achievemer<br>Contributio |   | Staff<br>Assignments | My<br>Assignment |
|                 |                        |              |              |                   |                    |                   |                               |                     |                           |   |                      | - 0              |
| yDashboard      | > Staff Gue            | st Regis     | ter -> Guest | into to Secu      | rity               |                   |                               |                     |                           |   |                      | 1                |
| Search (Fi      | B) Refree              | sh (F4)      | New (F       | 2) E              | dit (F7)           |                   |                               |                     |                           | I | Close All            | Close (ESC)      |
|                 |                        |              |              |                   |                    |                   |                               |                     |                           |   |                      |                  |
| lame Of Gue     |                        |              |              |                   | ose of Visit \     |                   | Goods Carrying Mobile No      |                     |                           |   |                      |                  |
| MR. P.B.BORO    |                        | 1-2018       | 10.100       |                   |                    | UMESH KOVANDE     | 9869248502                    | 10.000 A.           |                           |   |                      |                  |
| AR. PRAMOD      |                        | 1-2018       |              |                   |                    | UMESH KOYANDE     | 9619218199                    |                     |                           |   |                      |                  |
| R. H.S.KALSI    |                        | 1-2018       |              |                   |                    | UMESH KOYANDE     | 9324568247                    |                     |                           |   |                      |                  |
| ASHVANT SIN     |                        | 1-2018       |              |                   |                    | UMESH KOYANDE     | 9869255100                    |                     |                           |   |                      |                  |
| IANDAR BHA      | VE 17-1                | 2-2018       | 09:00:00     | AAI               | WORKSHOP           | UMESH KOVANDE     | 9869444207                    | VES                 |                           |   |                      |                  |
|                 |                        |              |              |                   |                    |                   |                               |                     |                           |   |                      |                  |
|                 |                        |              |              |                   |                    |                   |                               |                     |                           |   |                      |                  |
|                 |                        |              |              |                   |                    |                   |                               |                     |                           |   |                      |                  |
|                 |                        |              |              |                   |                    |                   |                               |                     |                           |   |                      |                  |
|                 |                        |              |              |                   |                    |                   |                               |                     |                           |   |                      |                  |

### Administration

E Governance are implemented in following areas: Leave Management: Leave applications, approvals and management is automated through V-MIS. Official Email id is provided to each staff and students to reduce use of paper and for better communication. Admission: All details of admissions can be fed on the vMIS. It consists of various activities such as form filling, merit list generation, marks and document verification, branch counselling, provisional admission, and admission confirmation Examination: ERP helps to create student details for examination registration like, Students data entry, Exam Seat Allotment and Subject-wise registration of students. Important communications and policy decisions are conveyed to concerned stakeholders through emails and by displaying on the college website. Academic administration handled through LMS Office 365 for Official communication. Online Preparation of AQAR Report.

### Add/Edit Staff

This tab appears under about me. Using this staff can edit their personal and professional details

| VSIT strate          | 100 C 10 C 10 C                       | Staff Master (Rea  | d Only View)          |                             |                                        |                       |                    | × Bhavesh Shah                          |
|----------------------|---------------------------------------|--------------------|-----------------------|-----------------------------|----------------------------------------|-----------------------|--------------------|-----------------------------------------|
| AyDashboard D        | ocuments                              | Title: Dr. 💌       | First Name :          | LEENA                       | Father/Husband:                        | SATHEESHKUMAR         |                    | -                                       |
| 832                  | 832                                   |                    | Surname :             | NAIR                        | Mother's Name :                        | BEENA MENON           |                    |                                         |
| - CB                 | 1 1 1 1 1 1 1 1 1 1 1 1 1 1 1 1 1 1 1 |                    | Short Name :          | LSN                         |                                        |                       |                    |                                         |
| Add/Edit<br>Staff    | Add/Edir<br>Staff                     |                    | Date of Birth :       | 02-10-1980                  | Gender :                               | 🔾 Male 💿 Female       | 17 A               |                                         |
|                      |                                       | Address :          |                       | C HEIGHTS, HANUMAN NAGAR,   | Country :                              | INDIA -               | Upload Image       | - 0                                     |
| IR -> Add/Ed         | it Staff -                            |                    | AKURLI ROAD, K        | ANDIVALI EAST, MUMBAI.      | State :                                | MAHARASHTRA 👻         | OR                 | - @                                     |
| Reason of the second |                                       |                    |                       |                             | City :                                 | Mumbai 👻              | Capture Image      |                                         |
| Search (F8           | )                                     | Pin Code :         | 400101                | Nationality: INDIAN         | ✓ Cell :                               | 9869486602 10 digit N | 0.                 | Close (ESC)                             |
| Employee Cor         | зе Туре                               | Phone :            | L.                    | (STD code) + B digit number | ICE :                                  | 8850479664            | Emp Code: VSIT0326 |                                         |
| VSIT0321             | Teach                                 | Email :            | leena.nair@vsit.e     | du.in                       | Personal Email :                       | leena.n80@gmail.com   |                    | ra.patil@vsit.edu.in                    |
| VSIT0210             | Teach                                 | PAN :              | AELPN4228E            | Format - AAAAA9999A         | AADHAR:                                | 536276818947          |                    | ra.patole@vsit.edu.ir                   |
| VSIT0326             | Teach                                 | Provide the second |                       |                             |                                        |                       |                    | nair@vsit.edu.in                        |
| VSIT0005             | Non 1                                 | Religion :         | HINDU                 | Caste : NAIR                | Category:                              | OPEN CATEGORY .       |                    | ep.jadhav@vsit.edu.i                    |
| VSIT0327<br>VSIT0178 | Non 1                                 | Marital Status:    | Married               | Language: MARATHI, HIND     | II, ENGLISH, MALAYALAM, TAM            | L                     |                    | chavan@vsit.edu.in<br>tok22662@vahop.in |
| VSIT0241             | Non T<br>Teach                        | Department :       | MGT STUDIES           |                             | <ul> <li>Designation:</li> </ul>       |                       |                    | sharma@vsit.edu.in                      |
| VSIT0241             | Non                                   | Department :       | MGI STUDIES           |                             | <ul> <li>Designation:</li> </ul>       | ASSISTANT PROFESSOR - |                    | shedqe0@gmail.com                       |
| VSIT0325             | Non                                   | Cadre :            | ASSISTANT PRC         | Emp Type: Teaching          | <ul> <li>Appointment Type :</li> </ul> | Adhoc 👻               |                    | chavan@vsit.edu.in                      |
| /SIT0205             | Non 1                                 | Date of Joining:   | 01-12-2021            | Appointment Upto : 01-05-20 | 122 v is Staff Active?                 |                       |                    | a.mahadik@vsit.edu                      |
| 61                   |                                       | Experience :       | MORE THAN 10          | YEARS OF TEACHING EXPERIENC | IE .                                   |                       |                    |                                         |
| 1000                 | Total Re                              |                    | Concernent State Sec. |                             |                                        |                       |                    | < > >>                                  |

### **Request Leave**

> This tab appears under Request tab. Using this staff can apply for leaves.

| SIT Voter      | ar School af<br>ar Richneige |              |       | Request Lea | ve         |                                     |                  |                | ×               | (         | Ume          | esh Koyande     |
|----------------|------------------------------|--------------|-------|-------------|------------|-------------------------------------|------------------|----------------|-----------------|-----------|--------------|-----------------|
| Dashboard      | Documents Ad                 | missions HR  | AS    |             |            |                                     |                  | Leave Balanc   | e for this year |           |              |                 |
| â              | 100                          |              |       | From        | То         | Status                              |                  | Leave          | Balance         |           |              | 09              |
| п              | (m)                          |              | 1     | 01-01-2022  | 01-01-2022 | Pending Approval from Rohini Kelkar |                  | EL             | 66              |           | <b>M</b>     | E               |
| My<br>ashboard | My<br>Attendance             | My<br>vDrive | Re    | 31-12-2021  | 31-12-2021 | Pending Approval from Rohini Kelkar | 10 A             | SL             | 49.5            |           | Staff        | My<br>Assignmen |
| asinouara      | Alternation                  | VUIIVE.      |       | 30-12-2021  | 30-12-2021 | Pending Approval from Rohini Kelkar |                  | CL             | 4               |           | saigenrecus  | roogumer        |
|                |                              |              | -     | 27-12-2021  | 27-12-2021 | Pending Approval from Rohini Kelkar |                  | co             | 0               |           |              | -               |
| Dashboa        | rd -> Activity 0             | calender ->  | Ac    | 13-12-2021  | 13-12-2021 | Pending Approval from Rohini Kelkar |                  |                |                 |           |              | - 0             |
|                |                              |              |       | 08-12-2021  | 08-12-2021 | Pending Approval from Rohini Kelkar |                  |                |                 | _         | -            | -               |
| Search (I      | F8) Refre                    | sh (F4)      |       | 100.11.0001 | 20.11.2021 | Rantino Anoroval from Robini Kalkar |                  |                |                 | Clos      | se All       | Close (ESC)     |
| tivity Nam     | ie                           |              |       |             |            |                                     |                  |                | Apply New       | nittee Na | ame is Activ | ve Description  |
| CON PYT        | HON & STATIST                | CS FOR F     | raid. |             |            |                                     |                  |                | 10 020          | X         | VES          | VAC ON PY       |
| C ON PYT       | HON & STATIST                | ICS FOR F    | Appl  | y Leave     |            |                                     |                  |                |                 | ~         | YES          | VAC ON PY       |
| C ON PYT       | HON & STATIST                | ICS FOR F    | Error | m Date:     |            | o Date:                             |                  |                |                 |           | VES          | VAC ON PY       |
| CON PYT        | HON & STATIST                | CS FOR F     | FIO   | m Date:     |            | o Date:                             |                  | Your Leave App | TOVERS          |           | VES          | VAC ON PY       |
| C ON SOC       | IAL MEDIA MAP                | AGEMEN       |       |             |            |                                     | Sequence Reporti | ng To          |                 |           | YES          | VAC ON SC       |
| C ON SOC       | CIAL MEDIA MAN               | NAGEMEN      | Bos   | narks:      |            |                                     | 1 ROHIN          | I KELKAR       |                 |           | VES          | VAC ON SC       |
| C ON SOC       | TAL MEDIA MAN                | NAGEMEN      | Ren   | narks:      |            |                                     |                  |                |                 |           | VES          | VAC ON SC       |
| 4C ON 500      | IAL MEDIA MAP                | AGEMEN       |       |             |            |                                     |                  |                |                 |           | VES          | VAC ON SC       |
| AC ON SOC      | IAL MEDIA MAP                | AGEMEN       |       |             |            |                                     |                  |                |                 |           | VES          | VAC ON SC       |
| AC ON SOC      | CIAL MEDIA MAP               | AGEMEN       |       |             |            |                                     |                  |                |                 |           | VES          | VAC ON SC       |
| AC ON SOC      | TAL MEDIA MAP                | AGEMEN       |       |             |            |                                     |                  |                |                 |           | VES          | VAC ON SC       |
| CON ON         | JNE ETIQUETTE                | SESSION      |       |             |            |                                     |                  |                | Save Ca         | leor      | VES          | VAC ON OF       |
| AC - JOBC      | & JAVA TECHNO                | LOGIES FO    |       |             |            |                                     |                  |                | 70.4029         |           | VES          | VAC - JDBC      |
|                |                              |              | 24003 | Only View   |            |                                     |                  |                |                 |           |              |                 |

# Leave Approval

> This tab appears under Approve Leaves.

| Motsecure 172.16                            | .149:97/landingpage | uashx                 |                  |            |                         |                        |     |               | 14                   | * * *             |
|---------------------------------------------|---------------------|-----------------------|------------------|------------|-------------------------|------------------------|-----|---------------|----------------------|-------------------|
| ISIT istensis base d<br>istensis istensis   |                     |                       |                  |            |                         |                        |     |               | Umes                 | sh Koyande        |
| Dashboard Documents Admissions HR /         |                     | Ibrary Exams Commitee | Placeme          |            |                         |                        |     |               |                      |                   |
| My My My Dashboard Attendance               | Approve<br>Leaves   | Approve<br>Reversals  | Reque<br>Consume |            | to Activity<br>Calender | Achieveme<br>Contribut |     | Need<br>Help? | Staff<br>Assignments | My<br>Assignment: |
| yDashboard -> Activity Calender -> Activity | tivity Calender     |                       |                  |            |                         |                        |     |               |                      | - 0               |
| Search (F8) Refresh (F4)                    | To Do List          |                       |                  |            |                         |                        |     | ×             | Close All            | Close (ESC)       |
| ctivity Name                                | Staff Name          | Date From             | Date             | е То       | Status                  |                        |     | ommi          | ttee Name Is Activ   | e Description     |
| AC ON PYTHON & STATISTICS FOR FINA          | Amraja Shivkar      | 20-10-2020            | 20-10            | -2020      | Pending Approval fi     | om you                 |     | 1 THER        | YES                  | VAC ON PVT        |
| AC ON PYTHON & STATISTICS FOR FINA          | Amraja Shivkar      | 05-11-2020            | 05-11            | -2020      | Pending Approval fr     | om you                 |     | THER          | YES                  | VAC ON PYT        |
| AC ON PYTHON & STATISTICS FOR FINA          | Amraja Shivkar      | 18-11-2020            | 21-11            | -2020      | Pending Approval R      | om you                 |     | THER          | YES                  | VAC ON PVI        |
| AC ON PYTHON & STATISTICS FOR FINA          | Amraja Shivkar      | 31-12-2020            | 31-12            | -2020      | Pending Approval fr     | om you                 |     | THER          | YES                  | VAC ON PYT        |
| AC ON SOCIAL MEDIA MANAGEMENT               | Amraja Shivkar      | 01-01-2021            | 09-01            | -2021      | Pending Approval fi     | om you                 |     | THER          | YES                  | VAC ON SO         |
| AC ON SOCIAL MEDIA MANAGEMENT               | Kiran Datar         | 09-11-2020            |                  | -2020      | Pending Approval fr     |                        |     | THER          | YES                  | VAC ON SO         |
| AC ON SOCIAL MEDIA MANAGEMENT               | Laxmikant Manchek   | car 02-11-2020        | 02-11            | -2020      | Pending Approval fi     | om you                 |     | * THER        | YES                  | VAC ON SOL        |
| AC ON SOCIAL MEDIA MANAGEMENT               |                     |                       |                  |            |                         |                        |     | THER          | YES                  | VAC ON SO         |
| AC ON SOCIAL MEDIA MANAGEMENT               | 1                   | 08-02-2021 08-02-2021 | Student          | LAB X-103A | ANINDITA BHARGE         | HWAR BANERJI           | Yes | OTHER         | YES                  | VAC ON SO         |
| AC ON SOCIAL MEDIA MANAGEMENT               |                     | 04-02-2021 05-02-2021 | Student          | LAB X-103A | ANINDITA BHARGE         | HWAR BANERJ            | Ves | OTHER         | YES                  | VAC ON SO         |
| AC ON SOCIAL MEDIA MANAGEMENT               | 1                   | 01-02-2021 01-02-2021 | Student          | LAB X-103A | ANINDITA BHARGES        | HWAR BANERJ            | Ves | OTHER         | YES                  | VAC ON SO         |
|                                             |                     | 01-02-2021 09-02-2021 | Student          | LAB X-119  | RUMELI SUDARSHA         | N SHARMA               | Yes | OTHER         | YES                  | VAC ON ON         |
| AC ON ONLINE ETIQUETTE SESSION              |                     |                       |                  |            | SEEMA RUPESH MU         |                        | Ves | OTHER         | VES                  | VAC - JDBC        |

# Admission Dashboard

| $\rightarrow c$            | A Not             | secure 172        | 2.16.1.149:97/ | and ingpage ashx    |                     |          |                 |             |          | 🖻 🕁 😩                 |
|----------------------------|-------------------|-------------------|----------------|---------------------|---------------------|----------|-----------------|-------------|----------|-----------------------|
| VSIT väyiinka<br>Vitenator | iduology.         |                   |                |                     |                     |          |                 |             |          | 🚺 Umesh Koyande       |
| -                          | -                 |                   |                | Systems Library Exa | -                   |          | -               | ts Security | Registry |                       |
|                            | dmission<br>Forms | Applicant<br>Data | Admission      | Modify<br>Admission | Cancel<br>Admission | Bon      | afide Stude     | 160         | ports    |                       |
| dmissions -                | > Admissi         | on Forms ->       | Admission      | Forms               |                     |          |                 |             |          | - @ )                 |
| Search (Fi                 | l) Re             | fresh (F4)        | New (F2        | ) Edit (F7)         |                     |          |                 |             |          | Close All Close (ESC) |
| Academic Yea               | IF Form No        | Receipt No        | Date of Sale   | Name of Student     | Mobile No           | Email ID | Remarks         |             |          |                       |
| 2019-2020                  | 393221            | 577847            | 26-08-2019     | DHRUV PARMAR        | 8169409129          |          | BSCIT 67        |             |          |                       |
| 2019-2020                  | 393220            | 577845            | 26-08-2019     | AYUSH KV SINGH      | 9121099207          |          | BSCIT 74        |             |          |                       |
| 019-2020                   | 393219            | 577842            | 26-08-2019     | ANURAG VARMA        | 9869238997          |          | BSCIT 54.68     |             |          |                       |
| 019-2020                   | 393217            | 577837            | 26-08-2019     | JAISWAR SANDEEP     | 8169561810          |          | MCOM PART I GRA | ADE A       |          |                       |
| 019-2020                   | 393216            | 577836            | 26-08-2019     | SIYOL SAVRPARIA     | 9667577938          |          | 881 68.90       |             |          |                       |
| 019-2020                   | 393214            | 577834            | 26-08-2019     | GAURANG             | 9867571256          |          | BSCIT 62        |             |          |                       |
| 019-2020                   | 393213            | 577833            | 26-08-2019     | UUWAL B             | 8080019058          |          | BSCIT 64        |             |          |                       |
| 019-2020                   | 393212            | 577832            | 26-08-2019     | RITIKA W            | 9769298323          |          | BAF 73.69       |             |          |                       |
| 2019-2020                  | 393211            | 577831            | 26-08-2019     | YASH AMIN           | 8850147622          |          | MCOM GRADE D    |             |          |                       |
| 2019-2020                  | 393210            | 577830            | 26-08-2019     | TANMAY D. PHADKE    | 9082212185          |          | BAF 74.60       |             |          |                       |
| 019-2020                   | 393209            | 577829            | 26-08-2019     | HARSH MANDAVKAR     | 8291461031          |          | BBI             |             |          |                       |
| 019-2020                   | 393208            | 577828            | 26-08-2019     | VIGNESH PILLAI      | 8097601965          |          | MSCIT GRADE A   |             |          |                       |
| 019-2020                   | 393207            | 577827            | 26-08-2019     | SALONI KHATRI       | 9004000166          |          | MCOM GRADE C    |             |          |                       |
| 019-2020                   | 393206            | 577152            | 07 00 2010     | RAHUL SINGH         | 9833230308          |          | MCOM RE         |             |          |                       |

Ready Admission Forms

## Admission Form

# > Student need to fill this details during Admission

| pplicant Data (Adding New | 0                                                                       |                                                            |  |
|---------------------------|-------------------------------------------------------------------------|------------------------------------------------------------|--|
|                           | Applicant Ref. No. : Adm. Form No. :                                    | Load Search Clear                                          |  |
|                           | Course Preferences                                                      | Category :   Registration No.:                             |  |
|                           |                                                                         | Calegory. • Registration Ho                                |  |
|                           | Personal Details<br>Name as on the Std. Xth OR Equivalent Certificate : | Date of Birth : Birth Place : Gender : Nationality :       |  |
|                           |                                                                         | V INDIAN V                                                 |  |
|                           | First Name : Middle Name : Last Name : Mother Name                      | Religion : Subcaste : Aadhar Card No. :                    |  |
|                           |                                                                         | · · · · · · · · · · · · · · · · · · ·                      |  |
|                           | Contact Details                                                         |                                                            |  |
|                           | Permanent Address :                                                     | Address (to be Printed on the I - Card) : same as Previous |  |
|                           | Country : State : City : Pin Code :                                     | Country : State : City : Pin Code :                        |  |
|                           | INDIA 👻 MAHARASHT 🗸 Mumbai 👻                                            | INDIA 👻 MAHARASHT V Mumbai V                               |  |
|                           | Moblie : STD : Phone : Email :                                          | Native Place : Native Place Address :                      |  |
|                           | Format : email@examp                                                    | le.                                                        |  |
|                           | Academic Details                                                        |                                                            |  |
|                           | Education Name Board/University School/College                          | Year Of Passing % Marks/CGPA Class Specialization          |  |
|                           | SSC SSC                                                                 |                                                            |  |
|                           | HSC                                                                     |                                                            |  |
|                           | DIPLOMA                                                                 | · · · · · · · · · · · · · · · · · · ·                      |  |

# Student Enrolment to VSIT

This tab appears under Exam Module

|                |                            |                  | lingpage.ashx |         |                                      |                 |                         |              |                                                                                                    |       | 100        |
|----------------|----------------------------|------------------|---------------|---------|--------------------------------------|-----------------|-------------------------|--------------|----------------------------------------------------------------------------------------------------|-------|------------|
| internation la |                            |                  |               |         |                                      |                 |                         |              | 0                                                                                                    | Umesh | n Koyande  |
| ashboard D     | ocuments Admission         | Enrollment to VS | т             |         |                                      |                 |                         | ×            | 1                                                                                                    |       |            |
|                | -                          |                  | e Number:     | 2422    | Lead                                 |                 | Admission To            |              | 8                                                                                                    |       |            |
|                | Imission Appli<br>Forms Da | Neleieno         | e number.     | 2130    | 1200009                              | 10              | OIT Vidninka Shai d     |              |                                                                                                    |       |            |
| 8              | ronno Do                   | New Stu          | dent Se       | arch St | tudent Change Student                | V               | biterative Tarbedon     |              |                                                                                                    |       |            |
| incione .      | > Student Details          | 1000 010         |               |         | and a stange stoot a                 |                 | a free and second       |              |                                                                                                    |       | - @        |
| 13510115 ->    | addent betails             |                  | 2             |         | 2                                    | Admission Year: | 2021-2022               | ~            |                                                                                                    |       |            |
| Search (F8     | ) Refresh (F4              | -                | Name          | 12 S    | AKHILA NAKKA                         | Shift           | MORNING SHIFT           | -            | Close All                                                                                                    |       |            |
|                | -                          | 00               | Email         | :       | nakkaakhila9@gmail.com               | Level:          | UNDER GRADUATE          | -            |                                                                                                    |       |            |
|                | ar Reference No R          | 2                | Mobile        | 42.00   | 9137251625                           | Course:         | BACHELOR OF SCIENCE I   | 1.16.1       |                                                                                                    |       | nester Mot |
| 1-2022         | 108458 2<br>108848 2       | See Second       | Address       | 31.13   | SWAMI CHS LTD, 107/B,N.M.JOSHI MARG, | Course Year     | FY - FIRST YEAR         | a 11'4 -     | DV. A/C) A                                                                                                    |       | 976        |
| 1-2022         | 108123 2                   |                  |               |         |                                      |                 | PY-FIRST YEAR           |              | DV. A/C)                                                                                                    | 100   | 900        |
| 1-2022         | 108315 1                   |                  | Admission Y   | ear:    | 2021-2022                            | Semester:       | 1                       | 2            | DV. A/C)                                                                                                    |       | 836        |
| -2022          | 108793 2                   |                  | Level         |         | UNDER GRADUATE                       | Quota:          | INSTITUTE QUOTA         | -            | DV. A/C)                                                                                                    |       | 96         |
| 1-2022         | 107773                     |                  | Course        |         |                                      | Division:       | D                       |              | and a second second second second second second second second second second second second second second second | A 1   | 843        |
| -2022          | 107960 9                   |                  |               |         | BACHELOR OF SCIENCE IN INFORMATION   |                 | Apply Discount (if any) |              | +                                                                                                    | 4 1   | 996        |
| -2022          | 107958 1                   |                  | Course Yea    |         | FIRST YEAR                           |                 |                         |              | 1                                                                                                    | A 1   | 908        |
| -2022          | 108692 2                   |                  | Semester      | 1.0     | 1                                    |                 |                         |              | ,                                                                                                    | A 1   | 739        |
| -2022          | 107906 1                   |                  | Quota         | 10      | INSTITUTE QUOTA                      |                 |                         |              | F                                                                                                    | 1     | 982        |
| -2022          | 107905 1                   |                  | Division      | 1       | D                                    |                 |                         |              |                                                                                                    | E   1 | 8.2        |
| 1-2022         | 107922 6                   | -                | 100000000     | 100 00  |                                      |                 |                         |              |                                                                                                    | A 1   | 885        |
| -2022          | 107823 5                   |                  |               |         |                                      |                 | Proceed (F2)            | Cancel (ESC) | i.                                                                                                    | 4 1   | 790        |

# Admission Summary

|                                                     | CA                                                                 | No.                                    |                                                                      | .1.149:97/landin                                                  | and the sector                                              |                                                                   |                                          |  |  | e d   | r ( |
|-----------------------------------------------------|--------------------------------------------------------------------|----------------------------------------|----------------------------------------------------------------------|-------------------------------------------------------------------|-------------------------------------------------------------|-------------------------------------------------------------------|------------------------------------------|--|--|-------|-----|
| )                                                   | U A                                                                | . NOLSECU                              | ire   172,10                                                         | 1,145,57 /iandin                                                  | gpageasix                                                   |                                                                   |                                          |  |  | LE 14 |     |
| dmiss                                               | ion Summ                                                           | ary                                    |                                                                      |                                                                   |                                                             |                                                                   |                                          |  |  |       |     |
| Admiss                                              | on Year:                                                           | 2021-2022                              |                                                                      | -                                                                 | Quota :                                                     | - 🔽 ALL                                                           |                                          |  |  |       |     |
| Level                                               |                                                                    |                                        |                                                                      | - ALL                                                             |                                                             | · / /                                                             |                                          |  |  |       |     |
| Course                                              |                                                                    |                                        |                                                                      | - ALL                                                             |                                                             |                                                                   |                                          |  |  |       |     |
|                                                     | . 1                                                                | 6                                      |                                                                      | V ALL                                                             |                                                             |                                                                   |                                          |  |  |       |     |
|                                                     |                                                                    |                                        |                                                                      |                                                                   |                                                             |                                                                   |                                          |  |  |       |     |
| eta ti i da                                         | (777)                                                              |                                        |                                                                      |                                                                   | No. of Concession, Name                                     |                                                                   |                                          |  |  |       |     |
| 14 4                                                | and the second second                                              | (1 ) ))                                |                                                                      | 150                                                               | nd   Next (5)                                               |                                                                   |                                          |  |  |       |     |
|                                                     |                                                                    |                                        | on Technolog                                                         | у                                                                 |                                                             | Y                                                                 | SIT Vestalar School of                   |  |  |       |     |
| Vadala (i                                           | i), Mumbai 400                                                     | 1037                                   |                                                                      |                                                                   |                                                             |                                                                   |                                          |  |  |       |     |
|                                                     |                                                                    |                                        |                                                                      |                                                                   |                                                             |                                                                   |                                          |  |  |       |     |
|                                                     |                                                                    |                                        |                                                                      |                                                                   | 02.5.1                                                      | 2022                                                              |                                          |  |  |       |     |
|                                                     |                                                                    |                                        |                                                                      |                                                                   | eport as on 02 February,                                    |                                                                   |                                          |  |  |       |     |
| Level                                               | Course                                                             | Shift                                  | Admis:<br>Quota                                                      | sion Summary Re<br>In Take                                        | eport as on 02 February,<br>Live Admission                  | 2022<br>Admission Cancelled                                       | Vacancy                                  |  |  |       |     |
|                                                     | Course<br>BSC (IT)                                                 | Shift<br>MS                            |                                                                      |                                                                   |                                                             |                                                                   | Vacancy<br>0                             |  |  |       |     |
|                                                     |                                                                    |                                        | Quota                                                                | In Take                                                           | Live Admission                                              | Admission Cancelled                                               |                                          |  |  |       |     |
| DSY                                                 | BSC (IT)                                                           | MS                                     | Quota<br>DIP                                                         | In Take<br>30                                                     | Live Admission<br>30                                        | Admission Cancelled                                               | o                                        |  |  |       |     |
| DSY<br>UG                                           | BSC (IT)<br>BSC (IT)                                               | MS<br>MS                               | Quota<br>DIP<br>INST                                                 | In Take<br>30<br>324                                              | Live Admission<br>30<br>267                                 | Admission Cancelled<br>0<br>31                                    | 0                                        |  |  |       |     |
| DSY<br>UG<br>UG                                     | BSC (IT)<br>BSC (IT)<br>EMS                                        | MS<br>MS<br>MS                         | Quota<br>DIP<br>INST<br>INST                                         | In Take<br>30<br>324<br>204                                       | Live Admission<br>30<br>267<br>234                          | Admission Cancelled<br>0<br>31<br>6                               | 0<br>57<br>0                             |  |  |       |     |
| DSY<br>UG<br>UG<br>UG                               | BSC (IT)<br>BSC (IT)<br>EMS<br>BAF                                 | MS<br>MS<br>MS                         | Quota<br>DIP<br>INST<br>INST<br>INST                                 | In Take<br>30<br>324<br>204<br>204                                | Live Admission<br>30<br>267<br>204<br>204                   | Admission Cancelled<br>0<br>31<br>6<br>4                          | 0<br>57<br>0<br>0                        |  |  |       |     |
| DSY<br>UG<br>UG<br>UG                               | BSC (IT)<br>BSC (IT)<br>EMS<br>BAF<br>BBI                          | MS<br>MS<br>MS<br>MS                   | Quota<br>DIP<br>INST<br>INST<br>INST<br>INST                         | In Take<br>30<br>324<br>204<br>204<br>72                          | Live Admission<br>30<br>267<br>204<br>204<br>56             | Admission Cancelled<br>0<br>31<br>6<br>4<br>4                     | 0<br>57<br>0<br>0<br>16                  |  |  |       |     |
| DSY<br>US<br>US<br>US<br>US<br>US                   | BSC (IT)<br>BSC (IT)<br>BMS<br>BAF<br>BBI<br>BFM                   | MS<br>MS<br>MS<br>MS<br>MS<br>MS       | Quota<br>DIP<br>INST<br>INST<br>INST<br>INST<br>INST                 | In Take<br>30<br>324<br>204<br>204<br>72<br>72<br>72              | Live Admission<br>30<br>267<br>204<br>204<br>55<br>70       | Admission Cancelled<br>0<br>31<br>6<br>4<br>4<br>4<br>4           | 0<br>57<br>0<br>0<br>16<br>2             |  |  |       |     |
| DSY<br>US<br>US<br>US<br>US<br>US<br>US<br>US       | BSC (IT)<br>BSC (IT)<br>BARS<br>BAF<br>BBI<br>BFM<br>BAMMAC        | MS<br>MS<br>MS<br>MS<br>MS<br>MS       | Quota<br>DIP<br>INST<br>INST<br>INST<br>INST<br>INST<br>INST         | In Take<br>30<br>324<br>204<br>204<br>72<br>72<br>72<br>144       | Live Admission<br>30<br>267<br>204<br>204<br>55<br>70<br>86 | Admission Cancelled<br>0<br>31<br>6<br>4<br>4<br>4<br>4<br>8      | 0<br>57<br>0<br>0<br>16<br>2<br>56       |  |  |       |     |
| DSY<br>US<br>US<br>US<br>US<br>US<br>US<br>US<br>US | BSC (IT)<br>BSC (IT)<br>BAF<br>BAF<br>BBI<br>BFM<br>BAMMC<br>BSCDS | MS<br>MS<br>MS<br>MS<br>MS<br>MS<br>MS | Quota<br>DIP<br>INST<br>INST<br>INST<br>INST<br>INST<br>INST<br>INST | In Take<br>30<br>324<br>234<br>234<br>72<br>72<br>72<br>144<br>72 | Live Admission<br>30<br>267<br>204<br>56<br>70<br>86<br>60  | Admission Cancelled<br>0<br>31<br>6<br>4<br>4<br>4<br>4<br>8<br>6 | 0<br>57<br>0<br>0<br>16<br>2<br>56<br>12 |  |  |       |     |

### **Cancel Admission**

> Admin can update the admission status if the student cancel their admission.

| - → C ▲ Not secure   172.16.                                                                                                  | .149:97/landingpage.ashx                                                                                                    |                                                                                                    | 🖻 🍲 😩                                                                                                    |
|----------------------------------------------------------------------------------------------------|----------------------------------------------------------------------------------------------------|----------------------------------------------------------------------------------------------------|----------------------------------------------------------------------------------------------------|
| VSIT identitar literator                                                                                                    |                                                                                                    |                                                                                                    | Umesh Koyande                                                                                                    |
| yDashboard Documents Admission Canc                                                                                           | Admission from VSIT                                                                                                    | \$                                                                                                    | ¢                                                                                                    |
| Autors Admission Appli<br>Forms Da                                                                                            | Roll Number:         20302A0002         Load           Search Student         Change Student                                                 | Admission To<br>VSIT Vidparia Shal d<br>Istantar Techniqg                                                                                                    |                                                                                                    |
| Search (F8)         Refresh (F4)           Admission Year         Reference No R           2021-2022         108458         2 | Name         :         ASMITA MARGAJ           Email         :         margajasmita9@gmail.com           Mobile         :         9321405781 | Admission Year:         2020-2021           Shift:         MORNING SHIFT           Level:         UNDER GRADUATE           Course:         BACHELOR OF SCIENCE IN IN + | Close All Close (ESC)<br>Div Semester Mobile<br>DV. A/C) A 1 97690                                                                                                    |
| 021-2022 108848 2<br>021-2022 108123 2<br>021-2022 108315 1<br>021-2022 108793 2                                              | Address : BHAVANI MATA CHS A/2 BRD FLOOR ROU                                                                                                 | Course Year:                                                                                                    | DV. A/C)         A         1         86895           DV. A/C)         A         1         90044           DV. A/C)         A         1         83695           DV. A/C)         A         1         83695           DV. A/C)         A         1         83695           DV. A/C)         A         1         95195 |
| 107773         107773           2021-2022         107960         9           2021-2022         107958         1               | Admission Year: 2020-2021<br>Level : UNDER GRADUATE<br>Course : BACHELOR OF SCIENCE IN INFORMATION                                           | Division:   Cetegory: OPEN CATEGORY                                                                                                    | 8(F) A 1 84255<br>A 1 99675<br>A 1 90820                                                                                                    |
| 021-2022 108692 2<br>021-2022 107906 1<br>021-2022 107905 1<br>021-2022 107925 6                                              | Course Year : SECOND YEAR<br>Semester : 3<br>Quota : INSTITUTE QUOTA                                                                         | Cancel Admission                                                                                                    | A 1 73997<br>F 1 98203<br>F 1 82910<br>A 1 88507                                                                                                    |
| 021-2022 107823 5 Read                                                                                                    | Division : A                                                                                                    |                                                                                                    | A 1 79001                                                                                                    |

# **Student Details**

> This tab appears under Admissions.

|                                                                      |                   | ure 172.16.1.14   | Sis ( I will share           |              |                                  |                         |                        |                 |               |      |                 |     |           | -     |
|----------------------------------------------------------------------|-------------------|-------------------|------------------------------|--------------|----------------------------------|-------------------------|------------------------|-----------------|---------------|------|-----------------|-----|-----------|-------|
| VSIT (dyano)<br>(dyano)<br>(dyano)<br>(dyano)<br>(dyano)             | idnobg/           | missions HR Ace   | amire Sustame                | Library Evan | Committaes                       | Placement & Alu         | mni Accounts Security  | Peoletry        |               |      | 0               | U   | mesh Koya | nde   |
| asters A                                                             | dmission<br>Forms | 1                 | ission Mod                   | ty .         | Committees<br>Cancel<br>Imission | Bonafide<br>Certificate | Student Rep<br>Details | 2               |               |      |                 |     |           |       |
| dmissions -                                                          | > Student De      | tails -> Student  | Details                      |              |                                  |                         |                        |                 |               |      |                 |     |           | ٥     |
| Search (F                                                            | ) Refre           | sh (F4)           |                              | Edit (F7)    |                                  | Export                  | To Excel               |                 |               |      | Close A         | n   | Close     | (ESC) |
|                                                                      |                   | No Registration I | In Adm Status                | Poll Number  | Sumame                           | First Name              | Middle Name            | Mother Name     | Shift         | Leve | l Course        | Div | Semester  |       |
| 021-2022                                                             | 108458            | 2554078           |                              | 21312A1032   |                                  | SAGAR                   | DAMODAR                | NEWANTI         | MORNING SHIFT |      | MCOM (ADV. A/C) | -   |           | 97690 |
| 021-2022                                                             | 108848            | 2449750           | Student-Live                 | 21312A1060   | KADAM                            | AKASH                   | NANDKUMAR              | NAMRATA         | MORNING SHIFT | PG.  | MCOM (ADV. A/C) |     | 1         | 86899 |
| 021-2022                                                             | 108123            | 2158007           | Student-Live                 | 21312A1018   | -                                | VENKATESAN              | GOBALA KRISHNAN        | KRISHNAMMAL     | MORNING SHIFT | PG   | MCOM (ADV. A/C) |     | 1         | 90044 |
| 021-2022                                                             | 108315            | 1430446           | Student-Live                 | 21312A1022   | SOREN                            | SUCHALATA               |                        | CHURAMUNI SOREN | MORNING SHIFT | PG   | MCOM (ADV. A/C) | A   | 1         | 83690 |
| 21-2022                                                              | 108793            | 2341964           | Student-Live                 | 21312A1056   | JADHAV                           | ROHAN                   | RAMESH                 | MANISHA         | MORNING SHIFT | PG   | MCOM (ADV. A/C) | A   | 1         | 9619  |
| 021-2022                                                             | 107773            |                   | Student-Live                 | 21310A1005   | RAI                              | SAPANA                  | BRIJEHUSHAN            | UMA             | MORNING SHIFT | PG   | MCOM (B&F)      | A   | 1         | 84259 |
|                                                                      | 107960            | 937264            | Student-Live                 | 21302A0032   | SHAIKH                           | MOHAMMED                | AMEEN MIYA             | NOORJAHAN       | MORNING SHIFT | UG   | BSC (IT)        | A   | 1         | 99675 |
| 021-2022                                                             |                   | 1956740           | Student-Live                 | 21315A0004   | GAJUL                            | RITU                    | LALIT                  | KIRAN           | MORNING SHIFT | UG   | BSCDS           | А   | 1         | 90820 |
| 021-2022<br>021-2022<br>021-2022<br>021-2022                         | 107958            |                   | Student-Live                 | 21302A0053   | KAHAR                            | SONU                    | SHIVSAGAR              | NIRMALA         | MORNING SHIFT | UG   | BSC (IT)        | A   | 18        | 73997 |
| 021-2022<br>021-2022<br>021-2022                                     | 107958<br>108692  | 2748781           |                              |              | GANGURDE                         | ARMAAN                  | KIRAN                  | RESHAM          | MORNING SHIFT | UG   | BSC (IT)        | ۴   | 1         | 98203 |
| 021-2022<br>021-2022<br>021-2022<br>021-2022                         |                   | 1585662           | Student-Live                 | 21302F0011   |                                  |                         | VALA                   | SHUBHADA        | MORNING SHIFT | UG   | BSC (IT)        | F   | 1         | 82910 |
| 021-2022<br>021-2022                                                 | 108692            |                   | Student-Live<br>Student-Live |              | PAWAR                            | RONIT                   | AJAY                   |                 |               |      |                 |     |           |       |
| 021-2022<br>021-2022<br>021-2022<br>021-2022<br>021-2022<br>021-2022 | 108692<br>107906  | 1585662           | Student-Live                 |              |                                  | RONIT<br>SAURAV         | YOGENDRA               | SARITA          | MORNING SHIFT | UG   | BSC (IT)        | A   | 1         | 88507 |

#### **Toppers List**

> This tab appears under Reports.

| Vidyalankar EF          | RP System - Atman 🗙 🕂                                                                                                    |                                                 |                                |                                                      |                   |
|-------------------------|----------------------------------------------------------------------------------------------------|-------------------------------------------------|--------------------------------|------------------------------------------------------|-------------------|
| - > C                   | A Not secure 172.16.1                                                                                                    | .149:97/landingpage                             | ashx                           |                                                      |                   |
| Foppers List            |                                                                                                    |                                                 |                                |                                                      |                   |
| Academic Year :         | 2019-2020                                                                                                    | + Level                                         | : UNDER                        | GRADUATE 👻                                           |                   |
| Course :                | B.COM : ACCOUNTING 8                                                                                                    | St FINAL - Syllabus                             | : 75-25 C                      | BCGS - NEW 👻                                         |                   |
| Sem :                   | SEMESTER 3                                                                                                    | + Month Yea                                     | #: UG-BAF                      | 3-(75-25 CBCG5 - NEV 🛩                               |                   |
| 14 4 1                  | of 1 🕨 🕅 of 🛛                                                                                                    | find   Ne                                       | xt (5)                         |                                                      |                   |
|                         | Toppers list of e                                                                                                    | xam UG-BAF-3-(75-2<br>Toppers                   | 5 CBCGS - NEW)                 | FEB-2020                                             |                   |
| Sr. No. Roll Nu         | mber Examinatio                                                                                                    | on Seat Number                                  | Name of Stude                  | ent                                                  | SGPA              |
| 1 16305C                | 0024 18305C002                                                                                                    | 24                                              | Gupta Piriti Asl               | nok Saroj                                            | 4.75              |
|                         |                                                                                                    | Subject wise Toppe                              | ers (ESE)                      |                                                      |                   |
| Sr. Subject<br>No. Code | Subject Name                                                                                                    | Roll<br>Number                                  | Exam Seat<br>Number            | Name of Student                                      | Marks<br>Obtained |
| 1 UBAF301               | Business Law ( Busines<br>Regulatory Framework                                                                                           |                                                 | 24 18305C0024                  | Gupta Piriti Ashok Saroj                             | 33                |
| 2 UBAF302               | Business Economics li                                                                                                    | 18305C00                                        | 24 18305C0024                  | Gupta Piriti Ashok Saroj                             | 32                |
| 3 UBAF303               | Information Technolog<br>Accountancy I                                                                                                   | gy In 18305C00                                  | 24 18305C0024                  | Gupta Piriti Ashok Saroj                             | 32                |
| 4 UBAF304               | Foundation Course In<br>Commerce (Financial I<br>Operations) - Iii                                                                       |                                                 | 24 18305C0024                  | Gupta Piriti Ashok Saroj                             | 30                |
| 2 UBAF302<br>3 UBAF303  | Regulatory Frameworl<br>Business Economics Ii<br>Information Technolog<br>Accountancy I<br>Foundation Course In<br>Commerce (Financial I | k) II 18305C003<br>gy In 18305C003<br>18305C003 | 24 18305C0024<br>24 18305C0024 | Gupta Piriti Ashok Saroj<br>Gupta Piriti Ashok Saroj | 32<br>32          |

### Inward Entry

This tab is under Registry module. The Department executive can update the inward details in this which will be notified to the concerned person in his dashboard.

| ← → C ▲ Not secure 172.16.                                                                                                    | 1.149:97/landingpage.ashx                                                                                                    | é 🛧 重                  |
|----------------------------------------------------------------------------------------------------|----------------------------------------------------------------------------------------------------|------------------------|
| VSIT vituatus basis d<br>vitanitas lietuvitas                                                                                          | Academics Systems Library Exams Commitees Placement & Alumni Accounts Security Registry                                                                                                    | Umesh Koyande          |
| Manage<br>Registry Outward                                                                                                    | New Inward (Editing Record)                                                                                                    | ×                      |
| Registry -> New Inward -> Manage Reg<br>Search (F0) Refresh (F4)<br>Inward No. Inst. Date Time Se<br>24123 VSIT 19-01-2019 12:29:00 Rd | Date*         :         19-01-2019         Time*:         1229           Sender*         :         ROHINI KELKAR         •           Letter Type*         :         PERSONAL LETTER (P)         • | Close All Close (ESC)  |
| (Filtered) Total Records : 1 - 1 of 1                                                                                                  | Received Cancel (ES<br>Enter Remarks<br>Showing 20 • Records Per Page Go                                                                                                    | Page 1 of 1 << < > >>> |

#### **Outward Entry**

This tab is under Registry module. The Department executive can update the outward details in this which will be notified to the concerned person in his dashboard.

| ← → C ▲ Not secure   172.1                                                              | 5.1.149:97/landingpage.a:   | shx                |           |                  |                           |                    |            | 座 ☆ 😩              |
|-----------------------------------------------------------------------------------------|-----------------------------|--------------------|-----------|------------------|---------------------------|--------------------|------------|--------------------|
| VSIT identical lates of<br>instantical latestics<br>MyDashboard Documents Admissions HR | Arademics Systems Libr      | arv Exams Commite  | es Placen | nent & Alumni Ac | counts Security Registry  |                    |            | Umesh Koyande      |
| Manage<br>Registry Outward                                                              | Outward (Adding Ne          | w)                 |           |                  | County County Regiony     |                    | ×          |                    |
| Registry -> Outward -> Outward                                                          | Date* :                     | 02-02-2022         | Time*     | 11:08            | Inward Reference Number : | IDOL               |            | – @ ×              |
| Search (F8) Refresh (F4)                                                                | Sender* :<br>Letter Type* : | UMESH SURESH KO    |           | •                |                           |                    | Clo        | se All Close (ESC) |
| Registry Number Date Time Letter Ser                                                    |                             | OFFICIAL LETTER (C |           | •                |                           |                    | ed Dispato | n Charges          |
|                                                                                         | Reference No.* :            | IDOL               | 1         |                  | 4.                        |                    |            |                    |
|                                                                                         | Subject :                   | EXAMINATION DET.   | AILS      |                  |                           |                    |            |                    |
|                                                                                         | Dispatch Mode* :            | HAND DELIVERY      |           | -                | -                         |                    |            |                    |
|                                                                                         | Approx Charges :            |                    |           |                  | Upload Scan Copy          | Upload POD         |            |                    |
|                                                                                         | Remarks :                   |                    |           |                  |                           |                    |            |                    |
|                                                                                         |                             |                    |           |                  |                           |                    |            |                    |
|                                                                                         | Select the Dispatch Mo      | de                 |           |                  |                           | Save (F2) Cancel ( | ESC)       |                    |
| (Filtered) Total Records : 0 - 0 of 0                                                   |                             |                    |           | 10.000           | Per Page Go               |                    |            | << < > >>          |

### **Bonafide Certificate**

Click on Admission Module, in that bonafide certificate tab to issue the certificate to eligible student.

| 1      | CA                                             | Not secure   1        | 72.16.1.149:97/la | ndingp | ige.ashx                                                 |                      | Ŕ                 | *         |
|--------|------------------------------------------------|-----------------------|-------------------|--------|----------------------------------------------------------|----------------------|-------------------|-----------|
|        | Videnarias Batesi d<br>Internation Redenetinge |                       |                   |        |                                                          |                      | Umest             | h Koyande |
| Dast   | board Docume                                   |                       | HR Academics      | Syste  | Bonafide Certificate (Editing Record)                    |                      |                   |           |
| isten  | s Admission<br>Forms                           | n Applica<br>Data     | ant Admission     | Ad     | Roll Number: 19302C0049                                  |                      |                   |           |
|        |                                                |                       |                   |        | Institute : Vidyalankar School of Information Technology |                      |                   |           |
| mis    | sions -> Bon                                   | afide Certifica       | te -> Bonafide C  | ertifi | Name : SAKSHI SALUNKHE                                   |                      |                   | - 0       |
|        |                                                | and the second second |                   |        | Level : UNDER GRADUATE                                   |                      |                   |           |
| Se     | arch (F8)                                      | Refresh (F4)          | New (F2)          |        | Course : BACHELOR OF SCIENCE IN INFORMATION TECH         |                      | Close All         |           |
| hL/    | Roll Number                                    | Einst Manno           | Middle Name       | Last   | Course Year : THIRD YEAR                                 | eason for Issue      | Certificates Issu | hoi       |
| 2.     | 19302C0049                                     |                       | SURESH            | SAL    |                                                          | ATHER'S OFFICE       | 1                 | NEG.      |
|        | 2131041010                                     |                       | MAROUIS           | D'SC   | Semester : 5                                             | ATHER'S OFFICE       | 2                 |           |
| 5      | 2130540035                                     |                       | RAJESH            | NAC    | Mobile : 8779273821                                      | CHOLARSHIP PURPOSE   | 1                 |           |
|        | 2130200025                                     |                       | UDAY              | KDF    | Email : sakshisalunkhe.1809@gmail.com                    | ASSPORT PURPOSE      | 1                 |           |
|        | 2130440032                                     |                       | JAGDISH           | GED    |                                                          | ANK ACCOUNT PURPOSE  | 1                 |           |
| ŝ      | 2030200020                                     |                       | DINESH            | PAL    |                                                          | ATHER'S OFFICE       | 1                 |           |
|        | 21306A1019                                     |                       | SAMBHAJI          | JAD    | Bonafide Certificate issued 1 times                      | CHOLARSHIP PURPOSE   | 1                 |           |
| _      | 20311A0051                                     |                       | SHARAD            | вно    | Date of Issue : 31-01-2022                               | ATHER'S OFFICE       | 1                 |           |
|        |                                                | RAMJIYAVAN            | VUAY BAHADUR      | 1000   | Reason : FATHER'S OFFICE                                 | CHOLARSHIP PURPOSE   | 1                 |           |
| e<br>R | 19302BD007                                     |                       | ABHINAY           | AM     |                                                          | ON-CREAMY LAYER      | 1                 |           |
|        | 20302A0016                                     | SHRAVANI              | ANAND             | KAD    | Show Reason                                              | CHOLARSHIP PURPOSE   | 2                 |           |
|        | 19305C0020                                     |                       | ASHOK             | BAN    |                                                          | CHOLARSHIP PURPOSE   | 4                 |           |
| i.     | 20305A0027                                     |                       | YOGRAJ            | SHA    | Preview Save (F2) Cancel (ESC)                           | TERNSHIP PURPOSE     | 1                 |           |
| 2      | 2030580027                                     |                       | DRAVASH           | ROK    | Read Only View                                           | ITERNISHID DI IRDASE | 1                 |           |
|        |                                                | ords : 1 - 20 of      |                   |        |                                                          |                      | of 82 << <        | 194       |

### **Finance and Accounts**

All Payments are handled by the integrated V – MIS system. This ERP Module deals with details of all finance related transaction. Major functions provided are: - Configuration of Fees, maintain details of the fees paid by the students, scholarship fees details and Miscellaneous Fees. - Petty Cash management - Generating Receipt as acknowledgement to the fees paid by the fees - Details of block/unblocked bounced cheques are maintained. - Yearly Budget expenditure is tracked. - Vendor Payment details are maintained - Staff Salary Processing - Reconciliation - SW Fee Adjustment - Various account related reports can be generated

### Petty Cash - Adding new

> This tab appears under Accounts Module.

| $\leftrightarrow \rightarrow \circ$ | A Nots          | ecure 172.16.1.149:97/landin | gpage-ashx           |                         |                                                                           |        |            | 07          | 🖻 🌣 🍓 :     |
|-------------------------------------|-----------------|------------------------------|----------------------|-------------------------|---------------------------------------------------------------------------|--------|------------|-------------|-------------|
| VSIT                                |                 | dmissions HR Academics Sys   |                      |                         |                                                                           |        |            | 0           | Rupali More |
| Wy Dashodan                         | F Dacuments /   |                              | Petty Cash Payment ( | (Adding New)            |                                                                           | ×      |            |             |             |
| PettyCast                           | Receipt Record  | nciliation Reports           |                      | Balances a              | as on 02-Feb-2022<br>Cash                                                 |        |            |             |             |
| Accounts                            | -> Receipt -> F | Receipt                      |                      |                         | Cash in hand Rs. 580<br>Unsettled Advances Rs. 0<br>Gross Balance Rs. 580 |        |            |             | - @ X       |
| Search                              | (F8) Ref        | resh (F4) New (F2)           | Date of Payment :    | 02-02-2022              |                                                                           |        |            | Close All   | Close (ESC) |
| Receipt No                          | Roll No.        | Name                         | Mode of Payment :    | CASH                    |                                                                           |        | Is Library | RR Category |             |
| 604534                              | 19304A0040      | JOBIN SURESH NADAR           | Voucher No. :        | 004873                  |                                                                           |        | No         | OPEN        | -           |
| 604533                              | 18311A0075      | SIDDHANT SHANTARAM JADH      |                      |                         |                                                                           |        | No         | SC          |             |
| 604532                              | 19311A0051      | WINSTON MATHISTAMANI         | Amount :             | 2000                    |                                                                           |        | No         | OPEN        |             |
| 604531                              | 19301A0018      | SWARADA PRASHANT RAUT        | Confirm Amount :     |                         |                                                                           | AP     | NK No      | OPEN        |             |
| 604530                              | OTHER           | OTHER                        | Petty Cash Head :    | EXAMINERS' REMUNERATION | -                                                                         | NR     | ( No       |             |             |
| 604529                              | OTHER           | OTHER                        |                      |                         |                                                                           | NE     | ( No       |             |             |
| 604528                              | OTHER.          | OTHER                        |                      | O Staff    Other        |                                                                           | NR     | ( No       |             |             |
| 604527                              | OTHER.          | OTHER                        | Paid To :            |                         |                                                                           | NB     | ( No       |             |             |
| 604526                              | OTHER           | OTHER                        | Remarks :            |                         |                                                                           | NB     | C No       |             |             |
| 604525                              | OTHER           | OTHER                        |                      |                         |                                                                           | NB     | ( No       |             |             |
| 604524                              | OTHER           | OTHER                        |                      |                         |                                                                           | NB     | ( No       |             |             |
| 604523                              | OTHER           | OTHER                        |                      |                         | Save (F2) Cancel (E                                                       | N      | ( No       |             |             |
| 604522                              | 14303A0031      | BHAVESH MOTILAL JAIN         |                      |                         | Save (F2) Cancel (E                                                       | SC) NR | ( No       | OPEN        |             |
|                                     |                 | PRIVA SATISH GHADSHI         |                      |                         |                                                                           | NIS    | No         | OBC         | *           |

## Petty Cash Receipt

> This tab appears under Accounts Module.

| $\leftrightarrow \rightarrow c$ | AL INOTS       | ecure 172.16.1.149:97/landing | gpagelashx                                                                                                    |                |                |                                            |               |            |            | 07          |           |       |
|---------------------------------|----------------|-------------------------------|----------------------------------------------------------------------------------------------------|----------------|----------------|--------------------------------------------|---------------|------------|------------|-------------|-----------|-------|
| VSIT Non                        |                | Admissions HR Academics Syste | ems Library Exams Acc                                                                                                    | ounts Registry |                |                                            |               |            |            | 0           | Rupali Mo | ore   |
| 2                               | ₹              | 8 🤌 🗌                         | Petty Cash Receipt (                                                                                                    |                |                |                                            | ×             |            |            |             |           |       |
| PettyCast F                     | Receipt Reco   | nciliation Reports            |                                                                                                    |                | Balances as or | 02-Feb-2022                                |               |            |            |             |           |       |
| Accounts -                      | > Receipt -> I | Receipt                       |                                                                                                    |                |                | Cash in hand Rs.<br>Unsettled Advances Rs. | 580<br>0      |            |            |             | - 6       | 9 ×   |
| Search                          | (F8) Ref       | resh (F4) New (F2)            |                                                                                                    |                |                | Gross Balance Rs.                          | 580           |            |            | Close All   | Close (   | (ESC) |
| Receipt No.                     | Roll No.       | Name                          | Date of Receipt :                                                                                                    | 02-02-2022     |                |                                            |               |            | Is Library | RR Category |           |       |
| 604534                          |                | JOBIN SURESH NADAR            | Mode of Payment :                                                                                                    | CASH           |                |                                            |               |            | No         | OPEN        |           |       |
| 604533                          | 18311A0075     | SIDDHANT SHANTARAM JADH       | Reference No.                                                                                                    |                | 1              |                                            |               |            | No         | SC          |           |       |
| 604532                          | 19311A0051     | WINSTON M ATHISTAMANI         | Helefence No.                                                                                                    |                | r.             |                                            |               |            | No         | OPEN        |           |       |
| 604531                          | 19301A0018     | SWARADA PRASHANT RAUT         | Amount :                                                                                                    |                |                |                                            |               | BANK       | No         | OPEN        |           |       |
| 604530                          | OTHER          | OTHER                         | Confirm Amount :                                                                                                    |                |                |                                            |               | ANK        | No         |             |           |       |
| 604529                          | OTHER          | OTHER                         | Received By :                                                                                                    |                |                |                                            | -             | <b>NK</b>  | No         |             |           |       |
| 604528                          | OTHER          | OTHER                         | and the second second s |                |                |                                            |               | <b>NK</b>  | No         |             |           |       |
| 604527                          | OTHER          | OTHER                         | Remarks :                                                                                                    |                |                |                                            |               | NK         | No         |             |           |       |
| 604526                          | OTHER          | OTHER                         |                                                                                                    |                |                |                                            |               | <b>NK</b>  | NO         |             |           |       |
| 604525                          | OTHER          | OTHER                         |                                                                                                    |                |                |                                            |               | <b>NNK</b> | No         |             |           |       |
| 604524                          | OTHER          | OTHER                         |                                                                                                    |                |                | ANITAS MARK                                | Banconcessore | ANK        | No         |             |           |       |
| 604523                          | OTHER          | OTHER                         |                                                                                                    |                |                | Save (F2)                                  | Cancel (ESC)  | <b>NK</b>  | No         |             |           |       |
| 604522                          | 14303A0031     | BHAVESH MOTILAL JAIN          | Read Only View                                                                                                    |                |                |                                            |               | ANK        | No         | OPEN        |           |       |
| 604521                          | 2030100047     | PRIVA SATISH GHADSHI          |                                                                                                    |                |                |                                            |               | NK         | No         | ORC         |           |       |

# **Transaction Receipts**

| $\rightarrow 0$                                                                                                    | A Nots                                                                                                    | ecure 172.16.1.149:97/landingpage-                                                                                                    | ashx                                                                              |                                                                                                    |                                                                                                |                                                                                                   |                                                                                                    |                                                                                                    |                                                    | 04                                                                                                    | B & Q       |     |
|----------------------------------------------------------------------------------------------------|----------------------------------------------------------------------------------------------------|----------------------------------------------------------------------------------------------------|-----------------------------------------------------------------------------------|----------------------------------------------------------------------------------------------------|------------------------------------------------------------------------------------------------|---------------------------------------------------------------------------------------------------|----------------------------------------------------------------------------------------------------|----------------------------------------------------------------------------------------------------|----------------------------------------------------|----------------------------------------------------------------------------------------------------|-------------|-----|
| VSIT Storat                                                                                                    | ear School of<br>an Federa age                                                                                               |                                                                                                    |                                                                                   |                                                                                                    |                                                                                                |                                                                                                   |                                                                                                    |                                                                                                    |                                                    | 0                                                                                                    | Rupali More | -   |
|                                                                                                    |                                                                                                    | dmissions HR Academics Systems Li                                                                                                    | brary Exams                                                                       | Accounts Registry                                                                                                    |                                                                                                |                                                                                                   |                                                                                                    |                                                                                                    |                                                    |                                                                                                    |             | 100 |
| ettyCast F                                                                                                    | Receipt Recor                                                                                                    | citation Reports                                                                                                    |                                                                                   |                                                                                                    |                                                                                                |                                                                                                   |                                                                                                    |                                                                                                    |                                                    |                                                                                                    |             |     |
| ccounts -><br>Search (                                                                                                    | Receipt -> R                                                                                                    | Receipt<br>resh (F4) New (F2)                                                                                                    |                                                                                   |                                                                                                    |                                                                                                |                                                                                                   |                                                                                                    |                                                                                                    |                                                    | Close All                                                                                                    | - D         | 3   |
| - Jearen (                                                                                                    |                                                                                                    |                                                                                                    |                                                                                   |                                                                                                    |                                                                                                |                                                                                                   |                                                                                                    |                                                                                                    |                                                    | - Andrewski - Andrewski - Andrewski - Andrewski - Andrewski - Andrewski - Andrewski - Andrewski - Andrewski - A | CROSE (E.S. | 9   |
|                                                                                                    |                                                                                                    |                                                                                                    |                                                                                   |                                                                                                    |                                                                                                |                                                                                                   |                                                                                                    |                                                                                                    |                                                    |                                                                                                    |             |     |
| Receipt No.                                                                                                    |                                                                                                    | Name                                                                                                    |                                                                                   | Date of Payment                                                                                                    | -                                                                                              | Cheque No.                                                                                        | Cheque Date                                                                                                    | Bank                                                                                                    | Is Library RR                                      |                                                                                                    |             |     |
| 04534                                                                                                    | 19304A0040                                                                                                    | JOBIN SURESH NADAR                                                                                                    | 300                                                                               | February 02, 2022                                                                                                    | CASH                                                                                           | Cheque No.                                                                                        | Cuedee Date                                                                                                    | валк                                                                                                    | No                                                 | OPEN                                                                                                    |             | ĥ   |
| 504534<br>504533                                                                                                    | 19304A0040<br>18311A0075                                                                                                    | JOBIN SURESH NADAR<br>SIDDHANT SHANTARAM JADHAV                                                                                                    | 300<br>300                                                                        | February 02, 2022<br>February 02, 2022                                                                                                    | CASH<br>CASH                                                                                   | Cheque No.                                                                                        | Cheque Date                                                                                                    | Bank                                                                                                    | No<br>No                                           | OPEN<br>SC                                                                                                    |             | Ì   |
| 04534<br>04533<br>04532                                                                                                    | 19304A0040<br>18311A0075<br>19311A0051                                                                                       | JOBIN SURESH NADAR<br>SIDDHANT SHANTARAM JADHAV<br>WINSTON M ATHISTAMANI                                                                                         | 300<br>300<br>1415                                                                | February 02, 2022<br>February 02, 2022<br>February 02, 2022                                                                                                    | CASH<br>CASH<br>CASH                                                                           |                                                                                                   |                                                                                                    |                                                                                                    | No<br>No<br>No                                     | OPEN<br>SC<br>OPEN                                                                                              |             | Ì   |
| 04534<br>04533<br>04532<br>04531                                                                                                    | 19304A0040<br>18311A0075<br>19311A0051<br>19301A0018                                                                         | JOBIN SURESH NADAR<br>SIDDHANT SHANTARAM JADHAV<br>WINSTON M ATHISTAMANI<br>SWARADA PRASHANT RAUT                                                                | 300<br>300<br>1415<br>10000                                                       | February 02, 2022<br>February 02, 2022<br>February 02, 2022<br>February 02, 2022                                                                                                    | CASH<br>CASH<br>CASH<br>CHEQUE                                                                 | 000006                                                                                            | February 02, 2022                                                                                                    | HDFC BANK                                                                                                    | No<br>No<br>No                                     | OPEN<br>SC                                                                                                    |             |     |
| 04534<br>04533<br>04532<br>04531<br>04531                                                                                           | 19304A0040<br>18311A0075<br>19311A0051<br>19301A0018<br>OTHER                                                                | JOBIN SURESH NADAR<br>SIDDHANT SHANTARAM JADHAV<br>WINSTON M ATHISTAMANI<br>SWARADA PRASHANT RAUT<br>OTHER                                                       | 300<br>300<br>1415<br>10000<br>500                                                | February 02, 2022<br>February 02, 2022<br>February 02, 2022<br>February 02, 2022<br>February 02, 2022                                                                                                    | CASH<br>CASH<br>CASH<br>CHEQUE<br>RTGS                                                         | 000005                                                                                            | February 02, 2022<br>January 06, 2022                                                                                                    | HDFC BANK                                                                                                    | No<br>No<br>No<br>No                               | OPEN<br>SC<br>OPEN                                                                                              |             |     |
| 04534<br>04533<br>04532<br>04531<br>04530<br>04530                                                                                  | 19304A0040<br>18311A0075<br>19311A0051<br>19301A0018<br>OTHER                                                                | JOBIN SURESH NADAR<br>SIDDHANT SHANTARAM JADHAV<br>WINSTON M ATHISTAMANI<br>SWARADA PRASHANT RAUT                                                                | 300<br>300<br>1415<br>10000                                                       | February 02, 2022<br>February 02, 2022<br>February 02, 2022<br>February 02, 2022<br>February 02, 2022<br>February 02, 2022                                                                                     | CASH<br>CASH<br>CASH<br>CHEQUE<br>RTGS<br>RTGS                                                 | 000006                                                                                            | February 02, 2022<br>January 06, 2022<br>January 06, 2022                                                                                                    | HDFC BANK<br>IDBI BANK<br>IDBI BANK                                                                               | No<br>No<br>No<br>No<br>No<br>No                   | OPEN<br>SC<br>OPEN                                                                                              |             |     |
| 04534<br>04533<br>04532<br>04531<br>04530<br>04529<br>04528                                                                         | 19304A0040<br>18311A0075<br>19311A0051<br>19301A0018<br>OTHER<br>OTHER                                                       | JOBIN SURESH NADAR<br>SIDDHANT SHANTARAM JADHAV<br>WINSTON, M ATHISTAMANI<br>SWARADA PRASHANT RAUT<br>OTHER<br>OTHER                                             | 300<br>300<br>1415<br>10000<br>500<br>500                                         | February 02, 2022<br>February 02, 2022<br>February 02, 2022<br>February 02, 2022<br>February 02, 2022<br>February 02, 2022<br>February 02, 2022                                                                | CASH<br>CASH<br>CASH<br>CHEQUE<br>RTGS<br>RTGS<br>RTGS                                         | 000006<br>471551881<br>471544375                                                                  | February 02, 2022<br>January 05, 2022<br>January 05, 2022<br>January 06, 2022<br>January 06, 2022                                                             | HDFC BANK<br>IDBI BANK<br>IDBI BANK<br>IDBI BANK                                                                  | No<br>No<br>No<br>No<br>No<br>No                   | OPEN<br>SC<br>OPEN                                                                                              |             |     |
| 04534<br>04533<br>04532<br>04531<br>04530<br>04529<br>04528<br>04528<br>04527                                                       | 19304A0040<br>18311A0075<br>19311A0051<br>19301A0018<br>OTHER<br>OTHER<br>OTHER                                              | JOBIN SURESH NADAR<br>SIDDHANT SHANTARAM JADHAV<br>WINSTON M ATHISTAMANI<br>SWARADA PRASHANT RAUT<br>OTHER<br>OTHER<br>OTHER                                     | 300<br>300<br>1415<br>10000<br>500<br>500<br>500                                  | February 02, 2022<br>February 02, 2022<br>February 02, 2022<br>February 02, 2022<br>February 02, 2022<br>February 02, 2022                                                                                     | CASH<br>CASH<br>CASH<br>CHEQUE<br>RTGS<br>RTGS<br>RTGS<br>RTGS                                 | 000006<br>471551981<br>471544375<br>471534444                                                     | February 02, 2022<br>January 06, 2022<br>January 06, 2022                                                                                                    | HDFC BANK<br>IDBI BANK<br>IDBI BANK<br>IDBI BANK<br>IDBI BANK                                                     | No<br>No<br>No<br>No<br>No<br>No                   | OPEN<br>SC<br>OPEN                                                                                              |             |     |
| 504534<br>504533<br>504532<br>504531<br>504530<br>504529<br>504528<br>504527<br>504526                                              | 19304A0040<br>18311A0075<br>19311A0051<br>19301A0018<br>OTHER<br>OTHER<br>OTHER<br>OTHER                                     | JOBIN SURESH NADAR<br>SIDDHANT SHANTARAM JADHAV<br>WINSTON M ATHISTAMANI<br>SWARADA PRASHANT RAUT<br>OTHER<br>OTHER<br>OTHER<br>OTHER                            | 300<br>300<br>1415<br>500<br>500<br>500<br>500                                    | February 02, 2022<br>February 02, 2022<br>February 02, 2022<br>February 02, 2022<br>February 02, 2022<br>February 02, 2022<br>February 02, 2022<br>February 02, 2022                                           | CASH<br>CASH<br>CASH<br>CHEQUE<br>RTGS<br>RTGS<br>RTGS<br>RTGS<br>RTGS                         | 000006<br>471551881<br>471544375<br>471534444<br>471523502                                        | February 02, 2022<br>January 05, 2022<br>January 05, 2022<br>January 06, 2022<br>January 06, 2022                                                             | HDFC BANK<br>IDBI BANK<br>IDBI BANK<br>IDBI BANK<br>IDBI BANK<br>IDBI BANK                                        | No<br>No<br>No<br>No<br>No<br>No<br>No             | OPEN<br>SC<br>OPEN                                                                                              |             |     |
| 04534<br>04533<br>04532<br>04531<br>04530<br>04529<br>04528<br>04528<br>04527<br>04526<br>04525                                     | 19304A0040<br>18311A0075<br>19311A0051<br>19301A0018<br>OTHER<br>OTHER<br>OTHER<br>OTHER<br>OTHER<br>OTHER                   | JOBIN SURESH NADAR<br>SIDDHANT SHANTARAM JADHAV<br>WINSTON M ATHISTAMANI<br>SWARADA PRASHANT RAUT<br>OTHER<br>OTHER<br>OTHER<br>OTHER<br>OTHER                   | 300<br>300<br>1415<br>500<br>500<br>500<br>500<br>500<br>500                      | February 02, 2022<br>February 02, 2022<br>February 02, 2022<br>February 02, 2022<br>February 02, 2022<br>February 02, 2022<br>February 02, 2022<br>February 02, 2022<br>February 02, 2022                      | CASH<br>CASH<br>CASH<br>CHEQUE<br>RTGS<br>RTGS<br>RTGS<br>RTGS<br>RTGS<br>RTGS                 | 000006<br>471551881<br>471544375<br>471534444<br>471523502<br>471506446                           | Pebruary 02, 2022<br>January 06, 2022<br>January 06, 2022<br>January 06, 2022<br>January 06, 2022<br>January 06, 2022<br>January 06, 2022                     | HDFC BANK<br>IDBI BANK<br>IDBI BANK<br>IDBI BANK<br>IDBI BANK<br>IDBI BANK<br>IDBI BANK                           | No<br>No<br>No<br>No<br>No<br>No<br>No<br>No<br>No | OPEN<br>SC<br>OPEN                                                                                              |             |     |
| Receipt No.<br>604534<br>504533<br>504533<br>504533<br>504533<br>504533<br>504529<br>504528<br>504522<br>504525<br>504525<br>504525 | 19304A0040<br>18311A0075<br>19311A0051<br>19301A0018<br>OTHER<br>OTHER<br>OTHER<br>OTHER<br>OTHER<br>OTHER                   | JOBIN SURESH NADAR<br>SIDDHANT SHANTARAM JADHAV<br>WINSTON M ATHISTAMANI<br>SWARADA PRASHANT RAUT<br>OTHER<br>OTHER<br>OTHER<br>OTHER<br>OTHER<br>OTHER          | 300<br>300<br>1415<br>500<br>500<br>500<br>500<br>500<br>500<br>500<br>500        | February 02, 2022<br>February 02, 2022<br>February 02, 2022<br>February 02, 2022<br>February 02, 2022<br>February 02, 2022<br>February 02, 2022<br>February 02, 2022<br>February 02, 2022                      | CASH<br>CASH<br>CASH<br>CHEQUE<br>RTGS<br>RTGS<br>RTGS<br>RTGS<br>RTGS<br>RTGS<br>RTGS<br>RTGS | 000006<br>471551881<br>471544375<br>471534444<br>471523502<br>471506446<br>471496620              | Pebruary 02, 2022<br>January 06, 2022<br>January 06, 2022<br>January 06, 2022<br>January 06, 2022<br>January 06, 2022<br>January 06, 2022                     | HDFC BANK<br>IDBI BANK<br>IDBI BANK<br>IDBI BANK<br>IDBI BANK<br>IDBI BANK<br>IDBI BANK                           | No<br>No<br>No<br>No<br>No<br>No<br>No<br>No<br>No | OPEN<br>SC<br>OPEN                                                                                              |             |     |
| 504534<br>504533<br>504532<br>504531<br>504530<br>504529<br>504529<br>504528<br>504527<br>504526<br>504525<br>504525                | 19304A0040<br>18311A0075<br>19311A0051<br>19301A0018<br>OTHER<br>OTHER<br>OTHER<br>OTHER<br>OTHER<br>OTHER<br>OTHER<br>OTHER | JOBIN SURESH NADAR<br>SIDDHANT SHANTARAM JADHAV<br>WINSTON M ATHISTAMANI<br>SWARADA PRASHANT RAUT<br>OTHER<br>OTHER<br>OTHER<br>OTHER<br>OTHER<br>OTHER<br>OTHER | 300<br>300<br>1415<br>500<br>500<br>500<br>500<br>500<br>500<br>500<br>500<br>500 | February 02, 2022<br>February 02, 2022<br>February 02, 2022<br>February 02, 2022<br>February 02, 2022<br>February 02, 2022<br>February 02, 2022<br>February 02, 2022<br>February 02, 2022<br>February 02, 2022 | CASH<br>CASH<br>CASH<br>CHEQUE<br>RTGS<br>RTGS<br>RTGS<br>RTGS<br>RTGS<br>RTGS<br>RTGS<br>RTGS | 000006<br>471551881<br>471544375<br>471534444<br>471523502<br>471506446<br>471496620<br>471398566 | February 02, 2022<br>January 06, 2022<br>January 06, 2022<br>January 06, 2022<br>January 06, 2022<br>January 06, 2022<br>January 06, 2022<br>January 06, 2022 | HDFC BANK<br>IDBI BANK<br>IDBI BANK<br>IDBI BANK<br>IDBI BANK<br>IDBI BANK<br>IDBI BANK<br>IDBI BANK<br>IDBI BANK | No<br>No<br>No<br>No<br>No<br>No<br>No<br>No<br>No | OPEN<br>SC<br>OPEN                                                                                              |             |     |

### Petty Cash Reconciliation

|                                               | ngpage.ashx |              |           |                 |         | • 🖻 🕁 🍓 :                                                                                                    |
|-----------------------------------------------|-------------|--------------|-----------|-----------------|---------|----------------------------------------------------------------------------------------------------|
| Natalanan Social d<br>Normatin Nationog       | Pett        | Cash Re      | consiliat | tion            | ×       | 🚺 Rupali More                                                                                                    |
| board Documents Admissions HR Academics Sys   | stems Re    | consiliation | Date : 0  | 2-02-2022       |         |                                                                                                    |
| st Receipt Reconciliation Reports             | Tot         | al Cost : 🔻  | 580.00    |                 |         |                                                                                                    |
| · · ·                                         |             |              |           |                 | Total : |                                                                                                    |
|                                               | - 11.       | 2000         | х         | þ               | 00.07   | - @ ×                                                                                                    |
| nts -> RR Reconciliation -> Petty Cash Reconc | 2.          | 1000         | х         | 0               | ₹0.00   |                                                                                                    |
| arch (F8) Refresh (F4) New (F2)               | 3.          | 500          | х         | 1               | ₹500.00 | Close All Close (ESC)                                                                                                    |
|                                               | 4.          | 200          | x         | 0               | ₹0.00   | Contract of the Contract of the Contract of th |
| ciliation Date Voucher No Reconciled By R     | R Car 5.    | 100          | x         | 0               | ₹0.00   |                                                                                                    |
| 2022 004872 RUPALI MORE 5                     | 80 6.       | 50           | x         | 2               |         | ÷                                                                                                    |
| 2022 004872 RUPALI MORE 5                     | 80          |              |           | 0               | ₹0.00   |                                                                                                    |
| 2022 004872 RUPALI MORE 5                     | i80 7.      | 20           | х         | 0               | *0.00   |                                                                                                    |
| 2022 004872 RUPALI MORE 5                     | 8.          | 10           | x         | 8               | ₹80.00  |                                                                                                    |
| 2022 004872 RUPALI MORE 5                     | 80 9.       | 5            | ×         | 0               | ₹0.00   |                                                                                                    |
| 2022 004872 JAYMALA BANDKAR 5                 | 10.         | 2            | х         | 0               | ₹0.00   |                                                                                                    |
| 2022 004872 RUPALI MORE 5                     | 11.         | 1            | x         | 7               |         |                                                                                                    |
| 2022 004861 RUPALI MORE 5                     | 086         | 10           | 0         | 0               | 70.00   |                                                                                                    |
| 2022 004861 JAYMALA BANDKAR 5                 | 086         |              |           | Overall Total : | ₹580.00 |                                                                                                    |
| 2022 004861 RUPALI MORE 5                     | 086         |              |           | Difference :    | ₹0.00   |                                                                                                    |
| 2022 004861 RUPALI MORE 5                     | 086         |              |           |                 |         |                                                                                                    |
| 2022 004861 JAYMALA BANDKAR 5                 | 086         |              |           |                 |         |                                                                                                    |
| 2022 004861 RUPALI MORE 5                     | 086         |              |           |                 |         |                                                                                                    |
| 2021 004861 IAVMALA RANDKAR 5                 | INRIA       |              |           |                 |         |                                                                                                    |

### Library Receipt Reconciliation

| VCIT Vityanar Scow d                                                                                            |                   |               |                                        | 1.0    |                        |                | Nation of Contract of Contract |                           |           |                                                                                                    |
|----------------------------------------------------------------------------------------------------|-------------------|---------------|----------------------------------------|--------|------------------------|----------------|----------------------------------------------------------------------------------------------------|---------------------------|-----------|----------------------------------------------------------------------------------------------------|
| VSIT Vitysanar Scool d'<br>Normator Factor of                                                                   |                   |               |                                        | Libran | y Receipt              | Recons         | liation                                                                                                    |                           | U         | Rupali More                                                                                                    |
| yDashboard Docum                                                                                                | ents Admissions H | IR Academics  | Systems Library B                      | Reco   | nsiliation (           | Date: 24       | -02-2021                                                                                                    |                           |           |                                                                                                    |
| ettyCast Receipt                                                                                                | Reconciliation Re | iports        |                                        |        | ipt From:<br>Cost : ₹1 | 12133<br>35.00 | 2                                                                                                    | Receipt To: 12135 Refresh |           |                                                                                                    |
| 5 T                                                                                                    | *                 | •             |                                        |        |                        |                |                                                                                                    | Total :                   |           |                                                                                                    |
| ccounts -> RR Re                                                                                                | conciliation -> I | ibrary PR Pac | onciliation                            | 1.     | 2000                   | х              | þ                                                                                                    | ₹0.00                     |           | - @ >                                                                                                    |
| ave and a read for                                                                                              | Contention of the | and y far dec | VII VIII VIII VIII VIII VIII VIII VIII | 2.     | 1000                   | х              | 0                                                                                                    | ₹0.00                     |           |                                                                                                    |
| Search (F8)                                                                                                    | Refresh (F4)      | New (F2)      | Edit (F7)                              | 3.     | 500                    | х              | 0                                                                                                    | ₹0.00                     | Close All | Close (ESC)                                                                                                    |
| 100 - 100 - 100 - 100 - 100 - 100 - 100 - 100 - 100 - 100 - 100 - 100 - 100 - 100 - 100 - 100 - 100 - 100 - 100 |                   |               |                                        | 4.     | 200                    | x              | 0                                                                                                    | ₹0.00                     |           | and the second second s |
| Reconciliation Date                                                                                             | Receipt No From   | Receipt No To | Reconciled By                          | 5.     | 100                    | ×              | 1                                                                                                    | ₹100.00                   |           |                                                                                                    |
| 02-12-2021                                                                                                    | 603167            | 603167        | RUPALI MORE                            | 6.     | 50                     | x              | 0                                                                                                    | 100.00                    |           |                                                                                                    |
| 80-10-2021                                                                                                    | 602621            | 602621        | RUPALI MORE                            |        |                        | x              |                                                                                                    |                           |           |                                                                                                    |
| 14-10-2021                                                                                                    | 601613            | 601613        | RUPALI MORE                            | 7.     | 20                     |                | 0                                                                                                    | ₹0.00                     |           |                                                                                                    |
| 08-09-2021                                                                                                    | 599763            | 599763        | RUPALI MORE                            | 8.     | 10                     | ×              | 3                                                                                                    | ₹30.00                    |           |                                                                                                    |
| 24-02-2021                                                                                                    | 594159            | 594159        | RUPALI MORE                            | 9.     | 5                      | ×              | 1                                                                                                    | ₹5.00                     |           |                                                                                                    |
| 27-02-2020                                                                                                    | 582440            | 582440        | JAYMALA BANDS                          | 10.    | 2                      | х              | 0                                                                                                    | 70.00                     |           |                                                                                                    |
| 24-01-2020                                                                                                    | 581004            | 581004        | RUPALI MORE                            | 11.    | 1                      | х              | 0                                                                                                    | ₹0.00                     |           |                                                                                                    |
| 15-01-2020                                                                                                    | 580426            | 580426        | JAYMALA BAND                           |        |                        | 100            | Overall Total :                                                                                                    |                           |           |                                                                                                    |
| 11-12-2019                                                                                                    | 580279            | 580279        | RUPALI MORE                            |        |                        |                |                                                                                                    | ₹135.00                   |           |                                                                                                    |
| 16-12-2019                                                                                                    | 579970            | 579970        | RUPALI MORE                            |        |                        |                | Difference :                                                                                                    | ₹0.00                     |           |                                                                                                    |
| 27-11-2019                                                                                                    | 579864            | 579864        | RUPALI MORE                            |        |                        |                |                                                                                                    |                           |           |                                                                                                    |
| 07-11-2019                                                                                                    | 579793            | 579793        | RUPALI MORE                            |        |                        |                |                                                                                                    |                           |           |                                                                                                    |
| 05-10-2019                                                                                                    | 579579            | 579579        | JAYMALA BAND                           |        |                        |                |                                                                                                    |                           |           |                                                                                                    |
| 4-09-2019                                                                                                    | 57022R            | 579228        | RUPALI MORE                            |        |                        |                |                                                                                                    |                           |           |                                                                                                    |

### **RR Reconciliation**

| VCIT Venture South                     | ¥-                  |                                                                                                    |                                                                                                    |       |                         |          |                 |                     | × | <b>A</b>              |
|----------------------------------------|---------------------|----------------------------------------------------------------------------------------------------|----------------------------------------------------------------------------------------------------|-------|-------------------------|----------|-----------------|---------------------|---|-----------------------|
| VSIT Meadurer Social<br>atomics Testro | 6                   |                                                                                                    |                                                                                                    | RR Re | conciliat               | ion (Add | ding New)       |                     |   | C Rupali More         |
| AyDashboard Doc                        | uments Admissions   | HR Academics                                                                                                    | Systems                                                                                                    | Reco  | nsiliation I            | Date: 02 | 2-02-2022       |                     |   |                       |
| PettyCasi Receip                       | t Recordiliation R  | eports                                                                                                    |                                                                                                    |       | ipt From :<br>Cost : ₹2 |          | 32              | Receipt To : 604534 |   |                       |
| - C - C -                              |                     |                                                                                                    |                                                                                                    |       |                         |          |                 | Total :             |   |                       |
|                                        | Reconciliation -> I | PR Reconciliati                                                                                                    | on                                                                                                    | 1.    | 2000                    | х        | 0               |                     |   | - 0                   |
| Accounty + KK                          | incompany in the    | and recommendation                                                                                                    |                                                                                                    | 2.    | 1000                    | х        | 0               |                     |   |                       |
| Search (F8)                            | Refresh (F4)        | New (F2)                                                                                                    |                                                                                                    | 3.    | 500                     | x        | 0               |                     |   | Close All Close (ESC) |
|                                        |                     | 1.                                                                                                    | _                                                                                                    | 4.    | 200                     | x        | 0               |                     |   |                       |
|                                        | ate Receipt No Fron | and the second second se | and the second second se | 5.    | 100                     | x        | 0               | 1                   |   |                       |
| 01-02-2022                             | 604487              | 604487                                                                                                    | RUPALI                                                                                                    | 6.    | 50                      | x        | 0               | 1                   |   |                       |
| 31-01-2022                             | 604469              | 604470                                                                                                    | RUPALI                                                                                                    |       |                         |          |                 | 1                   |   |                       |
| 28-01-2022                             | 604433              | 604433                                                                                                    | RUPALI                                                                                                    | 7.    | 20                      | ×        | 0               |                     |   |                       |
| 24-01-2022                             | 604344              | 604348                                                                                                    | RUPALI                                                                                                    | 8.    | 10                      | х        | 0               | ]                   |   |                       |
| 21-01-2022                             | 604308              | 604335                                                                                                    | JAYMAL                                                                                                    | 9.    | 5                       | ×        | 0               |                     |   |                       |
| 19-01-2022                             | 604101              | 604163                                                                                                    | RUPALI                                                                                                    | 10.   | 2                       | х        | 0               |                     |   |                       |
| 18-01-2022                             | 604092              | 604097                                                                                                    | RUPALI                                                                                                    | 11.   | 1                       | x        | 0               |                     |   |                       |
| 17-01-2022                             | 604070              | 604074                                                                                                    | JAYMAL                                                                                                    |       |                         |          |                 |                     |   |                       |
| 14-01-2022                             | 604026              | 604026                                                                                                    | RUPALI                                                                                                    |       |                         |          | Overall Total : | ₹0.00               |   |                       |
| 10-01-2022                             | 603851              | 603854                                                                                                    | RUPALI                                                                                                    |       |                         |          | Difference :    | ₹2,015.00           |   |                       |
| 06-01-2022                             | 603696              | 603710                                                                                                    | JAYMAL                                                                                                    | Tota  | Cheque                  | Amount I | Received :      |                     |   |                       |
| 03-01-2022                             | 603677              | 603678                                                                                                    | RUPALI                                                                                                    |       | Cheque                  |          |                 |                     |   |                       |
| 30-12-2021                             | 603623              | 603623                                                                                                    | JAYMAL                                                                                                    | Tota  | i Gneque /              | mounti   | saueu           |                     |   |                       |
| 29-12-2021                             | 603622              | 603622                                                                                                    | RUPAH                                                                                                    |       |                         |          |                 |                     |   |                       |

# Daily Cheques

> This tab appears under Accounts head. It is used to get the details of daily cheques.

|         |                                              | ndingpage.ashx                            |                    |           |  | - |
|---------|----------------------------------------------|-------------------------------------------|--------------------|-----------|--|---|
| Daily C | heques/DD                                    |                                           |                    |           |  | > |
| 14 4    | i 1 of 2 Þ Þi 🎂                              | Find   Next                               |                    |           |  |   |
| Vidvala | nkar School of Information Technology        |                                           | SIT Museum Salat a |           |  |   |
|         | nkar College Marg, Wadala (E), Mumbai-400037 |                                           |                    |           |  |   |
|         | Details of Cheques/ DD transac               | tion(s) between 01-01-2022 and 02-02-2022 |                    |           |  |   |
| ir. No. | Receipt No.                                  | Positive Cheque Details                   | PDC                | Amount    |  |   |
|         | 603679                                       | Cheque - 316806 - STATE BANH OF INDIA     | - 03-01            | 26,575.00 |  |   |
|         | 603680                                       | Chegae - 995163 - ROKAN MERCANTILE CO.    | - 03-12            | 8,000.00  |  |   |
|         | 603681                                       | Chegae - 100297 - ABHYUDAYA CO-OFERATI    | - 01-01            | 10,000.00 |  |   |
|         | 603682                                       | DO - 531927 - TAMILNADU MERCANTILE        | - 23-12            | 10,000.00 |  |   |
|         | 603683                                       | Cheque - 944088 - STATE BANN OF INDIA     | - 29-12            | 31,575.00 |  |   |
|         | 603684                                       | Cheque - 179459 - BANK OF MAHADASHIDA     | - 08-01            | 28,000.00 |  |   |
|         | 603686                                       | Chegae - 000005 - HDFC BANK               | - 04-01            | 16,000.00 |  |   |
|         | 603688                                       | Chaque - 889075 - THE MUNCIPAL CO-OP B    | - 04-01            | 34,500.00 |  |   |
|         | 603691                                       | Cheque - 279548 - IDBI BANK               | - 21-12            | 5,425.00  |  |   |
| 1       | 603695                                       | Chaque - 635203 - BANK OF MAHARASHIRA     | - 06-01            | 44,960.00 |  |   |
| 1       | 603697                                       | Cheque - 635202 - BANK OF MARABASKIDA     | - 06-01            | 44,980.00 |  |   |
| 2       | 603711                                       | DO - 480486 - JRNAKALYAN SAHAKARI         | - 07-01            | 34,985.00 |  |   |
| 3       | 603712                                       | Chagus - 994606 - KOKAN MERCANTILE CO.    | - 28-10            | 12,000.00 |  |   |
| 4       | 603713                                       | Cheque - 413036 - BANK OF MAHARASHIRA     | - 06-01            | 10,000.00 |  |   |
| 5       | 603714                                       | Cheque - 762046 - AMIS BANK               | - 06-01            | 10,000.00 |  |   |
| 6       | 603715                                       | Chegue - 211379 - TAMILNADO MERCANTILE    | - 05-01            | 10,000.00 |  |   |
| 7       | 603716                                       | DO - 257433 - CENTRAL BANK OF INDI        | - 07-01            | 34,985.00 |  |   |
| 8       | 603718,603719                                |                                           | - 07-01            | 41,575.00 |  |   |
| 9       | 604001                                       | Cheque - 856892 - AMIS BANK               | - 14-01            | 34,985.00 |  |   |

### **Daily Payments**

| ← →     | CA          | Ales   | 1 170 1/            | .1.149:97/landin                      |                          |            |         |                      |  | B   | \$  | db. |   |
|---------|-------------|--------|---------------------|---------------------------------------|--------------------------|------------|---------|----------------------|--|-----|-----|-----|---|
| 5 7     | C A         | NOT    | secure   172,10     | x1,149/97/Jandin                      | gpage.asnx               |            |         |                      |  | 100 | ્રા |     | 6 |
| Daily P | ayments     |        |                     |                                       |                          |            |         |                      |  |     |     |     | × |
| 84 4    | 1 1         | 5 12   | 0 14 4              | 1                                     | ind   Next 🔅             |            |         |                      |  |     |     |     |   |
|         |             |        |                     | · · · · · · · · · · · · · · · · · · · | and hears (10)           |            | VSIT    | nderty title U       |  |     |     |     |   |
|         |             |        | formation Tech      |                                       |                          |            | N DIT . | ortalist: Talimäkipi |  |     |     |     | 1 |
| nojola  | inter concy | - marg | , 1100010 (0), 1101 | 1001 400001                           |                          |            |         |                      |  |     |     |     |   |
|         |             |        | Details of Pa       | wments recieved                       | From 17-01-2022 To 02-0  | 2-2022     |         |                      |  |     |     |     |   |
| Receipt | Roll No.    | Date   | Name of Student     | Acainst                               | Amount Received          |            |         | PDC TYPE             |  |     |     |     |   |
| 604059  | 1950280036  |        | SHRADDHA DAB        | MISCELLANEOUS                         | 15.070.00 CENTRAL BANK   | 07 856985  | 10-01   | Cheque               |  |     |     |     |   |
| 604060  | 19311A0020  | 17-01  | SRUSHTI MORE        | MISCELLANEOUS                         | 5,000.00 CENTRAL BANK    | OF 356535  | 10-01   | Cheque               |  |     |     |     |   |
| 604061  | 2130200070  | 17-01  | SAMRUDHA SHI        | ADMISSIONS                            | 35,000.00 BALTE OF MRHAD | 235 404228 | 17-01   | Cheque               |  |     |     |     |   |
| 604062  | 20305A0059  | 17-01  | KAINAT SHAIK        | MISCELLANEOUS                         | 5,000.00 CENTRAL BANK    | OF \$56536 | 10-01   | Cheque               |  |     |     |     |   |
| 604063  | 19303A0019  | 17-01  | MOHAMMED MOI        | MISCELLANEOUS                         | 5,000.00 CENTRAL BANK    | OF 356936  | 10-01   | Cheque               |  |     |     |     |   |
| 604064  | 20305A0029  | 17-01  | AFREEN SHAIK        | MISCELLANEOUS                         | 5,000.00 CENTRAL BANK    | or 356536  | 10-01   | Cheque               |  |     |     |     |   |
| 604065  | 20305A0028  | 17-01  | MATHU CH            | MISCELLANEOUS                         | 5,000.00 CENTRAL BANK    | OL 326236  | 20-01   | Cheque               |  |     |     |     |   |
| 604066  | 2031241044  | 17-01  | BHAKTI MORE         | MISCELLANEOUS                         | 3,000.00 CENTRAL BANK    | OF 356936  | 10-01   | Cheque               |  |     |     |     |   |
| 604067  | 18305A0027  | 17-01  | VRUSHALI CHA        | MISCELLANEOUS                         | 5,000.00 CENTRAL BANK    | OF 366936  | 10-01   | Cheque               |  |     |     |     |   |
| 604068  | 18304A0038  | 17-01  | RAIAT SHEDGE        | MISCELLANEOUS                         | 5,000.00 CENTRAL BANK    |            | 10-01   | Cheque               |  |     |     |     |   |
| 604069  | 1830580014  | 17-01  | SAGAR GHARAT        | MISCELLANEOUS                         | 2,110.00 CENTRAL BANK    | OF \$56936 | 10-01   | Cheque               |  |     |     |     |   |
| 604070  | 19311A0051  | 17-01  | WINSTON ATH         | ADMISSIONS                            | 15,500.00 Cash           |            |         | Cash                 |  |     |     |     |   |
| 604071  | 20305C0026  | 17-01  | ADITYA DABH         | ADMISSIONS                            | 21,000.00 IDBI BIJK      | 2030500026 | 14-01   | RTGS                 |  |     |     |     |   |
| 604072  | 19302E0002  | 17-01  | SAKSHAT SALE        | ADMISSIONS                            | 10.000.00 AFMA SAHARAR   |            | 17-01   | Cheque               |  |     |     |     |   |
| 604073  | 2130180016  | 17-01  | TUSHAR NAVAL        | ADMISSIONS                            | 28,580.00 BANK OF MARAI  | AS 602524  | 17-01   | Cheque               |  |     |     |     |   |
| 604074  | 2030580047  | 17-01  | SUMAN GUPTA         | ADMISSIONS                            | 28,500.00 Cash           |            |         | Cash                 |  |     |     |     |   |
| 604075  | 20306A1014  | 18-01  | MUNIRA TASH         | ADMISSIONS                            | 9,410.00 IIBI BANK       | 472623798  | 13-01   | RTGS                 |  |     |     |     |   |
|         | 19304A0058  | 18-01  | FAISAL MALK         |                                       | 100.00 IDFC BANK         | 368103877  | 21-09   | RTGS.                |  |     |     |     |   |

### **Exam Remuneration Payment**

> This tab appears under Exams head. It is used to get the details of exam fees paid.

| e contest states a state state state state state                                                                                                    | 172.16.1.149:97/land | lingpage.ashx                                   |                                                                                                    |                                                      |                                                                                                    |                 | 양 ☆ 👗       | e  |
|----------------------------------------------------------------------------------------------------|----------------------|-------------------------------------------------|----------------------------------------------------------------------------------------------------|------------------------------------------------------|----------------------------------------------------------------------------------------------------|-----------------|-------------|----|
| VSIT Wysen Straf of<br>Annath Recognation Admission                                                                                                    | s HR Academics S     | stoms Library Exams Accou                       | nts Registry                                                                                                 |                                                      |                                                                                                    | 0               | Rupali More | 1  |
| ExamRemuneration Reports                                                                                                    |                      |                                                 |                                                                                                    |                                                      |                                                                                                    |                 |             |    |
| Exams -> Exam Remuneration -                                                                                                    |                      |                                                 |                                                                                                    |                                                      |                                                                                                    |                 | - 6         | 1  |
| Search (F8) Refresh (F4)                                                                                                    | New (F2)             | Edit (F7)                                       |                                                                                                    |                                                      |                                                                                                    | Close All       | Close (ESC  | 6) |
| Name of External                                                                                                    | External College N   |                                                 |                                                                                                    |                                                      | yment Cheque/UTR No Cheque/DD Date                                                                                                    | Payment Remarks |             |    |
| SHAHID M QURESHI                                                                                                    |                      | 800                                             | 14-12-2010                                                                                                   | UTR                                                  | FT012003028078 00-12-2010                                                                                                    |                 |             | 4  |
| SANGEETA KANOJIA                                                                                                    |                      | 800                                             | 14-12-2019                                                                                                   | UTR                                                  | FT912093920401 09-12-2019                                                                                                    |                 |             |    |
| YOGESH KOLHATKAR                                                                                                    |                      | 800                                             | 14-12-2019                                                                                                   | UTR                                                  | FT912093753919 09-12-2019                                                                                                    |                 |             |    |
|                                                                                                    |                      | 500                                             | 14-12-2019                                                                                                   | UTR                                                  | FT912093749329 09-12-2019                                                                                                    |                 |             |    |
| SUDHIR OJHA                                                                                                    |                      |                                                 | TH TE CONS                                                                                                   | S.111                                                | 11012030113023 03 12 2013                                                                                                    |                 |             |    |
| SUDHAKAR S MOREY                                                                                                    |                      | 800                                             | 14-12-2019                                                                                                   | UTR                                                  | FT912093748006 09-12-2019                                                                                                    |                 |             |    |
| SUDHAKAR S MOREY                                                                                                    |                      | 800<br>500                                      |                                                                                                    | UTR                                                  | FT912093748006 09-12-2019<br>FT912093747386 09-12-2019                                                                                                    |                 |             |    |
| SUDHAKAR S MOREY<br>SOBHA PILLAI<br>SMITA S SAWANT                                                                                                    |                      | 800<br>500<br>575                               | 14-12-2019<br>14-12-2019<br>14-12-2019                                                                       | UTR<br>UTR<br>UTR                                    | FT912093748006 09-12-2019<br>FT912093747388 09-12-2019<br>FT912093746765 09-12-2019                                                                                                    |                 |             |    |
| SUDHAKAR S MOREY<br>SOBHA PILLAI<br>SMITA S SAWANT<br>SHREYA YOGENDRA NAGDA                                                                                                    |                      | 800<br>500<br>575<br>1450                       | 14-12-2019<br>14-12-2019<br>14-12-2019<br>14-12-2019                                                         | UTR<br>UTR<br>UTR<br>UTR                             | FT912093748006 09-12-2019<br>FT912093747388 09-12-2019<br>FT912093746765 09-12-2019<br>FT912093745765 09-12-2019                                                                                                    |                 |             |    |
| SUDHAKAR S MOREY<br>SOBHA PILLAI<br>SMITA S SAWANT<br>SHREYA YOGENDRA NAGDA                                                                                                    |                      | 800<br>500<br>575                               | 14-12-2019<br>14-12-2019<br>14-12-2019<br>14-12-2019<br>14-12-2019<br>14-12-2019                             | UTR<br>UTR<br>UTR<br>UTR<br>UTR                      | FT912093748006 09-12-2019<br>FT912093747388 09-12-2019<br>FT912093746765 09-12-2019                                                                                                    |                 |             |    |
| SUDHAKAR S MOREY<br>SOBHA PILLAI<br>SMITA S SAWANT<br>SHREYA YOGENDRA NAGDA<br>SHEETAL MATHEW KADANTOT                                                                                                    |                      | 800<br>500<br>575<br>1450                       | 14-12-2019<br>14-12-2019<br>14-12-2019<br>14-12-2019                                                         | UTR<br>UTR<br>UTR<br>UTR<br>UTR<br>UTR               | FT912093748006 09-12-2019<br>FT912093747388 09-12-2019<br>FT912093746765 09-12-2019<br>FT912093745765 09-12-2019                                                                                                    |                 |             |    |
| SUDHAKAR S MOREY<br>SOBHA PILLAI<br>SMITA S SAWANT<br>SHREYA YOGENDRA NAGDA<br>SHETAL MATHEW KADANTOT<br>SATVENDRA BANSHRAJ RAL                                                                                |                      | 800<br>500<br>575<br>1450<br>590                | 14-12-2019<br>14-12-2019<br>14-12-2019<br>14-12-2019<br>14-12-2019<br>14-12-2019                             | UTR<br>UTR<br>UTR<br>UTR<br>UTR                      | FT912093748006         09-12-2019           FT912093747386         09-12-2019           FT912099746765         09-12-2019           FT912093745200         09-12-2019           FT912093744764         09-12-2019                                                                                                    |                 |             |    |
| SUDHAKAR S MOREY<br>SOBHA PILLAI<br>SMITA S SAWANT<br>SHREYA YOGENDRA NAGDA<br>SHEETAL MATHEW KADANTOT<br>SAYUENDRA BANSHRAJ FAL<br>RUBEENA JAMIL AHMED KHAN                                                   |                      | 800<br>500<br>575<br>1450<br>590<br>590         | 14-12-2019<br>14-12-2019<br>14-12-2019<br>14-12-2019<br>14-12-2019<br>14-12-2019<br>14-12-2019               | UTR<br>UTR<br>UTR<br>UTR<br>UTR<br>UTR               | FT912093748006         09-12-2019           FT912093747386         09-12-2019           FT912093746756         09-12-2019           FT912093745200         09-12-2019           FT912093744764         09-12-2019           FT912093744764         09-12-2019           FT912093740326         09-12-2019                                                                                         |                 |             |    |
| SUDHIR OHA<br>SUDHAKAR S MOREY<br>SUDHA PILLAI<br>SMITA S SAWANT<br>SHREYA YOGENDRA NAGDA<br>SHETAL MATHEW KADANTOT<br>SATVENDRA BANSHRAJ PAL<br>RUBENA JAMIL AHMED KHAN<br>PINKY PANDA<br>RADMALA S PURANDARE |                      | 800<br>500<br>575<br>1450<br>590<br>590<br>1450 | 14-12-2019<br>14-12-2019<br>14-12-2019<br>14-12-2019<br>14-12-2019<br>14-12-2019<br>14-12-2019<br>14-12-2019 | UTR<br>UTR<br>UTR<br>UTR<br>UTR<br>UTR<br>UTR<br>UTR | FT912093748006         09-12-2019           FT912093743386         09-12-2019           FT912093745765         09-12-2019           FT912093744574         09-12-2019           FT912093744574         09-12-2019           FT912093744574         09-12-2019           FT912093744574         09-12-2019           FT912093744574         09-12-2019           FT912093745575         09-12-2019 |                 |             |    |

| WyDexhibiting       Remuneration       Payment (Editing Record)       X         Remuneration Payment for:       Internal       Exam Month - Year:       Oct 2019       Image: Control (Control (Contro))                                                                                                    | VSIT Vojense Scal d                                                             |                                         |                        |                      |         |             |           |      |     |      |         |          |       | 0 | Rupali More |
|----------------------------------------------------------------------------------------------------|---------------------------------------------------------------------------------|-----------------------------------------|------------------------|----------------------|---------|-------------|-----------|------|-----|------|---------|----------|-------|---|-------------|
| Example in the intervention of the intervention of the interventing of the interventing of the interventing of the interven                                                                                                    |                                                                                 | Remuneration Pay                        | ment (Editing Red      | cord)                |         |             |           |      |     |      |         |          |       | × |             |
| Exame s > Exam Remut         Partel Code         Name         Subject         Rem. Head         Date         Rem.         DA         TA         Food         Total           Seerch (F6)         Rf         VisitePoint Name         Subject         Rem. Head         Date         No. of         Rem.         DA         TA         Food         Total         Total         <                                                                                                    | 100 🥐                                                                           | Name of Staff :<br>Name of College :    | SANGEETA KANO          | AR                   | Account | No. : 315   | 548170548 | 14   |     |      |         |          |       |   |             |
| Search (F8)         R         Stadents         Stadents <th< th=""><th>Exams -&gt; Exam Remun</th><th>Desident Contractor</th><th></th><th></th><th></th><th>003 1.0 275</th><th></th><th>Data</th><th>Dam</th><th>DA</th><th>TA</th><th>Ennel</th><th>Total</th><th></th><th>- D</th></th<>                                                                                                    | Exams -> Exam Remun                                                             | Desident Contractor                     |                        |                      |         | 003 1.0 275 |           | Data | Dam | DA   | TA      | Ennel    | Total |   | - D         |
| Name of External<br>SHAHID M QURESH<br>SANGETA KANOJA<br>SANGETA KANOJA<br>SUDHIR OHA<br>SUDHIR OHA<br>SUDHIR OHA<br>SUDHIR OHA<br>SUDHIR OHA<br>SUDHIR SMART         Tend 20<br>IS         15<br>IS         00<br>IS         0<br>IS         00<br>IS         0<br>IS         00<br>IS         00<br>IS <td>Search (F8)</td> <td>VS/TEP001761 UK</td> <td>G-BAF-1-(75-25 CBCG5 -</td> <td>FINANCIAL ACCOUNTING</td> <td>PAPER</td> <td></td> <td>Students</td> <td></td> <td></td> <td>0</td> <td></td> <td></td> <td>-</td> <td></td> <td>Close (ES</td>                                                                                                    | Search (F8)                                                                     | VS/TEP001761 UK                         | G-BAF-1-(75-25 CBCG5 - | FINANCIAL ACCOUNTING | PAPER   |             | Students  |      |     | 0    |         |          | -     |   | Close (ES   |
| SANGEETA KANOJIA<br>VOIGSEN KOLHAITKAR<br>SUDHAKARS MOREV<br>SOBIA PILLAI<br>SHREYA YOGENDRA NAG<br>SHREYA YOGENDRA NAG<br>SHREYA YOGENDRA NAG<br>SHREYA MANTI<br>SHREYA YOGENDRA NAG<br>SHREYA MANTI<br>SHREYA YOGENDRA NAG<br>Chegod / DD No. : Fr91203920401                                                                                                    |                                                                                 |                                         |                        |                      |         |             |           |      |     |      |         |          |       |   |             |
| SUDHAKAR S MOREY<br>SOBHA PILLAI<br>SOBHA PILLAI<br>SHREYA YOGENDRA INAG<br>SHREYA YOGENDRA INAG<br>SHREYA YOGENDRA INAG<br>SHREYA YOGENDRA INAG<br>SHREYA HUTHEW KARA<br>Bank : HOFC BANK<br>RUBERNA JAMIL AHIMEO<br>Cheque / DD No. : FF912039520401                                                                                                    |                                                                                 |                                         |                        |                      |         | 18-10-2019  |           |      |     |      |         |          |       |   |             |
| PHYNA YOGENDRA NAG<br>SHEYA YOGENDRA NAG<br>SHEYA YOGENDR | SUDHAKAR S MOREY                                                                |                                         |                        |                      |         |             |           |      |     |      |         |          |       |   |             |
| SATYENDRA BANSHRAJ 7 Benk 2 HDFC BANK *<br>RUBEENA JAMIL AHMED Chegue / DD No. : F191203920401                                                                                                    | SHREYA YOGENDRA NAG                                                             | 2005                                    |                        | -                    |         | Remarks     | 84 F      |      |     | Tota | a amoun | t(¶7): 8 | 00    |   |             |
|                                                                                                    | and a first sector of a first sector of a first sector sector sector sector and | Bank :                                  | HDFC BANK              |                      | -       |             |           |      |     |      |         |          |       |   |             |
| PINKY PANDA<br>EQUALIA S PURANDARE                                                                                                    | PINKY PANDA                                                                     | Cheque / DD No. :<br>Cheque / DD Date : |                        |                      |         |             |           |      |     |      |         |          |       |   |             |

#### Petty cash transaction

> This tab appears under the Account Tab. It is used to get complete transaction summary of Petty Cash.

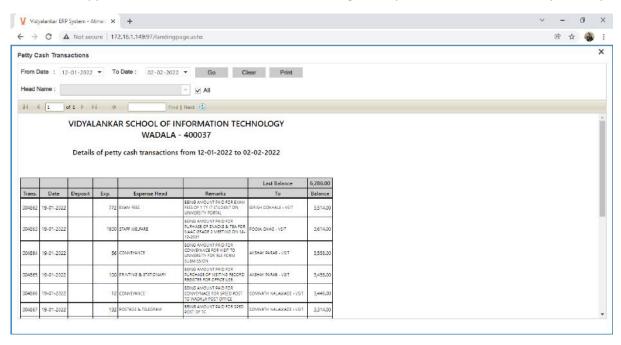

#### **Student Admission and Support**

This module supports in maintain all the information of admitted students. Using this module office staff can -Configure Intake of Students like Govt. quota and other reservations. Maintaining student's data -Modification of Admission category - Cancelation of Admission - ID card allotment Along with maintaining information of students ERP also provides many functionalities to extend support to the student by - Mapping of Student-Syllabus (for the purpose of identification of student from old or new syllabus batch) - Transcript processing - Lock/Unlock Marks Entry and result processing.

#### **Student Dashboard**

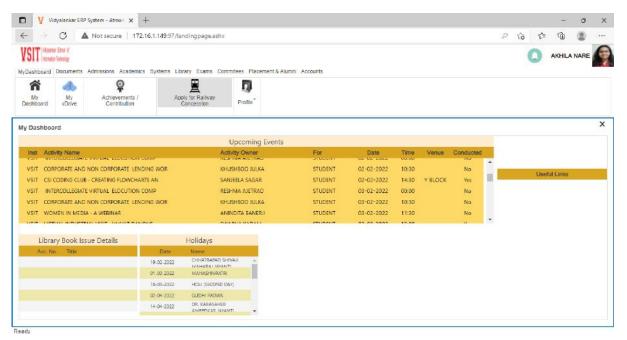

#### **Issue Railway Concession**

Students will first apply for Railway Concession using their credential and the department executive can process the request using this tab which is present in Admission module

| SIT Vestekar Strack of<br>vibration Technology                                                                                                    | Apply for Railway Concession (Adding New)                                                                                                    | ×                                                                                                    |                                                     |
|----------------------------------------------------------------------------------------------------|----------------------------------------------------------------------------------------------------|----------------------------------------------------------------------------------------------------|-----------------------------------------------------|
| vDashboard Documents Admiss                                                                                                    | Roll Number: 20302C0001                                                                                                    |                                                                                                    |                                                     |
| My<br>My<br>Dashboard     My<br>My<br>VDrive     A       yDashboard     Apply for Ra       Search (F8)     Refresh (I<br>tatus Roll Number Level Court | Student Details         Date of Application : 03-02-2022           Name         : AKHILA         RAHUL         NARE           Level         : UNDER GRADUATE         OG         Course         : BACHELOR OF SCIENCE IN INFORMATION TECH           Course Year:         : SECOND YEAR         : SECOND YEAR         : SECOND YEAR         : Semester : 3           Shift         : MORNING SHIFT         : MORNING SHIFT         : Set State State | Previous Details         Previous Certificate No.         Provious Certificate Date         Last Season Ticket No.         Date of expiry of last Season ticket :         Previous Caas         Previous Period         Railway Line         Previous From:         • | Iose All Close (ESC)<br>et No Previous Class Previo |
|                                                                                                    | Division     :     C       Category     :     Defender     :     Female       Birth Date     :     :     11:07-2002     Age     :     I 9 Years 7 Months       Mobile     :     :     92:08:43969     Email     :     :     Advisor 31 @ gmail.com       Address     :     :     :     :     :     :     :     :       Mobile     :     :     :     :     :     :     :     :       Mobile     :     :     :     :     :     :     :     :       Mobile     :     :     :     :     :     :     :     :       Mobile     :     :     :     :     :     :     :       Mobile     :     :     :     :     :     :     :       Image: Mobile     :     :     :     :     :     :     :       Multiplication     :     :     :     :     :     :     :       Multiplication     :     :     :     :     :     :     :       Multiplication     :     :     :     :     :     :     :       Multipli     :                                                                                                    | Previous To :                                                                                                    |                                                     |
|                                                                                                    | Office Use Railway Line Railway Station Nearest Railway Station  Concession form No. : Issue Date :                                                                                                    | Status : REQUEST PENDING                                                                                                    |                                                     |

### **Apply for Enrollment**

🖬 🔰 Vidyalankar ERP System - Atman 🗴 🕂 σ х ← → C ▲ Not secure | 172.16.1.149:97/landingpage.ashx to ς^= G) . VSIT Values Strest of Petruster Tetrestay × AKHILA NAR Apply for Enrollment (Adding New) MyDashboard Documents Admissions Academics Systems Library Exams Committees Placement & Alu Roll No. : 20302C0001 2 ٢ Name : AKHILA RAHUL NARE Transcrip Reports Apply for Enrollment Hall Ticket Photocopy Level : UNDER GRADUATE Course : BACHELOR OF SCIENCE IN INFORMATION d × Syllabus : 75-25 CBCGS - NEW Exams -> Enrollment -> Apply for Enrollment Sem : SEMESTER 3 Search (F8) Refresh (F4) New (F2) Month Year: UG-BSC (IT)-1-(75-25 CBCGS - NEW)JAN-2022 . arks Receipt N Roll Number Exam Seat Number Name of Student Exam Name 20302C0001 20302C0001 NARE AKHILA RAHUL CHHAYA UG-BSC (IT)-3-(75-25 CBCGS - NE Subjects : O Repeat Attempt 

 Fresh Attempt Exam Fees 00000 NARE AKHILA RAHUL CHHAYA UG-BSC (IT)-2-(75-25 CBCGS - NEV NARE AKHILA RAHUL CHHAYA UG-BSC (IT)-1-(75-25 CBCGS - NEV 20302C0001 20302C0001 Exam Fees 00000 Exam Fees 00000 : ₹0.00 (Payable at Accounts Section) Fees 20302C0001 20302C0001 Save (F2) Cancel (ESC) Select if you want to give All Papers (Filtered) Total Records : 1 - 3 of 3 Showing 20 ▼ Records Per Page Go Page1of1 << < > >> Ready Apply for Enrollment

### > This tab appears under Exam Module

### Fee Receipts

> This tab is under Accounts department. In this Students can see their receipts

| HILA NARE  |
|------------|
|            |
| -          |
| - 0        |
| Close (ESC |
|            |
|            |
|            |
|            |
|            |
|            |
|            |
|            |
|            |

#### Apply Photocopy/Revaluation

This tab appears under Exam head of student account. Students can apply for Exam Revaluation through this tab.

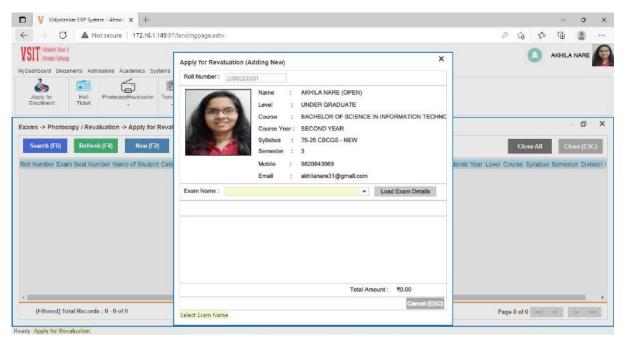

#### **Exam Hall Ticket**

> This tab appears under Exams->Report head.

|                                      | Vidyalank                                                                    | ar ERP System - Atman X +                                                                                                    |                                  |                       |                       |             |   |    |     | - | ٥ | , |
|--------------------------------------|------------------------------------------------------------------------------|----------------------------------------------------------------------------------------------------|----------------------------------|-----------------------|-----------------------|-------------|---|----|-----|---|---|---|
| 4                                    | $\rightarrow$ C                                                              | A Not secure   172.16.1.149:97/                                                                                                    | /landingpa                       | age.ashx              |                       |             | D | 50 | ť,≡ | œ | 8 | ) |
| Exam                                 | Hall Ticket                                                                  |                                                                                                    |                                  |                       |                       |             |   |    |     |   |   |   |
| 14                                   | 4 1 of                                                                       | 1 b bì 💠 🔤 Fin                                                                                                    | d   Next (                       | 6                     |                       |             |   |    |     |   |   |   |
| V                                    |                                                                              | lyalankar School of<br>ormation Technology                                                                                                    |                                  |                       |                       | HALL-TICKET |   |    |     |   |   |   |
|                                      |                                                                              | Stude                                                                                                    | ent Details                      |                       |                       |             |   |    |     |   |   |   |
| Course<br>Examin<br>Roll N           | nation Name<br>Name<br>nation Seat Num<br>umber                              | : UG-BSC (IT)-3-(75-25 CBCGS - NEW<br>: BACHELOR OF SCIENCE IN INFORM<br>mber : 20302C0001<br>: 20302C0001                                                       |                                  |                       |                       |             |   |    |     |   |   |   |
|                                      | of Student                                                                   |                                                                                                    | ect Details                      | PR                    | тн                    |             |   |    |     |   |   |   |
|                                      |                                                                              |                                                                                                    |                                  | PR<br>×               | TH                    |             |   |    |     |   |   |   |
|                                      | . Scheme Cod                                                                 | Subje<br>Subject Name                                                                                                    | IN                               |                       |                       |             |   |    |     |   |   |   |
| 5r. No<br>1<br>2                     | Scheme Cod                                                                   | Subject Name<br>PYTHON PROGRAMMING                                                                                                    | IN<br>2                          | *                     | ~                     |             |   |    |     |   |   |   |
| 5r. No<br>1<br>2<br>3                | Scheme Cod<br>USIT301<br>USIT302                                             | Subject Name<br>PYTHON PROGRAMMING<br>DATA STRUCTURES                                                                                                    | IN<br>V                          | x                     | 1                     |             |   |    |     |   |   |   |
| 5r. No<br>1<br>2<br>3<br>4           | Scheme Cod<br>USIT301<br>USIT302<br>USIT303                                  | Subject Name<br>PYTHON PROGRAMMING<br>DUTA STRUCTURES<br>COMPUTER NETWORKS                                                                                       | IN<br>V<br>V                     | *<br>*<br>*           | 2<br>2<br>2           |             |   |    |     |   |   |   |
| 5r. No<br>1<br>2<br>3<br>4<br>5      | Scheme Cod<br>USIT301<br>USIT302<br>USIT303<br>USIT304                       | Subject Name<br>PYTHON PROGRAMMING<br>DATA STRUCTURES<br>COMPUTER NETWORKS<br>DATABASE MANAGEMENT SYSTEMS                                                        | IN                               | x<br>x<br>x<br>x      | 3<br>3<br>3<br>3      |             |   |    |     |   |   |   |
| Sr. No<br>1<br>2<br>3<br>4<br>5<br>6 | Scheme Cod<br>USIT301<br>USIT302<br>USIT303<br>USIT304<br>USIT305            | Subject Name<br>Priticion PROGRAMMING<br>DATA STRUCTURES<br>COMPUTER NETWORKS<br>OLTRABASE MANAGEMENT SYSTEMS<br>APPLIED MATHEMATICS                             | IN<br>~<br>~<br>~<br>~           | x<br>x<br>x<br>x<br>x | 7<br>7<br>7<br>7<br>7 |             |   |    |     |   |   |   |
| <b>5r. No</b><br>1                   | Scheme Cod<br>USIT301<br>USIT302<br>USIT303<br>USIT304<br>USIT305<br>USIT3P1 | Subject Name<br>PYTHON PROGRAMMING<br>DATA STRUCTURES<br>COMPUTER NETWORKS<br>DATABASE MANAGEMENT SYSTEMS<br>APPLIED MATHEMATICS<br>PYTHON PROGRAMMING PRACTICAL | IN<br>~<br>~<br>~<br>~<br>~<br>* | x<br>x<br>x<br>x<br>x | *<br>*<br>*<br>*<br>* |             |   |    |     |   |   |   |

Total Records : 351 - 400 of 426

Library - Book Search > This tab appears under Library head. Vidyalankar ERP System - Atman 🗙 🕂 v – Ø  $\leftrightarrow$   $\rightarrow$  C  $\bullet$  erp.mycollege.edu.in/landingpage.ashx ₿☆ . Search Book (Adding New) Search String java Or Specific Search Author and and Title and and Publisher and and and and Keywords and and Year Copies Retrieved : 1353 VIT : 683 VP:422 VSIT : 248 Search Clear Author Accession No No Of Copies Issue Copies Reference Sr. no. Title Issued Copies Institute 351 DISTRIBUTED CCPATTAMSETTI, R B09842 VSIT 0 352 ENTERPRISE JAVALESKY: TOM B03082 VSIT 0 353 ENTERPRISES J/ VALESKY: TOM B05764 0 VSIT 354 HEAD FIRST JAV, SIERRA K. & amp; B07234, B07235 2 2 0 VSIT 355 HTML, JAVASCRI BAYROSS; IVAN B05957, B05958, 5 5 0 VSIT HTML, JAVA SCRI BAYROSS, IVAN B07897, B07898 2 356 2 0 VSIT 357 INTERNET AND J RAMANANDI, NEI B07267 0 VSIT 358 JAVA 8 IN ACTIO URMA, R. G.; FUS 807933, 807934, 3 VSIT 2 359 JAVA : ADVANCEI Daina, Saroj K B02980 0 VSIT 360 JAVA : HEAD FIRSSIERRA: K. & amp 806119, 806120 2 VSIT 361 JAVA : OCP JAVA SIERRA: K. & amp B03726, B03727, 4 3 VSIT JAVA : THE COMF SCHILDT HERBE B01455, B01456, 3 362 2 VSIT

Showing 50

 $\times$ 

×

Page 8 of 9

< 

#### Examination

Every education institute organizes assessment / examination to evaluate progress of their Students. The ERP in the Institute facilitates following activities for the smooth conduction of all exam related work. It supports in - Announcement of Examination schedule - Preparing eligibility list of the students - Enrolment of students - Approval by Department: Examination admin will verify the details about Academic Year, level, course, syllabus semester and Month Year of every student and on fulfilling criteria enrollment is approved. - Generate Exam Seat Numbers Hall Tickets – Result preparation and publishing.

#### **Exam Enrolment**

| VSIT interior Sees of<br>interior Interior | ents Admissions HR Ac           | ademics System          |                                 |                                                                       | ×  | 1             |               | D Bhave                        | esh Shah           |
|--------------------------------------------|---------------------------------|-------------------------|---------------------------------|-----------------------------------------------------------------------|----|---------------|---------------|--------------------------------|--------------------|
| Apply for<br>Enrolment                     | 123<br>Generate Exam<br>Numbers | Enter Marks             | Roll No. :                      | 21302F0045<br>IBRAHIM YUSUF CHEENA<br>UNDER GRADUATE                  |    |               |               |                                |                    |
| Search (F8)                                |                                 | lew (F2)                | Course :<br>Syllabus :<br>Sem : | BACHELOR OF SCIENCE IN INFORMATION<br>75-25 CBCGS - NEW<br>SEMESTER 1 | Y. |               |               |                                | – 🗊<br>Close (ESC) |
| 1302F0046 21302                            | Seal Number Name of             | Student<br>BRAHIM YUSUF |                                 |                                                                       |    | ees Fees to b | e paid Fees F | aid Date of Paym<br>27-12-2021 | Zero Ex            |
| 130200045 21302                            |                                 | R SOHAM KRISH           | Month Year :                    | UG-BSC (IT)-1-(75-25 CBCGS - NEW)JAN-2022, Jan - 1 + 1                |    | 0             | 0             | 27-12-2021                     | Zero Ex            |
| 130200049 21302                            |                                 | E KAJAL ANKUSH          | Publicate 4                     | Repeat Attempt     Fresh Attempt                                      |    | 0             | 0             | 27-12-2021                     | Zero Ex            |
| 1302A0035 21302                            |                                 | VAMSHI VINAY            |                                 | (0.00 (Payable at Accounts Section)                                   |    | 0             | 0             | 27-12-2021                     | Zero Ex            |
| 1302A0059 21302                            |                                 | DDESH BHAGW             | - 22 Contraction 1977           |                                                                       |    | 0             | 0             | 27-12-2021                     | Zero Ex            |
| 130280063 21302                            |                                 | MOHIT RATISH S          | -                               |                                                                       |    | 0             | 0             | 27-12-2021                     | Zero Ex            |
| 130280062 21302                            |                                 | MOHD FAHAD              |                                 |                                                                       |    | 0             | 0             | 27-12-2021                     | Zero Ex            |
| 1302C0050 21302                            | CO050 MERCHAI                   | T TANUJ MANIS           | SH                              |                                                                       |    | 0             | 0             | 27-12-2021                     | Zero Ex            |
| 1302A0058 21302                            | A0058 KHATU TA                  | NISH MILIND N           | E                               |                                                                       |    | 0             | 0             | 27-12-2021                     | Zero Ex            |
| 1302A0057 21302                            | A0057 MARATH                    | JAVESH SANJA            | ev.                             |                                                                       |    | 0             | 0             | 27-12-2021                     | Zero Ex            |
| 130200066 21302                            | D0066 CHOWDH                    | ARY NAMRATA             | R                               |                                                                       |    | 0             | 0             | 27-12-2021                     | Zero Ex            |
| 130200067 21302                            | D0067 SAHANI A                  | VANTIKA VINOE           | >                               |                                                                       |    | 0             | 0             | 27-12-2021                     | Zero Ex            |
| 19020-0001 21902                           |                                 |                         |                                 |                                                                       |    | 0             | 0             |                                |                    |

### **Generate Eligibility List**

This tab appears under exam head. It is used to generate eligibility list of students for a particular course.

|      |                                                                                                    |                                                                                                    |                                                 |                                                                                                |                                                                                                    |                                                                                                    |                                                                                                    |                                                                                                    |                                                                                                    | <br>100 CT- |   |
|------|----------------------------------------------------------------------------------------------------|----------------------------------------------------------------------------------------------------|-------------------------------------------------|------------------------------------------------------------------------------------------------|----------------------------------------------------------------------------------------------------|----------------------------------------------------------------------------------------------------|----------------------------------------------------------------------------------------------------|----------------------------------------------------------------------------------------------------|----------------------------------------------------------------------------------------------------|-------------|---|
| xar  | m Summary                                                                                                    | r                                                                                                    |                                                 |                                                                                                |                                                                                                    |                                                                                                    |                                                                                                    |                                                                                                    |                                                                                                    |             | × |
| Aca  | idemic Year :                                                                                                    | 2021-2022 •                                                                                                    | Level                                           | : 0                                                                                            | NDER GRADU                                                                                                    | ATE 💌                                                                                                    | Course                                                                                                    | BACHELOR OF SCIEN                                                                                                    | NCE IN INFORM                                                                                                   |             |   |
|      | abus :                                                                                                    |                                                                                                    | Semest                                          |                                                                                                | MESTER 3                                                                                                    |                                                                                                    | Month Y                                                                                                    |                                                                                                    |                                                                                                    |             |   |
| - J  |                                                                                                    | 75-25 CBL05 - NEW V                                                                                                    | Semesi                                          | er: St                                                                                         | MESTER 3                                                                                                    |                                                                                                    | MONIN T                                                                                                    | OG-85C ((1)-3-(75-2                                                                                                    | S CBCOS - NEW V                                                                                                 |             |   |
|      | Eligibility List                                                                                                    | O Photocopy Fees Co                                                                                                    | lection                                         | n) (                                                                                           | ) Exam panel                                                                                                    | s (                                                                                                    | Miscella                                                                                                    | HOD Approval                                                                                                    |                                                                                                    |             |   |
| 0    | Applied Stud                                                                                                    | ents O Revaluation Fees 0                                                                                                    | ollecti                                         |                                                                                                | Marks entry                                                                                                    | etatua                                                                                                    |                                                                                                    | Exam Fees St                                                                                                    | alua -                                                                                                    |             |   |
|      | Applied Stad                                                                                                    | enta Ortevaluation riees c                                                                                                    | JONECU                                          |                                                                                                | / widtka ene y                                                                                                    | Status                                                                                                    |                                                                                                    | Exam rees Su                                                                                                    | aius                                                                                                    |             |   |
| 14   | 4 1                                                                                                    | of 10 🕨 🔰 💠                                                                                                    |                                                 | Find                                                                                           | Next 🚯                                                                                                    |                                                                                                    |                                                                                                    |                                                                                                    |                                                                                                    |             |   |
| /idy | yalankar Sch                                                                                                    | ool of Information Technology                                                                                                    | y                                               |                                                                                                |                                                                                                    |                                                                                                    |                                                                                                    | VSIT HEATING                                                                                                    |                                                                                                    |             |   |
| hidy | alankar Colle                                                                                                    | ige Marg, Wadala (E), Mumbai-4                                                                                                    | 00037                                           |                                                                                                |                                                                                                    |                                                                                                    |                                                                                                    |                                                                                                    |                                                                                                    |             |   |
|      |                                                                                                    |                                                                                                    |                                                 |                                                                                                |                                                                                                    |                                                                                                    |                                                                                                    |                                                                                                    |                                                                                                    |             |   |
|      |                                                                                                    | Eligibility List for Exam                                                                                                    | n UG-B                                          | SC (IT)-                                                                                       | -(75-25 CBCG                                                                                                    | S - NEWIOC                                                                                                    | T-2021                                                                                                    |                                                                                                    |                                                                                                    |             |   |
| Sr.  | Roll Number                                                                                                    | Eligibility List for Exam                                                                                                    |                                                 |                                                                                                |                                                                                                    |                                                                                                    |                                                                                                    | Email                                                                                                    | Type                                                                                                    |             |   |
| ir.  | Roll Number<br>17302A0022                                                                                                  |                                                                                                    |                                                 |                                                                                                | Division Shift                                                                                                    | Category C                                                                                                    | ontact No                                                                                                    | Email<br>nkhigon i828606@gmail.com                                                                                                    | Type<br>Repeaters                                                                                               |             |   |
|      |                                                                                                    | Name of Student<br>NIGHL MAGAN GOHIL                                                                                                    | Level                                           | Course                                                                                         | Division Shift<br>A MS                                                                                                    | Category C<br>OPEN 7                                                                                                    | ontact No<br>738790092                                                                                                    |                                                                                                    |                                                                                                    |             |   |
|      | 17302A0022                                                                                                    | Name of Student<br>NIGHL MAGAN GOHIL                                                                                                    | Level<br>UG                                     | Course<br>BSC (IT)                                                                             | Division Shift<br>A MS<br>A MS                                                                                                    | Category C<br>OPEN 7<br>OBC 9                                                                                                    | ontact No<br>758790092<br>096008057                                                                                                    | nichigohi 828606/@gmail.com                                                                                                    | Repeaters                                                                                                    |             |   |
|      | 17302A0022<br>17302A0065                                                                                                   | Name of Student<br>NIKHL MAGAN GOHIL<br>CHINMAY SACHIDANAND KALELKAR                                                                                                    | Level<br>UG<br>UG                               | Course<br>BSC (IT)<br>BSC (IT)                                                                 | Division Shift<br>A MS<br>A MS<br>A MS                                                                                                    | Category C<br>OPEN 7<br>OBC 9<br>OPEN 8                                                                                                    | ontact No<br>738790092<br>096008057<br>691 898723                                                                                           | nikhigohi 828606@gmail.com<br>cskalelkan@gmail.com                                                                                                    | Repeaters                                                                                                    |             |   |
|      | 17302A0022<br>17302A0065<br>18302A0035                                                                                     | Name of Student<br>NIKHL MAGAN GOHIL<br>CHINMAY SACHIDANAND KALELKAR<br>SHUBHAM KISAN GANJAVE                                                                                                    | Level<br>UG<br>UG<br>UG                         | Course<br>BSC (IT)<br>BSC (IT)<br>BSC (IT)                                                     | Division Shift<br>A MS<br>A MS<br>A MS<br>A MS                                                                                                    | Category C<br>OPEN 7<br>OBC 9<br>OPEN 9<br>OPEN 9                                                                                                    | ontact No<br>738790092<br>096008057<br>691898723<br>977049782                                                                               | nikhigohi (828806@gmail.com<br>cskalelkar@gmail.com<br>shubhamganjave32@gmail.com                                                                                                    | Repeaters<br>Repeaters                                                                                          |             |   |
|      | 17302A0022<br>17302A0065<br>18302A0035<br>18302A0051                                                                       | Name of Student<br>NIKHL MAGAN GOHIL<br>CHINIMAY SACHIDANAND KALE.KAR<br>SHUBHAM KISAN GANJAVE<br>SAIRAJ POPAT KADAM                                                                                                    | Level<br>UG<br>UG<br>UG<br>UG                   | Course<br>BSC (IT)<br>BSC (IT)<br>BSC (IT)<br>BSC (IT)                                         | Division Shift<br>A MS<br>A MS<br>A MS<br>A MS<br>A MS                                                                                                    | Category C<br>OPEN 7<br>OBC 9<br>OPEN 9<br>OPEN 7<br>OBC 9                                                                                                    | ontact No<br>738790092<br>096008057<br>691898723<br>877049782<br>424989660                                                                  | nikhigohi (526506/#gmail.com<br>cskalekan@gmail.com<br>shubhamganjave32 @gmail.com<br>kadamsairaj21@gmail.com                                                                                                    | Repeaters<br>Repeaters<br>Repeaters<br>Repeaters                                                                |             |   |
|      | 17302A0022<br>17302A0065<br>18302A0035<br>18302A0051<br>18302A0060                                                         | Name of Student<br>NIKHL MAGAN GOHIL<br>CHIMMAY SACHIDANAND KALELKAR<br>SHUBHAM KISAN GANJAVE<br>SAIRAJ POPAT KADAM<br>ANAND NANASAHEB HANDE                                                                                         | Level<br>UG<br>UG<br>UG<br>UG                   | Course<br>BSC (IT)<br>BSC (IT)<br>BSC (IT)<br>BSC (IT)                                         | Division Shift<br>A MS<br>A MS<br>A MS<br>A MS<br>A MS<br>A MS                                                                                                    | Category         C           OPEN         7           OBC         9           OPEN         9           OPEN         9           OPEN         9           OPEN         9           OPEN         9           OPEN         9           OPEN         9           OPEN         9           OPEN         8                                                                                                    | ontact No<br>738790092<br>096008057<br>691898723<br>977049782<br>424999660<br>770362693                                                     | nkrilgöni IS28806/Øgmail.com<br>cskaleikar@gmail.com<br>shubhamganjave32/@gmail.com<br>kactamsairaj21/@gmail.com<br>anandhande1432/@gmail.com                                                                                                    | Repeators<br>Repeators<br>Repeators<br>Repeators<br>Repeators                                                   |             |   |
| ir.  | 17302A0022<br>17302A0065<br>18302A0035<br>18302A0051<br>18302A0060<br>19302A0037                                           | Name of Student<br>NIKHL MAGAN GOHL<br>CHIMMAY SACHDANAND KALELKAR<br>SHUBHAM KISAN GANLAVE<br>SAIRAJ POPAT KADAM<br>ANAND NANASAHEB HANDE<br>ADARSH ANOOP PANDEY                                                                    | Level<br>UG<br>UG<br>UG<br>UG<br>UG             | Course<br>8SC (IT)<br>8SC (IT)<br>8SC (IT)<br>8SC (IT)<br>8SC (IT)<br>8SC (IT)                 | Division Shift<br>A MS<br>A MS<br>A MS<br>A MS<br>A MS<br>A MS<br>A MS                                                                                                    | Category C<br>OPEN 7<br>OPEN 9<br>OPEN 9<br>OPEN 7<br>OPEN 8<br>OPEN 8<br>OPEN 9                                                                                                    | ontact No<br>738790092<br>096008057<br>691898723<br>877049782<br>4249899660<br>770362693<br>004621927                                       | niknigoni 828806@gmail.com<br>cskalekar@gmail.com<br>shubhamganjave32@gmail.com<br>kadamsaraj21@gmail.com<br>anandhande1432@gmail.com<br>adarshoandeyap345@gmail.com                                                                                  | Repeators<br>Repeators<br>Repeators<br>Repeators<br>Repeators                                                   |             |   |
| r.   | 17302A0022<br>17302A0065<br>18302A0035<br>18502A0051<br>18302A0060<br>19302A0037<br>19302A0058                             | Name of Student<br>NIRHL MAGAN GOHL<br>CHINIKAY SACHIDANANO KALELKAR<br>SHIBHAN NISAN GANIJAVE<br>SARIKA JPOPAT KADAM<br>ANANO NANASAKEH BANDE<br>ADARSH ANOOP PANDEY<br>SAHLI JAYESH RAI                                            | Level<br>UG<br>UG<br>UG<br>UG<br>UG<br>UG       | Course<br>85C (IT)<br>85C (IT)<br>85C (IT)<br>85C (IT)<br>85C (IT)<br>85C (IT)                 | Division Shift<br>A MS<br>A MS<br>A MS<br>A MS<br>A MS<br>A MS<br>A MS<br>A MS                                                                                                    | Category         C           OPEN         7           OBC         9           OPEN         9           OPEN         7           OBC         9           OPEN         9           OPEN         9           OPEN         9           OPEN         9           OPEN         9           OPEN         9                                                                                                    | ontact No<br>738790092<br>096008057<br>691898723<br>877049782<br>424989660<br>770362693<br>004621927<br>321405781                           | nknigoni IS28004@pmai.com<br>cskalekar@gmai.com<br>shubhanganjale32@gmai.com<br>kadamsarg21@gmai.com<br>anandhande1432@gmai.com<br>adarshoande1sb32@gmai.com<br>iamraisahi@gmai.com                                                                   | Repeaters<br>Repeaters<br>Repeaters<br>Repeaters<br>Repeaters<br>Repeaters<br>Repeaters                         |             |   |
|      | 17302A0022<br>17302A0065<br>18302A0035<br>18302A0035<br>18302A0050<br>19302A0050<br>19302A0058<br>20302A0002               | Name of Student<br>NIGHL KAGAN GOHL<br>CHAMAY SACHDANAND KALELKAR<br>SHIRAH NIGSA GAMANG<br>SAIRAJ POPAT KADAM<br>ANAND NANASAHER HANDE<br>ADARSH KANDOP PANDEY<br>SAIRL JAYESH RAI<br>ASMITA VUAY MARGA                             | Level<br>UG<br>UG<br>UG<br>UG<br>UG<br>UG<br>UG | Course<br>8SC (T)<br>8SC (T)<br>8SC (T)<br>8SC (T)<br>8SC (T)<br>8SC (T)<br>8SC (T)            | Division Shift<br>A MS<br>A MS<br>A MS<br>A MS<br>A MS<br>A MS<br>A MS<br>A MS                                                                                                    | Category         C           OPEN         7           OBC         9           OPEN         8           OPEN         9           OPEN         9           OPEN         8           OPEN         8           OPEN         8           OPEN         9           OPEN         9           OPEN         9           OPEN         9           OPEN         9           OPEN         9           OPEN         9                                                                                                    | ontact No<br>758790092<br>096008057<br>691898723<br>977049782<br>424989660<br>770362693<br>004621927<br>321405781<br>869406695              | nkhigoni is28506@gmai.com<br>cstaleicar@gmai.com<br>shubhanganjuxe32@gmai.com<br>kademarg21@gmai.com<br>anandhande1422@gmai.com<br>jama:sshi@gmai.com<br>margajesmi.a@gmai.com                                                                        | Repeaters<br>Repeaters<br>Repeaters<br>Repeaters<br>Repeaters<br>Repeaters<br>Repeaters                         |             |   |
|      | 17302A0022<br>17302A0025<br>18302A0035<br>18302A0051<br>18302A0050<br>19302A0058<br>20302A0058<br>20302A0002<br>20302A0003 | Name of Student<br>NICHL MAGAN GOHIL<br>CHINARA SACHIDANAND KALELKAR<br>SHUBHAM KISAN GANIAVE<br>SARIJ FORT KADAM<br>ANAND NANASAHEB HANDE<br>ADASH ANOOP PANDEY<br>SAHIL NUSH RAI<br>SHREYAS SHIVETINARGAJ<br>SHREYAS SHIVETINARGAJ | Level<br>UG<br>UG<br>UG<br>UG<br>UG<br>UG<br>UG | Course<br>85C (T)<br>85C (T)<br>85C (T)<br>85C (T)<br>85C (T)<br>85C (T)<br>85C (T)<br>85C (T) | Division         Shift           A         MS           A         MS           A         MS           A         MS           A         MS           A         MS           A         MS           A         MS           A         MS           A         MS           A         MS           A         MS           A         MS           A         MS | Category         C           OPEN         7           OBC         9           OPEN         9           OPEN         9           OPEN         9           OPEN         9           OPEN         9           OPEN         8           OPEN         9           OPEN         9           OPEN         9           OPEN         9           OPEN         9           OPEN         9           OPEN         9           OPEN         9           OPEN         9           OPEN         9           OPEN         9           OPEN         9           OPEN         9           OPEN         7 | ontact No<br>738790092<br>096008057<br>691898723<br>977049782<br>424989660<br>770362693<br>004621927<br>321405781<br>869406095<br>506426597 | nknigoni 8288048gmai.com<br>esta eleving grani.com<br>shubhangarjar.22 gymail.com<br>tacomarq2 i gymail.com<br>ananchanse1412 gymail.com<br>adarthan-dessa 345 gymail.com<br>amraisani gymail.com<br>amraisani gymail.com<br>argaigani 826 gymail.com | Repeaters<br>Repeaters<br>Repeaters<br>Repeaters<br>Repeaters<br>Reseaters<br>Reseaters<br>Freshers<br>Freshers |             |   |

### **Generate Exam Numbers**

> This tab appears under exam head. It is used to generate exam numbers of particular course.

| $\rightarrow G$                                                                                                    | A Not secure   172.16.1.149:97/1                                                                                                    | anangpagen                                      | 00101       |                                                                     |                                                              |                       |              |      |                       |
|----------------------------------------------------------------------------------------------------|----------------------------------------------------------------------------------------------------|-------------------------------------------------|-------------|---------------------------------------------------------------------|--------------------------------------------------------------|-----------------------|--------------|------|-----------------------|
| VSIT Steams                                                                                                    |                                                                                                    | Custome Lik                                     | Dram Europe | Committee Appendix I                                                | a sister :                                                   |                       |              |      | Bhavesh Shah          |
| Apply for                                                                                                    | 123<br>Generate Exam                                                                                                    |                                                 |             | bers (Adding New)                                                   | egony                                                        |                       |              | ×    |                       |
| Enrolment                                                                                                    | Numbers Mark                                                                                                    | Academic                                        | Year: 202   | 20-2021                                                             | + Level                                                      | UNDER GRADUATE        |              |      |                       |
|                                                                                                    |                                                                                                    | Course                                          | : BAG       | CHELOR OF MASS MEDIA                                                | - Syllabus                                                   | 75-25 CBCGS - NEV     | N +          |      | - 0                   |
| Exams -> Ger                                                                                                    | enerate Exam Numbers -> Generate                                                                                                    | Sem                                             | : SEN       | VIESTER 5                                                           | - Month Year :                                               | UG-BMM-5-(75-25       | CBCGS - NE - |      | [Ch                   |
|                                                                                                    | 8) Refresh (F4) New (F2                                                                                                    | Name of E                                       | Exam : UG   | -BMM-5-(75-25 CBCGS -                                               | NEW)DEC-2020                                                 | 1                     | Load Details |      | Close All Close (ESC) |
| Academic Yes<br>2021-2022<br>2021-2022                                                                                                    | Bit Referent (F4)         New (F2)           ar         Exam Name           UG-BAF-1-(75-25 CBCGS - NEW)/JAN           UG-BSC ((T)-1-(75-25 CBCGS - NEW)/JAN                                                                                                    |                                                 |             | Total 61 Students E<br>0 Students Paid Fee                          | nrolled, 0 Students /                                        | pproved,              | Load Details | On   | Close All Close (ESC) |
| 2021-2022                                                                                                    | ar Exam Name<br>UG-BAF-1-(75-25 CBCGS - NEW)JAN                                                                                                    |                                                 | Exam : UG   | Total 61 Students E<br>0 Students Paid Fee                          | nrolled, 0 Students /                                        | pproved,              | Load Details | On   | Close All Close (ESC) |
| 2021-2022<br>2021-2022                                                                                                    | ar Exam Name<br>UG-BAF-1-(75-25 CBCGS - NEW))AN<br>UG-BSC (IT)-1-(75-25 CBCGS - NEW                                                                                                    | Auto Mar                                        | nual Updat  | Total 61 Students E<br>0 Students Paid Fee                          | nrolled, 0 Students /<br>s, 0 Roll Numbers G                 | pproved,<br>enerated. | Load Details | On   | Close All Close (ESC) |
| 2021-2022<br>2021-2022<br>2021-2022<br>2021-2022<br>2021-2022                                                                                                    | ar Exam Name<br>UG-BAF-1-(75-25 CBCGS - NEW)JAN<br>UG-BSC (IT)-1-(75-25 CBCGS - NEW<br>UG-BMS-1-(75-25 CBCGS - NEW)JA                                                                                                    | Auto Mar<br>Sort By :                           |             | Total 61 Students E<br>0 Students Paid Fee<br>te                    | rrolled, 0 Students /<br>s, 0 Roll Numbers G<br>Sort Order : | pproved,<br>enerated. | Load Details | On   | Close All Close (ESC) |
| 2021-2022<br>2021-2022<br>2021-2022<br>2021-2022<br>2021-2022<br>2021-2022<br>2021-2022                                                                                           | at Exam Name<br>UG-BAF-1-(75-25 CECGS - NEW)JAN<br>UG-BSC (h)-1-(75-25 CECGS - NEW)<br>UG-BMS-1-(75-25 CECGS - NEW)JA<br>UG-BSCDS-1-(BSCDS)JAN-2022<br>UG-BAMM-0-IBAMMC 2019)JAN-2<br>UG-BAM-1-(75-25 CECGS - NEW)JA                                                                                                    | Auto Mar                                        | nual Updat  | Total 61 Students E<br>0 Students Paid Fee                          | nrolled, 0 Students /<br>s, 0 Roll Numbers G                 | pproved,<br>enerated. | Load Details | On   | Close All Close (ESC) |
| 2021-2022<br>2021-2022<br>2021-2022<br>2021-2022<br>2021-2022                                                                                                    | Exam Name           UG-BAF-1-(75-25 CBCGS - NEW)JAN           UG-BSC (ID-1-(75-25 CBCGS - NEW)JA           UG-BMS-1-(75-25 CBCGS - NEW)JA           UG-BAMINC-1-(BAMINC 2019)JAN-2022           UG-BAMINC-1-(BAMINC 2019)JAN-2023           UG-BBAI-1(75-25 CBCGS - NEW)JA           UG-BBI-1-(75-25 CBCGS - NEW)JAN                                                                                                    | Auto Mar<br>Sort By :                           | nual Updat  | Total 61 Students E<br>0 Students Paid Fee<br>te                    | rrolled, 0 Students /<br>s, 0 Roll Numbers G<br>Sort Order : | pproved,<br>enerated. | Load Details | On   | Close All Close (ESC) |
| 2021-2022<br>2021-2022<br>2021-2022<br>2021-2022<br>2021-2022<br>2021-2022<br>2021-2022<br>2021-2022<br>2021-2022                                                                 | Exam Name           UG-BAF-1-(75-25 CBCGS - NEW)JAI           UG-BSC (1)-1-(75-25 CBCGS - NEW)JAI           UG-BSCDS-1-(75-25 CBCGS - NEW)JAI           UG-BAMIMC-1-(BAMIMC 2019)JAN-1           UG-BAMIMC-1-(75-25 CBCGS - NEW)JAI           UG-BB1-1-(75-25 CBCGS - NEW)JAI           UG-BAF-4-(75-25 CBCGS - NEW)JAI           UG-BAF-4-(75-25 CBCGS - NEW)JAI           UG-BAF-4-(75-25 CBCGS - NEW)JAI                                                                                                    | Auto Man<br>Sort By :<br>Sort By :<br>Sort By : | nual Updat  | Total 61 Students E<br>0 Students Paid Fee<br>te<br>ter<br>ver<br>v | Sort Order :<br>Sort Order :<br>Sort Order :                 | pproved,<br>enerated. | Load Details | On   | Close All Close (ESC) |
| 2021-2022<br>2021-2022<br>2021-2022<br>2021-2022<br>2021-2022<br>2021-2022<br>2021-2022<br>2021-2022<br>2021-2022<br>2021-2022<br>2021-2022                                       | at         Exam Name           UG-BAF-1-(75-25 CBCGS - NEW)JAN           UG-BSC (17) -1 - (75-25 CBCGS - NEW)JAN           UG-BAMS-1-(75-25 CBCGS - NEW)JAN           UG-BAMMC-1-(BAS/MC 2019)JAN-2022           UG-BAMMC-1-(BAS/MC 2019)JAN-2022           UG-BAMMC-1-(75-25 CBCGS - NEW)JAN           UG-BB/M-(75-25 CBCGS - NEW)JAN           UG-BB/M-(75-25 CBCGS - NEW)JAN           UG-BB/M-(75-25 CBCGS - NEW)JAN           UG-BB/M-(75-25 CBCGS - NEW)JAN           UG-BB/G-(75-25 CBCGS - NEW)JAN           UG-BB/G-(75-25 CBCGS - NEW)JAN           UG-BB/G-(75-25 CBCGS - NEW)JAN                                                                                                    | Auto Mai<br>Sort By :<br>Sort By :              | nual Updat  | Total 61 Students E<br>O Students Paid Fee<br>eer •                 | Sort Order :                                                 | pproved,<br>enerated. | Load Details |      | Close All Close (ESC) |
| 021-2022<br>1021-2022<br>1021-2022<br>1021-2022<br>1021-2022<br>1021-2022<br>1021-2022<br>1021-2022<br>1021-2022<br>1021-2022<br>1021-2022<br>1021-2022<br>1021-2022<br>1021-2022 | Exam Name           UG-BAF-1-(75-25 CECGS - NEW)JAN           UG-BAF-1-(75-25 CECGS - NEW)JAN           UG-BMS-1-(75-25 CECGS - NEW)JAN           UG-BAMS-1-(75-25 CECGS - NEW)JAN           UG-BAM-1-(75-25 CECGS - NEW)JAN           UG-BBI-1-(75-25 CECGS - NEW)JAN           UG-BBI-1-(75-25 CECGS - NEW)JAN           UG-BAF-4-(75-25 CECGS - NEW)JAN           UG-BAF-4-(75-25 CECGS - NEW)JON           UG-BFAF-4-(75-25 CECGS - NEW)OC           UG-BFM-3-(75-25 CECGS - NEW)OC           UG-BFM-3-(75-25 CECGS - NEW)OC                                                                                                    | Auto Man<br>Sort By :<br>Sort By :<br>Sort By : | nual Updat  | Total 61 Students E<br>0 Students Paid Fee<br>te<br>ter<br>ver<br>v | Sort Order :<br>Sort Order :<br>Sort Order :                 | pproved,<br>enerated. | Load Details | On I | Close All Close (ESC) |
| 021-2022<br>021-2022<br>021-2022<br>021-2022<br>021-2022<br>021-2022<br>021-2022<br>021-2022<br>021-2022<br>021-2022<br>021-2022<br>021-2022<br>021-2022                          | Exam Name           UG-BAF-1-(75-25 CBCGS - NEW)JA           UG-BSC (IT) -1 (75-25 CBCGS - NEW)JA           UG-BMS-1-(75-25 CBCGS - NEW)JA           UG-BAMINC-1-(BAIMIC 2019)JAN-2022           UG-BAMINC-1-(BAIMIC 2019)JAN-2022           UG-BAMINC-1-(75-25 CBCGS - NEW)JA           UG-BAF-4-(75-25 CBCGS - NEW)JAN           UG-BAF-4-(75-25 CBCGS - NEW)JAN           UG-BAF-4-(75-25 CBCGS - NEW)JAN           UG-BAF-4-(75-25 CBCGS - NEW)JAN           UG-BAF-4-(75-25 CBCGS - NEW)JAN           UG-BAF-4-(75-25 CBCGS - NEW)JAN           UG-BAF-4-(75-25 CBCGS - NEW)JAN           UG-BAF-4-(75-25 CBCGS - NEW)JAN           UG-BAF-4-(75-25 CBCGS - NEW)JAN           UG-BAF-4-(75-25 CBCGS - NEW)JAN           UG-BAF-4-(75-25 CBCGS - NEW)JAN           UG-BMS-3-(75-25 CBCGS - NEW)O           UG-BMS-3-(75-25 CBCGS - NEW)O | Auto Man<br>Sort By :<br>Sort By :<br>Sort By : | nual Updat  | Total 61 Students E<br>0 Students Paid Fee<br>te<br>ter<br>ver<br>v | Sort Order :<br>Sort Order :<br>Sort Order :                 | pproved,<br>enerated. | Load Details |      | Close All Close (ESC) |
| 021-2022<br>021-2022<br>021-2022<br>021-2022<br>021-2022<br>021-2022<br>021-2022<br>021-2022<br>021-2022<br>021-2022<br>021-2022                                                  | Exam Name           UG-BAF-1-(75-25 CECGS - NEW)JAN           UG-BAF-1-(75-25 CECGS - NEW)JAN           UG-BMS-1-(75-25 CECGS - NEW)JAN           UG-BAMS-1-(75-25 CECGS - NEW)JAN           UG-BAM-1-(75-25 CECGS - NEW)JAN           UG-BBI-1-(75-25 CECGS - NEW)JAN           UG-BBI-1-(75-25 CECGS - NEW)JAN           UG-BAF-4-(75-25 CECGS - NEW)JAN           UG-BAF-4-(75-25 CECGS - NEW)JON           UG-BFAF-4-(75-25 CECGS - NEW)OC           UG-BFM-3-(75-25 CECGS - NEW)OC           UG-BFM-3-(75-25 CECGS - NEW)OC                                                                                                    | Auto Man<br>Sort By :<br>Sort By :<br>Sort By : | nual Updat  | Total 61 Students E<br>0 Students Paid Fee<br>te<br>ter<br>ver<br>v | Sort Order :<br>Sort Order :<br>Sort Order :                 | pproved,<br>enerated. |              |      | Close All Close (ESC) |

Ready Generate Exam Numbers

| <ul> <li>         → C A Not secure   172.16.1.149:97     </li> </ul> | /landingpage.ashx                                                                                                    |                  | 0 | • · · · |  |
|----------------------------------------------------------------------|----------------------------------------------------------------------------------------------------|------------------|---|---------|--|
| kam Seat Number List                                                 |                                                                                                    |                  |   |         |  |
| 14 4 1 of 5 🕨 🕅 👳                                                    | Find   Next                                                                                                    |                  |   |         |  |
|                                                                      |                                                                                                    | VSIT             |   |         |  |
| Vidyalankar College<br>(Affiliated<br>BACHELOR OF MANAGEMENT STL     | hool of Information Technology<br>e Marg, Wadala (E) Mumbai - 4000<br>d to University of Mumbai)<br>JDIES: 1: UG-BMS-1-(75-25 CBCGS - NE'<br>m Seat Numebers List | 137              |   |         |  |
| . No. Roll Number Name of Student                                    |                                                                                                    | Exam Seat Number |   |         |  |
| 1 21301A0001 CHAVAN SAVALI SAN                                       | tosh sakshi                                                                                                    | 21301A0001       |   |         |  |
| 2 21301A0002 WADEKAR VINIT VISH                                      | WAS VAIBHAVI                                                                                                    | 2130140002       |   |         |  |
| 3 21301AD003 MORYE OM RAJESH F                                       | RASHMI                                                                                                    | 21301A0003       |   |         |  |
| 4 21301A0004 BHATLA SUCHIT JATI                                      | NDER REENA                                                                                                    | 21301A0004       |   |         |  |
| 5 21301A0005 BHATKAR SUMANA K                                        | AMALUDDIN NOORUNNISA                                                                                                    | 21301A0005       |   |         |  |
| 6.21301A0006 PATIL PRATHAMESH                                        | SANJAY SANJANA                                                                                                    | 21301A0006       |   |         |  |
| 7 21301A0008 BHOSALE ARYA SUNI                                       | L MANISHA                                                                                                    | 21301A000B       |   |         |  |
| 8 21301A0009 YADAV SHUBHAM RA                                        | MPAL GAYATRIDEVI                                                                                                    | 21301A0009       |   |         |  |
| 9 21301A0010 KALAMKAR SAMRUD                                         | DHI NITIN VANDANA                                                                                                    | 21301A0010       |   |         |  |
| 9 2150 MOUTO RALMINAA SAMAOD                                         | SIF YASMIN                                                                                                    | 21301A0011       |   |         |  |
| 10 21301A0010 NAGARIYA AMAAN A                                       |                                                                                                    | 21301A0012       |   |         |  |
|                                                                      | A AJAY SUNETRA                                                                                                    |                  |   |         |  |
| 10 21301A0011 NAGARIYA AMAAN A                                       |                                                                                                    | 21301A0013       |   |         |  |

# Marks Entry

> This tab appears under exam head. It is used to enter internal, theory and practical marks course wise.

| € → C                  |         | or secon | e presion | 1.149:97/landingpag | реказна         |               |                        |                            |           |              |          |            |            |           |
|------------------------|---------|----------|-----------|---------------------|-----------------|---------------|------------------------|----------------------------|-----------|--------------|----------|------------|------------|-----------|
| VSIT strate<br>strates | dirity  | ts Admis | sions HR  | Enter Marks (Edit   | ing Record)     |               |                        |                            |           | ×            | ]        | О в        | havesh Sh  | nah 🍠     |
| 2                      |         | 1        | 23        | Academic Year :     | 2021-2022       |               | Level :                | UNDER GRADUATE             | ·**       |              |          |            |            |           |
| Apply for              |         |          | te Exam   | Course :            | B.COM : ACCOUNT | ING & FINAL - | Syllabus :             | 75-25 CBCGS - NEW          | w.        |              |          |            |            |           |
| Enrolment              |         |          | ibers     | Sem :               | SEMESTER 1      |               | Month Year :           | UG-BAF-1-(75-25 CBCG5 - NE | V - 1     |              |          |            |            |           |
|                        |         |          |           | Subject :           | FOUNDATION COL  | iner - i      | Head of Passing :      | THEORY                     |           |              |          |            |            |           |
| Exams -> Ent           | er Mari | s -> Ent | er Marks  | Construction of     |                 | INDE - I      | ricad of Fasality .    | THEORY                     | Ψ.        |              |          |            | - 6        | Ø X       |
| 10                     |         |          |           | Grace Marks :       | 3               |               |                        |                            |           |              | -        |            | -          | _         |
| Search (F              | 3)      | Refresh  | (F4)      |                     |                 | Enter         | "AB" for Absent Studer | nts                        |           |              | C        | lose All   | Close (    | (ESC)     |
| Academic Yea           | r Leve  | Course   | Syllabus  |                     |                 |               |                        |                            |           |              |          | Head of Pa | ussing Tot | tal Marks |
| 2021-2022              | UG      | BAF      | 75-25 CI  |                     | Sr. No.         | Exam Sea      | t Number               | TH (75)                    | 8         |              |          | THEORY     | 75         | 2 ÷       |
| 2021-2022              | UG      | BAF      | 75-25 C   |                     | 1               | 21305A00      | 1                      | must                       | 53        |              |          | THEORY     | 75         |           |
| 2021-2022              | UG      | BAF      | 75-25 CI  |                     |                 | 21305A00      |                        |                            |           | î.           |          | THEORY     | 75         |           |
| 2021-2022              | UG      | BAF      | 75-25 CI  |                     | 2               |               |                        |                            | 60        |              | ENT) - 1 | THEORY     | 75         |           |
| 2021-2022              | UG      | BAF      | 75-25 CI  |                     | 3               | 21305A00      |                        |                            | 51        |              |          | THEORY     | 75         |           |
| 2021-2022              | UG      | BAF      | 75-25 CI  |                     | 4               | 21305A00      | 14                     |                            | 57        |              |          | THEORY     | 75         |           |
| 2021-2022              | UG      | BAF      | 75-25 CI  |                     | 5               | 21305A00      | 05                     |                            | 51        |              |          | THEORY     | 75         |           |
| 2021-2022              | UG      |          | C BAMMC   |                     | 6               | 21305A00      | 06                     |                            | 51        |              |          | THEORY     | 75         |           |
| 2021-2022              | UG      |          | C BAMMC   |                     | 7               | 21305A00      | 07                     |                            | 53        |              |          | THEORY     | 75         |           |
| 2021-2022              | UG      | BAMM     | C BAMMC   |                     | 8               | 21305A00      | 18                     |                            | 60        |              |          | THEORY     | 75         |           |
| 2021-2022              | UG      |          | C BAMMC   |                     |                 | 21305A00      |                        |                            |           |              |          | THEORY     | 75         |           |
| 2021-2022              | UG      |          | E BAMMC   |                     | 9               |               |                        |                            | 56        |              |          | THEORY     | 75         |           |
| 2021-2022              | UG      | BAMM     | C BAMMC   |                     | 10              | 21305A00      | 10                     |                            | 54        | -            |          | THEORY     | 75         |           |
| M                      |         |          |           |                     |                 |               |                        |                            | Save (F2) | Cancel (ESC) |          |            |            | 1.1       |

### **Marks Validation**

> This tab appears under exam head. It is used to validated entered marks.

| - → C           |                | lot secure | 172.16    | 1.149:97/landingpa | ige.ashx   |            |           |                     |           |                        |                     |                | <b>e</b> + (            | 5 W 🛎       |    |
|-----------------|----------------|------------|-----------|--------------------|------------|------------|-----------|---------------------|-----------|------------------------|---------------------|----------------|-------------------------|-------------|----|
| VSIT Videore St | noi d<br>noing |            | ſ         | Validate Marks (I  | Edition De |            |           |                     |           |                        |                     | ×              | р 🚺 ви                  | havesh Shah | đ  |
| yDashboard D    | ocumen         | its Admis  | sions HR. | validate Marks (i  | Ealting Re | eora)      |           |                     |           |                        |                     |                |                         |             |    |
| 2               |                | 1          | 00        | Academic Year :    | 2020-202   | 1          |           | Level :             | UNDER G   | RADUATE                | •                   |                |                         |             |    |
| Apply for       |                | Generat    |           | Course :           | BACHELO    | R OF SCIEN |           | Syllabus :          | 75-25 CB0 | GS - NEW               | *                   |                |                         |             |    |
| Enrollment      |                | Num        |           | Sem :              | SEMESTER   | R 4        | -         | Month Year :        | UG-BSC (  | T)-4-(75-25 CBCGS - I+ | -                   |                |                         |             |    |
|                 |                |            |           | Subject ;          | CORE JAV   | /A         | *         | Head of Passing :   | INTERNAL  |                        | · Load              | d Exam Details |                         |             | _  |
| xams -> Valio   | late M         | arks -> V  | alidate M | Grace Marks :      | 0          | 50         |           |                     |           |                        |                     |                |                         | - 0         | ,  |
| Search (F8)     |                | Refresh    | 1         |                    | 0          |            |           |                     |           |                        |                     |                | Close All               | Close (ESC) | į. |
| Search (Fo      |                | Reflesh    | (54)      |                    |            |            | Enter '   | AB" for Absent Stud | ents      |                        |                     |                | Close All               | Close (ESC  |    |
| Academic Year   | Leve           | Course     | Syllabus  |                    |            |            |           |                     |           |                        |                     |                | al Marks. Date of input |             |    |
| 2021-2022       | UG             | BMS        | 75-25 C   |                    |            | Sr. No.    | Roll Numb | 9F                  |           | IN (25)                |                     |                | 31-01-2022              |             | 1  |
| 2021-2022       | UG             | BMS        | 75-25 C   |                    |            | 1          | 19302A000 | 1                   |           |                        | 25                  |                | 31-01-2022              |             |    |
| 021-2022        | UG             | BFM        | 75-25 C   |                    |            |            | 19302A000 |                     |           |                        |                     |                | 31-01-2022              |             |    |
| 021-2022        | UG             | BMS        | 75-25 C   |                    |            | 2          |           |                     |           |                        | 20                  |                | 31-01-2022              |             |    |
| 021-2022        | UG             | BMS        | 75-25 C   |                    |            | 3          | 19302A000 |                     |           |                        | 21                  |                | 31-01-2022              |             |    |
| 021-2022        | UG             | BMS        | 75-25 C   |                    |            | 4          | 19302A000 | 5                   |           |                        | 23                  |                | 31-01-2022              |             |    |
| 021-2022        | UG             | BMS        | 75-25 C   |                    |            | 5          | 19302A000 | 6                   |           |                        | 20                  |                | 31-01-2022              |             |    |
| 021-2022        | UG             | BMS        | 75-25 C   |                    |            | 6          | 19302A000 | 7                   |           |                        | 12                  |                | 31-01-2022              |             |    |
| 021-2022        | UG             | BFM        | 75-25 C   |                    |            | 7          | 19302A000 | 8                   |           |                        | 22                  |                | 31-01-2022              |             |    |
| 021-2022        | UG             | BFM        | 75-25 C   |                    |            | в          | 19302A000 | 9                   |           |                        | 21                  |                | 31-01-2022              |             |    |
| 021-2022        | UG             | BFM        | 75-25 C   |                    |            | 0          | 19302A001 | 0                   |           |                        | 20                  |                | 31-01-2022              |             |    |
| 021-2022        | UG             | BFM        | 75-25 C   |                    |            |            |           |                     |           |                        | terms in the second |                | 31-01-2022              |             |    |
| 021-2022        | UG             | BFM        | 75-25 C   |                    |            | 10         | 19302A001 | 1                   |           |                        | 18                  | -              | 31-01-2022              |             |    |
| 121-2022        | UG             | REM        | 75-25 C   |                    |            |            |           |                     |           | 1.10                   | Validate            | Cancel (ESC)   | 31-01-2022              |             | 1  |

### Passed Out Students Data

# > This tab appears under exam head.

|                                  | A No     | ot secure 172.16.               | 1.149:97/landingpage.ash | ĸ                       |                   |                  |                        |            | • E & 😩               |
|----------------------------------|----------|---------------------------------|--------------------------|-------------------------|-------------------|------------------|------------------------|------------|-----------------------|
| VSIT vityanter                   |          |                                 |                          |                         |                   |                  |                        |            | 🚺 Bhavesh Shah        |
|                                  | Document | s Admissions HR                 | Academics Systems Librar | y Exams C               | ommitees Acco     | ounts Registry   |                        |            |                       |
| Apply for<br>Enrolment           |          | 123<br>Generals Exam<br>Numbers | Enter Marks En           | T<br>try Student<br>Ise | Validate<br>Marks | Special<br>Grace | Passed Out<br>Students | Reports    |                       |
| xams -> Pas                      | sed Out  | Students -> Pass                | ed Out Students          |                         |                   |                  |                        |            | _ Ø                   |
| Search (F                        | )        | Refresh (F4)                    | New (F2) Edit (          | F7)                     |                   |                  |                        |            | Close All Close (ESC) |
| Academic Yea                     | r Level  | Course                          | Syllabus                 | Semester                | Course Year       | Shift            | Division Student       | s Affected |                       |
| 2018-2019                        | DSY      | BBI                             | 75-25 CBSGS - OLD        | 3                       | SY                | MORNING SHIFT    | A 1                    |            |                       |
| 2018-2019                        | DSY      | BMS                             | 75-25 CBSGS - OLD        | 5                       | TY                | MORNING SHIFT    | B 1                    |            |                       |
| 2018-2019                        | DSY      | BMS                             | 75-25 CBSGS - OLD        | 5                       | TY                | MORNING SHIFT    | C 1                    |            |                       |
| 018-2019                         | DSY      | BMS                             | 75-25 CBSGS - OLD        | 6                       | TY                | MORNING SHIFT    | A 5                    |            |                       |
| 018-2019                         | DSY      | BSC (IT)                        | 75-25 CBCGS - NEW        | 5                       | TY                | MORNING SHIFT    | E 1                    |            |                       |
| 016-2017                         | DSY      | BSC (IT)                        | 75-25 CBCGS - NEW        | 5                       | TY                | MORNING SHIFT    | E 1                    |            |                       |
| 018-2019                         | DSY      | BSC (IT)                        | 75-25 CBSGS - OLD        | 4                       | SY                | MORNING SHIFT    | C 1                    |            |                       |
| 2016-2017                        | DSY      | BSC (IT)                        | 75-25 CBSGS - OLD        | 5                       | TY                | MORNING SHIFT    |                        |            |                       |
| 016-2017                         | DSY      | BSC (IT)                        | 75-25 CBSGS - OLD        | -                       | TY                | MORNING SHIFT    |                        |            |                       |
|                                  | DSY      | BSC (IT)                        | 75-25 CBSGS - OLD        |                         | TY                | MORNING SHIFT    |                        |            |                       |
| 018-2019                         | DSY      | BSC (IT)                        | 75-25 CBSGS - OLD        | -13                     | TY                | MORNING SHIFT    |                        |            |                       |
| 018-2019<br>018-2019             |          | BSC (IT)                        | 75-25 CBSGS - OLD        | 6                       | TY                | MORNING SHIFT    | 15                     |            |                       |
| 018-2019<br>018-2019<br>018-2019 | DSY      | BSC (IT)                        | 75-25 CBSG5 - OLD        | 6                       | TY                | MORNING SHIFT    |                        |            |                       |
| 018-2019<br>018-2019             | DSY      | BSC (IT)                        | 75-25 CBS65 - OLD        |                         | TY                | MORNING SHIFT    | E 1                    |            |                       |

### **Exam Fee Collection Report**

> This tab appears under Exams -> Report head. It used to generate Exam Fee Collection Details.

| SIT iterato letes d<br>iterator letestay<br>Dashboard Docum |                              |                                      |                |           |                                                                                                    |                       |
|-------------------------------------------------------------|------------------------------|--------------------------------------|----------------|-----------|----------------------------------------------------------------------------------------------------|-----------------------|
|                                                             | ments Admissions HR          | Academics Systems Library Exam       | ns Commitees A | ccounts F | Registry                                                                                                    | Bhavesh Shah          |
| 4                                                           | 123                          | 🗏 Ka                                 |                |           | 🤌 🥐 🌙                                                                                                    |                       |
| Apply for<br>Enrolment                                      | Generate Exam<br>Numbers     | Enter Marks Entry Stue<br>Marks Wise | Exam Fee C     | ollected  | ×                                                                                                    |                       |
| s as a                                                      | States and the second second |                                      | Academic Y     | ear:      | 2019-2020 👻                                                                                                    |                       |
| ams -> Passed                                               | Out Students -> Pas          | sed Out Students                     | Level          | :         | UNDER GRADUATE -                                                                                                    | — @ )                 |
| Search (F8)                                                 | Refresh (F4)                 | New (F2) Edit (F7)                   | Course         | 6         | B.COM : BANKING & INSURAN                                                                                                    | Close All Close (ESC) |
| Search (ro)                                                 | renesn (F4)                  | riew (rz) con (r/)                   | Syllabus       | 10        | 75-25 CBCGS - NEW                                                                                                    | Close All Close (ESC) |
| cademic Year Le                                             | vel Course                   | Syllabus Sem                         | e              | 1         | A CONTRACTOR OF A CONTRACTOR OF |                       |
| 018-2019 DS                                                 | SY BBI                       | 75-25 CBSGS - OLD 3                  | Sem            | :         | SEMESTER 3 👻                                                                                                    |                       |
| 018-2019 DS                                                 | SY BMS                       | 75-25 CBSGS - OLD 5                  | Month Year     | :         | UG-881-3-(75-25 CBCGS - NEW -                                                                                                    |                       |
| 018-2019 DS                                                 | SY BMS                       | 75-25 CBSGS - OLD 5                  | Shift          | 13        | DAY SHIFT                                                                                                    |                       |
| 018-2019 DS                                                 | SY BMS                       | 75-25 CBSGS - OLD 6                  | Grint          | 13        |                                                                                                    |                       |
| D18-2019 DS                                                 | SY BSC (IT)                  | 75-25 CBCG5 - NEW 5                  |                |           | Regular      KT                                                                                                    |                       |
| D16-2017 D5                                                 | SY BSC (IT)                  | 75-25 CBCGS - NEW 5                  | From Date      | 1         | 01-09-2021 🔻                                                                                                    |                       |
| 018-2019 DS                                                 | SY BSC (IT)                  | 75-25 CBSGS - OLD 4                  | To Date        | :         | 03-02-2022 👻                                                                                                    |                       |
| 016-2017 DS                                                 | SY BSC (T)                   | 75-25 CBSGS - OLD 5                  | 100000000000   |           |                                                                                                    |                       |
| 016-2017 DS                                                 | SY BSC (IT)                  | 75-25 CBSGS - OLD 6                  |                |           |                                                                                                    |                       |
| 018-2019 DS                                                 | SY BSC (IT)                  | 75-25 CBSGS - OLD 6                  |                | 1         | Generate Report (F2) Cancel (ESC)                                                                                                    |                       |
| 018-2019 DS                                                 | SY BSC (IT)                  | 75-25 CBSGS - OLD 6                  |                |           |                                                                                                    |                       |
| 018-2019 DS                                                 | SY BSC (IT)                  | 75-25 CBSGS - OLD 6                  |                |           |                                                                                                    |                       |
| 018-2019 DS                                                 | SY BSC (IT)                  | 75-25 CB5G5 - OLD 6                  | TY             | MORN      | ING SHIFT D 18                                                                                                    |                       |
| 018-2019 DS                                                 |                              | 75-25 CRSGS - OLD 6                  | τv             | MORN      | ING SHIET F 1                                                                                                    |                       |

### Exam Attendance

> This tab appears under exams ->Report head. It is used to generate blank attendance sheet for exam.

| ttendance Shee                            | et                                                     |                                                                                                    |                                                                                                    |                                                             |                                                                    |                     |  |  |  |  | 2 |
|-------------------------------------------|--------------------------------------------------------|----------------------------------------------------------------------------------------------------|----------------------------------------------------------------------------------------------------|-------------------------------------------------------------|--------------------------------------------------------------------|---------------------|--|--|--|--|---|
| Academic Year :                           |                                                        |                                                                                                    | Level                                                                                                    | . 105                                                       | JDER GRADUATE                                                      | T                   |  |  |  |  |   |
| Course :                                  |                                                        | SCIENCE IN INF(                                                                                                    |                                                                                                    |                                                             | -25 CBCGS - NEW                                                    |                     |  |  |  |  |   |
|                                           | SEMESTER 3                                             |                                                                                                    | Store Street                                                                                             |                                                             | -25 CBCGS - NEW                                                    |                     |  |  |  |  |   |
|                                           |                                                        |                                                                                                    |                                                                                                    |                                                             |                                                                    | -                   |  |  |  |  |   |
| Subject :                                 | DATA STRUCT                                            | JRES                                                                                                    | Head of Pass                                                                                             | ng: INT                                                     | TERNAL                                                             | •                   |  |  |  |  |   |
| 44 4 1                                    | of 1 🕴 🕅                                               | 4                                                                                                    | Find   Next                                                                                              | ٩                                                           |                                                                    |                     |  |  |  |  |   |
| BACHEI                                    | Vid                                                    | N INFORMATION TEC                                                                                                    | Marg, Wadala (<br>to University of                                                                       | E) Mumb<br>Mumba<br>-BSC (IT)-3                             | nai - 400037<br>i)<br>3-(75-25 CBCGS - NEWOFEB-2020                | Contract Alter (    |  |  |  |  |   |
|                                           | Vid<br>LOR OF SCIENCE I                                | yalankar College<br>(Affiliated<br>N INFORMATION TEC                                                                           | Marg, Wadala (<br>to University of<br>:HNOLOGY : 3 : UG                                                  | E) Mumb<br>Mumba<br>-BSC (IT)-3                             | nai - 400037<br>i)<br>3-(75-25 CBCGS - NEWOFEB-2020                | T Harmer Anna       |  |  |  |  |   |
|                                           | Vid<br>LOR OF SCIENCE I<br>eat Number N                | yalankar College<br>(Affiliated<br>N INFORMATION TEC<br>DATA STRUCTURI                                                         | Marg, Wadala (<br>to University of<br>:HNOLOGY : 3 : UG<br>:S : INTERNAL : Att                           | E) Mumb<br>Mumba<br>-BSC (IT)-3<br>endenet St               | ai - 400037<br>i)<br>8-(75-25 CBCGS - NEW)FEB-2020<br>neet<br>Sign | T Contract Aller of |  |  |  |  |   |
| ir. No. Exam Se                           | Vid<br>LOR OF SCIENCE I<br>sat Number N<br>2050 B      | valankar College<br>(Affiliated<br>NINFORMATION TEC<br>DATA STRUCTURI<br>ame of Student                                        | Marg, Wadala (<br>to University of<br>HNOLOGY : 3 : UG<br>S : INTERNAL : Att<br>CHANDRASHEKH             | E) Mumb<br>Mumba<br>-BSC (IT)-3<br>endenet St               | ai - 400037<br>i)<br>8-(75-25 CBCGS - NEW)FEB-2020<br>neet<br>Sign |                     |  |  |  |  |   |
| ir. No. Exam Se<br>1 1830280              | Vid<br>LOR OF SCIENCE I<br>2015 B<br>2015 B<br>2013 IV | valankar College<br>(Affiliated<br>N INFORMATION TEC<br>DATA STRUCTURA<br>DATA STRUCTURA<br>ame of Student<br>HURKE KHUSHALL   | Marg, Wadala (<br>to University of<br>:HNOLOGY : 3 : UG<br>:S : INTERNAL : Att<br>CHANDRASHEKH<br>UPRIYA | E) Mumba<br>Mumba<br>-BSC (IT)-3<br>endenet SP<br>AR SAVAL  | nai - 400037<br>i)<br>8-(75-25 CBCGS - NEW)FEB-2020<br>neet<br>J   | T Indees and        |  |  |  |  |   |
| Sr. No. Exam Se<br>1 1830280<br>2 1830250 | Vid<br>LOR OF SCIENCE I<br>2015 B<br>2015 B<br>2013 IV | yalankar College<br>(Affiliated<br>NINFORMATION TEC<br>DATA STRUCTURI<br>ame of Student<br>HURKE KHUSHALI (<br>ER SRIRAM VISHN | Marg, Wadala (<br>to University of<br>:HNOLOGY : 3 : UG<br>:S : INTERNAL : Att<br>CHANDRASHEKH<br>UPRIYA | E) Mumba<br>Mumba<br>I-BSC (IT)-E<br>endenet SP<br>AR SAVAL | nai - 400037<br>i)<br>8-(75-25 CBCGS - NEW)FEB-2020<br>neet<br>J   |                     |  |  |  |  |   |

### **Result Analysis**

> This tab appears under exams ->Report head. It is used to get Course wise Result Analysis.

|                                                           | <sup>o</sup> System - Atman 🗙 |                  |                                                            |                                                                                                    |                                                                                                 |                                                                               |                                     |                                                 |                                                                                                    |     | đ |
|-----------------------------------------------------------|-------------------------------|------------------|------------------------------------------------------------|----------------------------------------------------------------------------------------------------|-------------------------------------------------------------------------------------------------|-------------------------------------------------------------------------------|-------------------------------------|-------------------------------------------------|----------------------------------------------------------------------------------------------------|-----|---|
| - > C A                                                   | Not secure 17                 | 2.16.1.149:97/la | ndingpage.ashx                                             |                                                                                                    |                                                                                                 |                                                                               |                                     |                                                 |                                                                                                    | 密 ☆ |   |
| xam Analysis                                              |                               |                  |                                                            |                                                                                                    |                                                                                                 |                                                                               |                                     |                                                 |                                                                                                    |     | 1 |
| Academic Year :                                           | 2019-2020                     | -                | Level :                                                    | UNDER GRADUATE                                                                                                    | •                                                                                               |                                                                               |                                     |                                                 |                                                                                                    |     |   |
| course :                                                  | BACHELOR OF SCI               | INCE IN INFO     | Syllabus :                                                 | 75-25 CBCGS - NEW                                                                                                    | -                                                                                               |                                                                               |                                     |                                                 |                                                                                                    |     |   |
| iem :                                                     | SEMESTER 3                    | ÷                | Month Year :                                               | UG-BSC (IT)-3-(75-25 C                                                                                                    | BCG5 - I 🕶                                                                                      |                                                                               |                                     |                                                 |                                                                                                    |     |   |
| 14 4 1 a                                                  | dri Þ⊳li di                   |                  | Find   Next 🌒                                              |                                                                                                    |                                                                                                 |                                                                               |                                     |                                                 |                                                                                                    |     |   |
|                                                           |                               |                  | Vidvalanka                                                 | ar School of Information                                                                                                    | on Technolog                                                                                    | IV.                                                                           |                                     | VSII                                            | The second second second second second second second second second second second second second second second se |     |   |
|                                                           |                               |                  | Vidyalankar Cc<br>(Affi<br>istical Data of Exan<br>Bachelo | rr School of Informatie<br>villege Marg, Wadala (E)<br>liated to University of M<br>nination conducted on be<br>r Of Science in Informatio | Mumbai - 40<br>Mumbai)<br>half of Universi                                                      | 0037<br>ity of Mumbai<br>Examin                                               |                                     | 11)-3-(75-25 CB                                 | CGS - NEWJFEB-<br>2020                                                                                          |     |   |
| EMESTER 3<br>ubject                                       |                               | Stat             | Vidyalankar Co<br>(Affi<br>istical Data of Exan            | bilege Marg, Wadala (E)<br>liated to University of M<br>nination conducted on be<br>r Of Science in Informatio                             | Mumbai - 40<br>Mumbai)<br>half of Universi                                                      | 0037<br>ity of Mumbai<br>Examin<br>Passing %                                  | Marks bet                           |                                                 | CGS - NEWJFEB-                                                                                                  |     |   |
| ubject                                                    | ment Systems                  |                  | Vidyalankar Cc<br>(Affi<br>istical Data of Exan<br>Bachelo | bilege Marg, Wadala (E)<br>liated to University of M<br>nination conducted on be<br>r Of Science in Informatio                             | Mumbai - 40<br>Mumbai)<br>half of Universion<br>Technology<br>Students                          | 0037<br>ity of Mumbai<br>Examin<br>Passing %                                  | Marks bet                           | 17-3-(75-25 CB<br>Marks                         | CGS - NEWJFEB-<br>2020<br>Grace Marks<br>awarded                                                                |     |   |
| u <mark>bject</mark><br>atabase Managen                   | ment Systems                  |                  | Vidyalankar Cc<br>(Affi<br>istical Data of Exan<br>Bachelo | bilege Marg, Wadala (E)<br>liated to University of M<br>nination conducted on be<br>r Of Science in Informatio                             | Mumbai - 40<br>Aumbai)<br>half of Universi<br>in Technology<br>Students<br>Appeared             | 0037<br>ity of Mumbai<br>Examin<br>Passing %<br>88.24 %                       | Marks bet<br>32-48 & Con            | 117)-3-(75-25 CB<br>Marks<br>above 48           | CGS - NEWJFEB-<br>2020<br>Grace Marks<br>awarded<br>3 3                                                         |     |   |
| u <mark>bject</mark><br>atabase Managen<br>ata Structures |                               |                  | Vidyalankar Cc<br>(Affi<br>istical Data of Exan<br>Bachelo | bilege Marg, Wadala (E)<br>liated to University of M<br>nination conducted on be<br>r Of Science in Informatio                             | Mumbai - 40<br>Aumbai)<br>half of Universion<br>n Technology<br>Students<br>Appeared<br>17      | 0037<br>ity of Mumbai<br>Examin<br>Passing %<br>86.24 %<br>96.15 %            | Marks bet<br>32-48 & Con<br>2       | 117)-3-(75-25 CB<br>Marks<br>above 48           | CCGS - NEWIFEB-<br>2020<br>Grace Marks<br>awarded<br>3<br>3<br>3<br>3                                           |     |   |
|                                                           | tics                          |                  | Vidyalankar Cc<br>(Affi<br>istical Data of Exan<br>Bachelo | bilege Marg, Wadala (E)<br>liated to University of M<br>nination conducted on be<br>r Of Science in Informatio                             | Mumbai - 40<br>Mumbai)<br>half of Universi<br>in Technology<br>Students<br>Appeared<br>17<br>26 | 0037<br>ity of Mumbai<br>Examin<br>Passing %<br>88.24 %<br>96.15 %<br>90.00 % | Marks bet<br>32-48 & Con<br>2<br>10 | 117)-3-(75-25 CB<br>Marks<br>above 48<br>C<br>C | CGS - NEWIFEB-<br>2020<br>Grace Marks<br>awarded<br>3<br>3<br>3<br>3<br>3<br>3                                  |     |   |

# Exam Gazette Copy

> This tab appears under exams ->Report head.

| Bhavesh Shah          | NG & INSURANCE               |                          | Gazette Copies           | ,                                                                                                    | ssions HR Academics S                                                                                                    | nts Admissions HF                                                                | idnite!                                              | VSIT Internation In                                                                                               |
|-----------------------|------------------------------|--------------------------|--------------------------|----------------------------------------------------------------------------------------------------|----------------------------------------------------------------------------------------------------|----------------------------------------------------------------------------------|------------------------------------------------------|----------------------------------------------------------------------------------------------------|
| - Ø )                 | ATE •<br>NG & INSURANCE •    | : 2020-2021              |                          | ,                                                                                                    | ssions HR Academics S                                                                                                    | nts Admissions HF                                                                | Documents                                            | WDashboard D                                                                                                    |
| - 6                   | ATE                          | : 2020-2021              |                          |                                                                                                    |                                                                                                    |                                                                                  |                                                      | dipersionero in                                                                                                   |
| - 0                   | ATE                          |                          | Academic Year :          | 51                                                                                                    | 23                                                                                                    | 123                                                                              |                                                      | 4                                                                                                    |
| - Ø                   | NG & INSURANCE               | : UNDER GRADUATE         |                          | Marks Entry Stu                                                                                                    |                                                                                                    | Generate Exam                                                                    | 6                                                    | Apoly for                                                                                                    |
| - @                   |                              |                          | Level :                  | Wise                                                                                                    | nbers Marks                                                                                                    | Numbers                                                                          |                                                      | Enrolment                                                                                                    |
| - 0                   |                              | B.COM : BANKING & IN     | Course :                 |                                                                                                    |                                                                                                    |                                                                                  |                                                      |                                                                                                    |
|                       | NEW .                        | : 75-25 CBCG5 - NEW      | Syllabus :               | udents                                                                                                    | nts -> Passed Out Stud                                                                                                    | ut Students -> Pa                                                                | sed Out S                                            | Exams -> Pass                                                                                                    |
|                       | NLW <b>T</b>                 |                          | and a state of the state | -                                                                                                    |                                                                                                    |                                                                                  |                                                      | -                                                                                                    |
| Close All Close (ESC) | •                            | SEMESTER 3               | Sem :                    | Edit (F7)                                                                                                    | (F4) New (F2)                                                                                                    | Refresh (F4)                                                                     | 3) Re                                                | Search (F8                                                                                                    |
|                       | 5 CBCGS - NEW)APR-? -        | : UG-B8I-3-(75-25 CBCGS  | Month Year :             |                                                                                                    |                                                                                                    |                                                                                  | -                                                    |                                                                                                    |
|                       |                              |                          |                          |                                                                                                    |                                                                                                    |                                                                                  |                                                      | Academic Yea                                                                                                    |
|                       |                              | nbers                    | Exam Seat Numbers        | 5 CBSGS - OLD 3                                                                                                    |                                                                                                    |                                                                                  | DSY                                                  | 2018-2019                                                                                                    |
|                       | *                            | : 16311A0060 🔫           | From :                   | 5 CBSGS - OLD 5                                                                                                    |                                                                                                    |                                                                                  | DSY                                                  | 2018-2019                                                                                                    |
|                       | *                            | : 16311A0060 v           | To :                     | 5 CBSG5 · OLD 5                                                                                                    |                                                                                                    |                                                                                  | DSY                                                  | 2018-2019                                                                                                    |
|                       |                              |                          | Data to be Delated       | 5 CBSGS - OLD 6                                                                                                    |                                                                                                    |                                                                                  | DSY                                                  | 2018-2019                                                                                                    |
|                       | •                            | 103-02-2022 *            | Date to be Printed :     |                                                                                                    |                                                                                                    |                                                                                  |                                                      |                                                                                                    |
|                       | O Revaluation                | :      Normal      O     | Result Type :            | and the second state of the second state                                                                                                    |                                                                                                    |                                                                                  |                                                      |                                                                                                    |
|                       | Annes State Anno Anno Anno A |                          |                          | and the second second second second second second second second second second second second second second second                                                                                                    |                                                                                                    |                                                                                  |                                                      |                                                                                                    |
|                       |                              |                          |                          |                                                                                                    |                                                                                                    |                                                                                  |                                                      |                                                                                                    |
|                       |                              |                          |                          |                                                                                                    |                                                                                                    |                                                                                  |                                                      |                                                                                                    |
|                       |                              |                          |                          |                                                                                                    |                                                                                                    |                                                                                  |                                                      |                                                                                                    |
|                       |                              |                          |                          | and the balance of the second second s |                                                                                                    |                                                                                  |                                                      |                                                                                                    |
|                       |                              |                          |                          | 5 CBSGS - OLD 6                                                                                                    |                                                                                                    |                                                                                  |                                                      | 2018-2019                                                                                                    |
|                       | Copy (F2) Cancel (ESC)       | Generate Gazette Copy (F |                          |                                                                                                    |                                                                                                    |                                                                                  | DSY                                                  | 2018-2019                                                                                                    |
|                       | Revaluation                  | 05 02 2022               |                          | IS CBCGS - NEW         S           IS CBCGS - NEW         S           IS CBSGS - OLD         4           IS CBSGS - OLD         S           IS CBSGS - OLD         6           IS CBSGS - OLD         6           IS CBSGS - OLD         6           IS CBSGS - OLD         6           IS CBSGS - OLD         6           IS CBSGS - OLD         6           IS CBSGS - OLD         6                                                                                                    | SC (IT)         75-25           SC (IT)         75-25           SC (IT)         75-25           SC (IT)         75-25           SC (IT)         75-25           SC (IT)         75-25           SC (IT)         75-25           SC (IT)         75-25           SC (IT)         75-25 | BSC (IT)<br>BSC (IT)<br>BSC (IT)<br>BSC (IT)<br>BSC (IT)<br>BSC (IT)<br>BSC (IT) | DSY<br>DSY<br>DSY<br>DSY<br>DSY<br>DSY<br>DSY<br>DSY | 2018-2019<br>2016-2017<br>2018-2019<br>2016-2017<br>2016-2017<br>2018-2019<br>2018-2019<br>2018-2019<br>2018-2019 |

Ready Passed Out Students

| $- \rightarrow ($ | 3                 | A      | vots   | ecure   | 2 3      | 12.10     | 3.1.14       | 9:97/             | andi    | ngpaq    | e ast             | X                   |      |           |         |             |                |          |         |                    |       |          |       |           |            |        |         |       |          |      |         |      |      | FR | 1 | 1 |   |
|-------------------|-------------------|--------|--------|---------|----------|-----------|--------------|-------------------|---------|----------|-------------------|---------------------|------|-----------|---------|-------------|----------------|----------|---------|--------------------|-------|----------|-------|-----------|------------|--------|---------|-------|----------|------|---------|------|------|----|---|---|---|
|                   |                   |        |        |         |          |           | _            |                   |         |          | 22                |                     |      |           |         |             |                |          |         |                    |       |          |       |           |            |        |         |       |          |      |         | <br> | <br> |    |   | × | - |
| azette Co         | opy               |        |        |         |          |           |              |                   |         |          |                   |                     |      |           |         |             |                |          |         |                    |       |          |       |           |            |        |         |       |          |      |         |      |      |    |   |   | > |
|                   |                   | 10000  | 1121   | 12.00   |          |           | _            | _                 | -       |          |                   | a.                  |      |           |         |             |                |          |         |                    |       |          |       |           |            |        |         |       |          |      |         |      |      |    |   |   |   |
| 14 4 [            | 1                 | of 1   | 4      | 14      | 1        | 5         | -            | _                 |         | find   N | 1KH               | 8                   |      |           |         |             |                |          |         |                    |       |          |       |           |            |        |         |       |          |      |         |      |      |    |   |   |   |
|                   |                   |        |        |         |          |           |              |                   |         | V        | DYAL              | ANKAR               | SC   | HOOL      | DE IN   | FORM        | ATIO           | N TEC    | HNO     | LOGY               |       |          |       |           |            |        |         |       |          |      |         |      |      |    |   |   |   |
|                   |                   |        |        |         |          |           |              |                   |         |          |                   |                     |      | ADALA,    |         |             |                | ei)      |         |                    |       |          |       |           |            |        |         |       |          |      |         |      |      |    |   |   |   |
| s                 |                   |        |        |         |          |           |              |                   |         |          |                   |                     |      |           |         |             |                | 01       |         |                    |       |          |       |           |            |        |         |       |          |      |         |      |      |    |   |   |   |
|                   |                   |        |        |         |          | F         | <b>ESULT</b> | SHEE              | T:BC    | OM BAI   | NKING             | & INSU              | RANG | E - SEA   | EST     | ER 3E       | XAM            | NATION   | (75-2   | 5 CBCG             | S - N | EW) : A  | pr-2  | 021       |            |        |         | P     | g 1 of 1 |      |         |      |      |    |   |   |   |
|                   | 1                 | US8/30 | í      |         | L683     | 12        |              | UBBISCS           | 1       | 1        | 88 364            |                     |      | .88335    |         | 1           | 85 335         | 0.00     |         | US8 (307           |       |          |       | 1         | Sec. 1     |        |         |       |          |      |         |      |      |    |   |   |   |
|                   |                   | FINAN  | AL ULR | IET8    | DIREC    | T TAXATIC | л            | INFORM<br>TECHNOL | UDBY IN | F        | OUNDAT<br>Can Die | ON COURS<br>RVEN OF | -    | PAGNOR    | MARCO . | EVENT N     | UNAGE<br>CCOUN | UENT     |         | ORGANZA<br>BEKKYOU | 1084. | 8.1      | FOTA, | 8094      | REBULT     |        |         |       |          |      |         |      |      |    |   |   |   |
|                   |                   |        |        |         |          |           |              | SANCH             | G & NSU | UNCE I S | ANCNS             | ECTOR:              |      |           |         | 1           |                | 1053     |         | 1000               | 8     |          | _     |           |            |        |         |       |          |      |         |      |      |    |   |   |   |
|                   |                   | TH     | N      | TOTI    | TH       | N         | TOTI         | TH                | N       | 1011     | TH .              | 8 1                 | TT:  | 14        | N       | 1011        | TH             | N        | TOTI    | 74                 | 15    | 1011     |       |           |            | -      |         |       |          |      |         |      |      |    |   |   |   |
| an la - tai la A  | 1 timel           | 75     | 28     | 100     | 75.      | -         | 100          | 15                | 25      | 125      | 75                |                     | 00   |           | 25      |             | 75             |          | 100     |                    | 25    | 100      | 700   | -         |            |        |         |       |          |      |         |      |      |    |   |   |   |
|                   | Metal.            | 20     | 10     | 1000    | 33       | 12        | 1.226        | 2                 | 11      | - 22     | 55                | R                   | × 1  | 25        | 12      | Directed in | 30             | 10       |         | 52                 | 12    |          |       |           |            |        |         |       |          |      |         |      |      |    |   |   |   |
| - 1000 - CENTRES  | tilerce)<br>Grade | 37     | 13     | 22<br>Q | 32       | u         | 11<br>D      | 50                | 12      | 45       | 35                |                     | 8    | x         | 14      | 22<br>D     | 37             | 12       | 48<br>0 | 25                 | tt.   | 25<br>C  | 500   | 1.55<br>D | Successful |        |         |       |          |      |         |      |      |    |   |   |   |
| AKAANA<br>HARMI   | C                 |        |        | 0       | -        | +         | 1            |                   |         | 3        |                   |                     | 2    |           |         | 3           |                |          | 3       |                    | -     | 1        | 2     | -         |            |        |         |       |          |      |         |      |      |    |   |   |   |
| 14100             | GP*C              |        |        | 15      |          |           | 2            |                   |         | 12       |                   |                     | tû - |           |         | 12          |                |          | 15      |                    |       | 16       | 81    |           |            |        |         |       |          |      |         |      |      |    |   |   |   |
| - 110ertal        |                   |        |        | 1 1 80  | 42.      | /#186,    |              |                   |         |          |                   |                     |      |           |         |             |                |          |         |                    |       | ******   |       |           | 705        |        | - 25 10 | ••    |          |      |         |      |      |    |   |   |   |
| · Janetta         |                   |        |        | 1.0     | engia an | 1000      |              |                   |         | 2010E .  |                   |                     | 1 5  |           |         |             |                | - 40.65  |         | 1 44               |       | 1 80 4 4 |       |           |            |        |         |       |          |      |         |      |      |    |   |   |   |
| · Insepto         | <u>0</u> .        |        |        | 7 . 74  |          |           |              |                   |         |          |                   |                     | 14   |           |         |             | -              |          |         | 1.4                |       | 1.20     |       |           |            |        |         |       |          |      |         |      |      |    |   |   |   |
| word De citates   |                   |        |        |         |          |           |              |                   |         |          | Create.           |                     |      | Jania Jai |         |             | £ 10. *        | 52) . Au |         |                    |       | i prate  |       |           | 8123       | DEE NY | CHICK   | 82 ME | 2813     | 86 X | DICIDAL |      |      |    |   |   |   |
|                   |                   |        |        |         |          |           |              |                   |         | * •      | Karbs             |                     |      |           |         |             | 0.20           |          |         |                    |       |          |       |           |            |        |         |       |          |      |         |      |      |    |   |   |   |
|                   |                   |        |        |         |          |           |              |                   |         |          |                   |                     |      |           |         |             |                |          |         |                    |       |          |       |           |            |        |         |       |          |      |         |      |      |    |   |   |   |
|                   |                   |        |        |         |          |           |              |                   |         |          |                   |                     |      |           |         |             |                |          |         |                    |       |          |       |           |            |        |         |       |          |      |         |      |      |    |   |   |   |
|                   |                   |        |        |         |          |           |              |                   |         |          |                   |                     |      |           |         |             |                |          |         |                    |       |          |       |           |            |        |         |       |          |      |         |      |      |    |   |   |   |
|                   |                   |        |        |         |          |           |              |                   |         |          |                   |                     |      |           |         |             |                |          |         |                    |       |          |       |           |            |        |         |       |          |      |         |      |      |    |   |   |   |
|                   |                   |        |        |         |          |           |              |                   |         |          |                   |                     |      |           |         |             |                |          |         |                    |       |          |       |           |            |        |         |       |          |      |         |      |      |    |   |   |   |
|                   |                   |        |        |         |          |           |              |                   |         |          |                   |                     |      |           |         |             |                |          |         |                    |       |          |       |           |            |        |         |       |          |      |         |      |      |    |   |   |   |
|                   |                   |        |        |         |          |           |              |                   |         |          |                   |                     |      |           |         |             |                |          |         |                    |       |          |       |           |            |        |         |       |          |      |         |      |      |    |   |   |   |
|                   |                   |        |        |         |          |           |              |                   |         |          |                   |                     |      |           |         |             |                |          |         |                    |       |          |       |           |            |        |         |       |          |      |         |      |      |    |   |   |   |

### **Generate Marksheet**

> This tab appears under exams ->Report head. It is used to generate mark sheet of individual students.

| Id         I         of 27         PI         Find   Noit         Prind   Noit         Prind   Noit         Marksheet(s)           20304A0001         PRDGRAMME : BLCOM : FINANCIAL MARKETS         SEMESTER : II         Month & Year of Examination Seat No. 203004A0001         Name of the Learner (KADAM PRAJAKTA MAHESH PALLAVI)         Month & Year of Examination May - 2021           Course Code         Course Title         Course Title         Course Title         Course Title         Course Title         Name of the Learner (CO         Grade Points         Grade Points         SEG (S SC F) = SCG / SC           UBFM201         FINANCIAL ACCOUNTING - II         3         A         O         A         3         8         24           UBFM203         BUSINESS STATISTICS         3         O         O         3         10         30           UBFM204         BUSINESS COMMUNICATION - II         3         A         A+         A         3         8         24           UBFM205         BUSINESS COMMUNICATION - II         3         A         A+         A         3         24         185/20 = 9.25           UBFM205         EVURONHUNICATION COURSE - I         3         O         O         3         10         30           UBFM205         EVURONHUNICATION COURSE - I                                                                                                    |
|----------------------------------------------------------------------------------------------------|
| Roll No:<br>20304A0001         PROGRAMME : BLOM : FINANCIAL MARKETS         SEMESTER : II         Month & Year of Examination<br>May - 2021           Course Code         Course Title         Course<br>Credits         TH         IN         Overall<br>Grade         Grade Points         GG=(CXG)         SGPI =<br>2030/ACCC           EBM201         FINANCIAL ACCOUNTING - II         3         A         O         A         3         8         24           BFM202         PRINCIPLES OF MANAGEMENT         3         A+         A         A+         3         9         27           BFM203         BUSINESS STATISTICS         3         O         O         3         10         30           BFM204         BUSINESS COMMUNICATION - II         3         A         A+         A         3         24           BFM205         FOUNDATION COURSE - II         2         O         A         3         24         185/20 = 9.25           BFM205         FOUNDATION COURSE - II         2         O         A+         A         3         24         185/20 = 9.25           BFM205         EVIRONMENTAL SCIENCE         3         O         A         0         2         10         20           BFM205         EVURONMENTAL SCIENCE                                                                                                    |
| PRIN/Reg. No.<br>20304A0001         Examination Seat No.<br>20304A0001         Name of the Learner<br>/KADAM PRAJAKTA MAHESH PALLAVI         Month & Year of Examination<br>May - 2021           Course Code         Course Title<br>Course Title         Course<br>Course         TH         IN         Overall<br>Grade         Grade Points<br>(O)         GG=(CKG)         SGPI =<br>2CG / SC           SPM201         FINANCIAL ACCOUNTING - II         3         A         O         A         3         8         24           SPM202         PRINCIPLES OF MANAGEMENT         3         A+         A         A+         3         9         27           SPM203         BUSINESS STATISTICS         3         O         O         3         10         30           SPM204         BUSINESS COMMUNICATION - II         3         A         A+         A         3         24           SPM205         FOUNDATION COURSE - II         2         O         A+         A         3         24           SPM205         FOUNDATION COURSE - II         2         O         A+         O         2         10         20           SPM205         EVINDONINENTEL         3         O         A         O         3         10         30                                                                                                    |
| PRIN/Reg. No.<br>20304A0001         Examination Seat No.<br>20304A0001         Name of the Learner<br>/KADAM PRAJAKTA MAHESH PALLAVI         Month & Year of Examination<br>May - 2021           Course Code         Course Title<br>Course Title         Course<br>Course         TH         IN         Overall<br>Grade         Grade Points<br>(O)         GG=(CKG)         SGPI =<br>2CG / SC           SPM201         FINANCIAL ACCOUNTING - II         3         A         O         A         3         8         24           SPM202         PRINCIPLES OF MANAGEMENT         3         A+         A         A+         3         9         27           SPM203         BUSINESS STATISTICS         3         O         O         3         10         30           SPM204         BUSINESS COMMUNICATION - II         3         A         A+         A         3         24           SPM205         FOUNDATION COURSE - II         2         O         A+         A         3         24           SPM205         FOUNDATION COURSE - II         2         O         A+         O         2         10         20           SPM205         EVINDONINENTEL         3         O         A         O         3         10         30                                                                                                    |
| PRIN/Reg. No.<br>20304A0001         Examination Seat No.<br>20304A0001         Name of the Learner<br>/KADAM PRAJAKTA MAHESH PALLAVI         Month & Year of Examination<br>May - 2021           Course Code         Course Title<br>Course Title         Course<br>Course         TH         IN         Overall<br>Grade         Grade Points<br>(O)         GG=(CKG)         SGPI =<br>2CG / SC           SPM201         FINANCIAL ACCOUNTING - II         3         A         O         A         3         8         24           SPM202         PRINCIPLES OF MANAGEMENT         3         A+         A         A+         3         9         27           SPM203         BUSINESS STATISTICS         3         O         O         3         10         30           SPM204         BUSINESS COMMUNICATION - II         3         A         A+         A         3         24           SPM205         FOUNDATION COURSE - II         2         O         A+         A         3         24           SPM205         FOUNDATION COURSE - II         2         O         A+         O         2         10         20           SPM205         EVINDONINENTEL         3         O         A         O         3         10         30                                                                                                    |
| Name of the Learner (KADAM) PRAJAKTA MAHESH PALLAVI         Month & Vear of Examination Seat No. 20304A0001           Course Code         Course Title         Course Cores         TH         N         Overall Grade         Grade Points May - 2021         SGPI = 2030         SGPI = 2030 |
| 203300000         203300         20304A0001         /KADAM PRAJAKTA MAHESH PALLAVI         May - 2021           Course Code         Course Title         Course<br>Credits         TH         IN         Overall<br>Grade         Credits Samed<br>(C)         Grade Points<br>(C)         CG=(CX6)         SGPI =<br>2CG / 2C           FM201         FINANCIAL ACCOUNTING - II         3         A         O         A         3         8         24           FM202         PRINCIPLES OF MANAGEMENT         3         A+         A         A+         3         9         27           FM203         BUSINESS STATISTICS         3         A         A         A         3         24           FM204         BUSINESS COMMUNICATION - II         3         A         A+         A         3         24           FM205         FOUNDATION COURSE - II         2         O         A+         A         3         24           FM206         ENVIRONMENTAL SCIENCE         3         O         A         O         3         10         30                                                                                                    |
| Credits         Grade         (C)         (G)         ECG / SC           FM201         FINANCIAL ACCOUNTING - II         3         A         O         A         3         8         24           FM202         PRINCIPLIES OF MANAGEMENT         3         A+         A         A+         3         9         27           FM203         BUSINESS STATISTICS         3         O         O         3         10         30           FM204         BUSINESS COMMUNICATION - II         3         A         A+         A         3         8         24           FM204         BUSINESS COMMUNICATION - II         3         A         A+         A         3         8         24           FM205         FOUNDATION COURSE - II         2         O         A+         O         2         10         20           FM205         ENVIRONMENTAL SCIENCE         3         O         A         O         3         10         30                                                                                                    |
| FM202         PRINCIPLES OF MANAGEMENT         3         A+         A         A+         B         9         27           FM203         BUSINESS STATISTICS         3         O         O         0         3         10         30           FM204         BUSINESS COMMUNICATION -II         3         A         A+         A         3         8         24           FM205         FOUNDATION COURSE - II         2         O         A+         O         2         10         20           FM206         ENVIRONMENTAL SCIENCE         3         O         A         O         3         10         30                                                                                                    |
| FM203         BUSINESS STATISTICS         3         O         O         3         10         30           FM204         BUSINESS COMMUNICATION - II         3         A         A+         A         3         8         24           FM205         FOUNDATION COURSE - II         2         O         A+         O         2         10         20           FM206         ENVIRONMENTAL SCIENCE         3         O         A         O         3         10         30                                                                                                    |
| FM204         BUSINESS COMMUNICATION - II         3         A         A+         A         3         8         24         185/20 = 9.25           FM205         FOUNDATION COURSE - II         2         O         A+         O         2         10         20           FM206         ENVIRONMENTAL SCIENCE         3         O         A         O         3         10         30                                                                                                    |
| FM205         FOUNDATION COURSE - II         2         O         A+         O         2         10         20           FM206         ENVIRONMENTAL SCIENCE         3         O         A         O         3         10         30                                                                                                    |
| FM206 ENVIRONMENTAL SCIENCE 3 0 A 0 3 10 30                                                                                                    |
|                                                                                                    |
|                                                                                                    |
| FM207 COMPUTER SKILLS - I 3 O A O 3 10 30                                                                                                    |
| 20 20 ΣCG = 185                                                                                                    |
| mark : Successful Credits Earned = 20 SGPI = 9.25 Overall Grede : A+                                                                                                    |
| m1 : Credits Earned = 20 SGPI = 9.55 Sem II : Credits Earned = 20 SGPI = 9.25 Sem III : Credits Earned = - SGPI = - Sem IV : Credits Earned = - SGPI = -                                                                                                    |
| lace : Mumbai                                                                                                    |
| late : 03-02-2022 Checked By Principal                                                                                                    |

### Vidyalankar ERP System - Atmar 🗙 🕂

| Exam Analysis      |                |                      |             |                        |                      |           |                          |                   |                        |                     |         |  |
|--------------------|----------------|----------------------|-------------|------------------------|----------------------|-----------|--------------------------|-------------------|------------------------|---------------------|---------|--|
| Academic Year :    | 2018-2019      |                      | a :         | UNDER GRADUATE         | •                    |           |                          |                   |                        |                     |         |  |
| Course :           | BACHELOR OF SC | ENCE IN INF( - Sylla | abus :      | 75-25 CBCGS - NEW      | •                    |           |                          |                   |                        |                     |         |  |
| Sem :              | SEMESTER 1     | 👻 Mon                | th Year :   | UG-BSC (IT)-1-(75-2    | 5 CBCG5 - I 💌        |           |                          |                   |                        |                     |         |  |
| 44 4 1             | of1 ⊳ ⊳l d     | Fir                  | id   Next 🍕 |                        |                      |           |                          |                   |                        |                     |         |  |
| EMESTER 1          |                |                      | Bachelo     | r Of Science In Inform | ation Technology     | Examina   | tion : UG-BSC (I         | T)-1-(75-25 CBO   | GS - NEW)MAR<br>2019   |                     |         |  |
| Subject            |                | Examiner             | Mode        | rator                  | Students<br>Appeared | Passing % | Marks bet<br>32-48 & Con | Marks<br>above 48 | Grace Marks<br>awarded | ]                   |         |  |
| mperative Progra   | mming          |                      |             |                        | 15                   | 86.67 %   | 0                        | 0                 | 1                      | 3                   |         |  |
| igital Electronics |                |                      |             |                        | 27                   | 100.00 %  | 8                        | 0                 | 3                      |                     |         |  |
| iscrete Mathema    | itics          |                      |             |                        | 38                   | 92.11 %   | 12                       | 0                 | 6                      | 3                   |         |  |
| ommunication S     | kills          |                      |             |                        | 24                   | 87.50 %   | 13                       | 0                 | 1                      | 3                   |         |  |
| Operating System   | s              |                      |             |                        | 18                   | 88.89 %   | 6                        | 0                 | :                      | 5                   |         |  |
| otal Students Ap   | peared = 101   |                      |             |                        |                      |           |                          |                   |                        | 7                   |         |  |
| Total Students Pas | sed = 101 (10  | D 96]                |             |                        |                      |           | 0                        |                   |                        |                     |         |  |
| Date               | =              | (                    | (_FI)       |                        |                      |           |                          | TO BE ALL OF      | 2017 ·                 |                     |         |  |
|                    |                | 16                   | M           |                        |                      |           |                          |                   |                        | Print Generate (F2) | Patient |  |

~ - Ø X

#### **Report Gallery**

| 14.                 | 4 1                    | of 99 1 1                     | 4     |               |          | F        | ind   Next 🔇              |                |                                        |       |                    |
|---------------------|------------------------|-------------------------------|-------|---------------|----------|----------|---------------------------|----------------|----------------------------------------|-------|--------------------|
| 10.00               | a (E), Mumb            | ool of Information<br>#400037 |       |               | A desic  | cion 5   | Report as on (            |                |                                        | _     | VSIT Vendera Sanda |
| 6                   | 0.41                   | Maura                         | Categ |               |          |          |                           |                |                                        | A.6   | Cast David         |
| Sr<br>1             | Roll<br>21305A300      | Name<br>MARIAR WAGH           | Categ | Course        |          |          | Admission<br>Jui 24, 2021 | Category<br>5C | Quota<br>TRANSFER<br>QUOTA             | Merit | Cert Pend          |
| <b>Sr</b><br>1<br>2 | 213054300              |                               | 1     | Course        | Sem      | Div      | Admission                 | Category       | Quota<br>TRANSFER                      | Merit |                    |
| 1                   | 21305A300<br>19305A300 | MARIAR WASH                   | DSY   | Course<br>BAF | Sem<br>3 | Div<br>A | Admission<br>Jul 24, 2021 | Category<br>5C | Quota<br>TRANSFER<br>QUOTA<br>TRANSFER | Merit | NO                 |

#### **Catergorywise Admission**

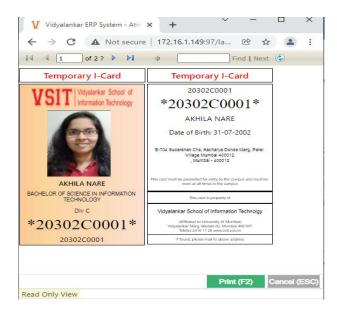

**Temporary I-Card** 

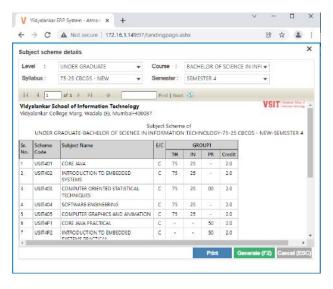

### Subject Scheme

| $\rightarrow$                                       | C A                                                                                 | Not secur                           | e   172.16.1.                                  | 149:97/landi                                | ngpage.                             | ashc                                                 |                                                                                                    |                            | ß                     | * 3                                               |   |
|-----------------------------------------------------|-------------------------------------------------------------------------------------|-------------------------------------|------------------------------------------------|---------------------------------------------|-------------------------------------|------------------------------------------------------|----------------------------------------------------------------------------------------------------|----------------------------|-----------------------|---------------------------------------------------|---|
| ender                                               | Based Adn                                                                           | nission Si                          | ummary                                         |                                             |                                     |                                                      |                                                                                                    |                            |                       |                                                   | × |
| hit                                                 |                                                                                     |                                     | -                                              | ALL                                         | Que                                 | ta :                                                 |                                                                                                    |                            | V ALL                 |                                                   |   |
| evel                                                |                                                                                     |                                     |                                                | V ALL                                       | Dhi                                 | ision :                                              |                                                                                                    |                            | V ALL                 |                                                   |   |
| ourse                                               |                                                                                     |                                     | 1                                              | ALL                                         |                                     |                                                      |                                                                                                    |                            |                       |                                                   |   |
| ourse                                               | Year :                                                                              |                                     | -                                              | V ALL                                       |                                     |                                                      |                                                                                                    |                            |                       |                                                   |   |
| id d<br>Idyalar                                     | 1                                                                                   | 11 🕨 🕅                              | n Technology                                   |                                             | Finit   N                           | est (3)                                              |                                                                                                    |                            | VS                    | ITionsis                                          |   |
| idyalar                                             | 1                                                                                   | Informatio                          | n Technology                                   |                                             |                                     |                                                      | ebruary, 2022                                                                                                  |                            | VS                    | T Years In<br>House by                            |   |
| idyalar                                             | ikar School of                                                                      | Informatio                          | n Technology                                   |                                             |                                     |                                                      | ebruary, 2022<br>Category                                                                                      | Boys                       | VS<br>Girls           |                                                   |   |
| dyəları<br>ədala (S                                 | ikar School of<br>6. Mumbei 4000                                                    | i Informatio<br>187                 | n Technology<br>Genderwis                      | e Admission                                 | Report a                            | es on 03 Fe                                          | a tolegal a second a second a second a second a second a second a second a second a second a second a second a | Boys                       | US<br>Girls           | in the second second                              |   |
| dyələr<br>ədalə (S<br>Shift                         | ikar School et<br>8. Munical 4000<br>Level                                          | Informatio<br>137<br>Course         | n Technology<br>Genderwis<br>Course year       | e Admission<br>Semester                     | Report a<br>Div                     | es on 03 Fe<br>Quote                                 | Category                                                                                                    |                            |                       | Total                                             |   |
| idyələr<br>İstala (S<br>Shift                       | ikar School et<br>8. Munical 4000<br>Level                                          | Informatio<br>137<br>Course         | n Technology<br>Genderwis<br>Course year       | e Admission<br>Semester                     | Report a<br>Div                     | es on 03 Fe<br>Quote                                 | Category<br>CBC                                                                                                | D                          | 1                     | Total                                             |   |
| idyələr<br>Adala (S<br>Swift<br>DS                  | Level                                                                               | Finformatio<br>187<br>Course<br>MPM | Genderwis<br>Course year<br>FY                 | e Admission<br>Semester<br>2<br>5<br>5<br>5 | Report a<br>Div                     | as on 03 Fe<br>Questa<br>INST                        | Category<br>OBC<br>Total :<br>OBC<br>OPEN                                                                      | 0                          | 1                     | Total                                             |   |
| odyaları<br>basıla (B<br>Shuft<br>DS<br>DS          | ikar School et<br>Ej Mumbai 4000<br>Level<br>PART-TIME<br>PART-TIME                 | Course<br>MPM                       | Genderwis<br>Course year<br>Pr<br>Tr           | e Admission<br>Semester<br>2<br>5           | Report a<br>Div<br>A                | es on 03 Fe<br>Queste<br>INST<br>INST                | Category<br>CBC<br>Total :<br>CBC                                                                              | 0<br>0<br>1                | 1<br>1<br>0           | Total<br>1<br>1                                   |   |
| dyalan<br>adula (S<br>Shuft<br>DS<br>DS<br>DS<br>DS | Level<br>PART-TIME<br>PART-TIME<br>PART-TIME<br>PART-TIME<br>PART-TIME<br>PART-TIME | Course<br>MPM<br>MPM<br>MPM<br>MPM  | Genderwis<br>Genderwis<br>Pr<br>Tr<br>Tr<br>Tr | e Admission<br>2<br>5<br>5<br>5<br>5<br>5   | Report a<br>Div<br>A<br>A<br>A<br>A | es on 03 Fe<br>Quote<br>INST<br>INST<br>INST<br>INST | Category<br>OBC<br>Total :<br>OBC<br>OPEN                                                                      | 0<br>0<br>1<br>9<br>1<br>1 | 1<br>1<br>0           | Tetal<br>1<br>1<br>1<br>10<br>1<br>10<br>10<br>12 |   |
| dyələr<br>əsələ (S<br>Shuft<br>DS<br>DS<br>DS       | kar School et<br>R, Munical 4000<br>Level<br>PART-TIME<br>PART-TIME<br>PART-TIME    | Course<br>MPM<br>MPM<br>MPM         | Genderwis<br>Genderwis<br>PY<br>TY<br>TY       | e Admission<br>Semester<br>2<br>5<br>5<br>5 | Report a<br>Drv<br>A<br>A<br>A      | es on 03 Fe<br>Quote<br>INST<br>INST<br>INST         | Category<br>OBC<br>Total :<br>OBC<br>OPEN<br>SC                                                                | 0<br>0<br>1<br>9<br>1      | 1<br>1<br>0<br>1<br>0 | Total<br>1<br>1<br>1<br>10<br>1                   |   |

#### **Gender Based Admission Summary**

| $  \rightarrow   $                                                                                                    | C A Not sa                                                                                                    | ecure   172.10                                                                                                    | 5.1. <b>149</b> :97/la                                                                                                    | ndingp                                                               | age.ashx                                                                                                    |                  |                            | ß            | \$                               |           |   |
|----------------------------------------------------------------------------------------------------|----------------------------------------------------------------------------------------------------|----------------------------------------------------------------------------------------------------|----------------------------------------------------------------------------------------------------|----------------------------------------------------------------------|----------------------------------------------------------------------------------------------------|------------------|----------------------------|--------------|----------------------------------|-----------|---|
|                                                                                                    |                                                                                                    |                                                                                                    |                                                                                                    | 0000070                                                              | 2070-02/0V)                                                                                                    |                  | _                          | 3676         |                                  |           | × |
| StaffAtten                                                                                                    | danceRecords                                                                                                    |                                                                                                    |                                                                                                    |                                                                      |                                                                                                    |                  |                            |              |                                  |           | ^ |
| Staff :                                                                                                    | SEEMA RUPESH                                                                                                    | MURKAR                                                                                                    | •                                                                                                    | All                                                                  |                                                                                                    |                  |                            |              |                                  |           |   |
|                                                                                                    |                                                                                                    | _                                                                                                    |                                                                                                    |                                                                      |                                                                                                    |                  |                            |              |                                  |           |   |
| From:                                                                                                    | 03-01-2019                                                                                                    | To: 03-02-2                                                                                                    | 2020                                                                                                    |                                                                      |                                                                                                    |                  |                            |              |                                  |           |   |
| 14 4                                                                                                    | 1 of 9                                                                                                    | M &                                                                                                    |                                                                                                    | Find                                                                 | Hext (                                                                                                    |                  |                            |              |                                  |           |   |
|                                                                                                    |                                                                                                    |                                                                                                    |                                                                                                    | _                                                                    |                                                                                                    |                  |                            | 1101         |                                  | in The of |   |
| Vichalanka                                                                                                    | r School of Inform                                                                                                    | ation Technolog                                                                                                    | TY                                                                                                    |                                                                      |                                                                                                    |                  |                            | VSF          | 194                              | N 210 0   | 1 |
| Wadala (E), N                                                                                                    | /umbai 400037                                                                                                    |                                                                                                    |                                                                                                    |                                                                      |                                                                                                    |                  |                            | 101          | In                               | a elan    |   |
|                                                                                                    |                                                                                                    | Attendance                                                                                                    | Record from C                                                                                                    | 03 Janu                                                              | ary. 2019 to 0.                                                                                                    | 3 February, 2020 |                            |              |                                  |           |   |
|                                                                                                    |                                                                                                    |                                                                                                    |                                                                                                    |                                                                      |                                                                                                    |                  |                            |              |                                  |           |   |
| On Date                                                                                                    | Name                                                                                                    | in Time                                                                                                    | Out Time                                                                                                    | DHrs                                                                 | Hrs Counted                                                                                                    | Leave Deducted   | Holiday                    | a            | D Rea                            | son       | d |
|                                                                                                    | Name<br>Seema Murkar                                                                                                    | in Time<br>09:27 (08:00)                                                                                                    | Out Time<br>17:49 (18:30)                                                                                                    | DHrs<br>05:22                                                        | Hrs Counted<br>08/22 (08:00)                                                                                                    | Leave Deducted   | Holiday                    | Q            | D Rea                            | son       | ł |
| 03 Jan 2019 The                                                                                                    |                                                                                                    | 09:27 (08:07)                                                                                                    |                                                                                                    |                                                                      |                                                                                                    | Leave Deducted   | Holiday                    | o            |                                  | san       | l |
| 05 Jan 2019 Tile<br>14 Jan 2019 74                                                                                                    | Seema Murkar                                                                                                    | 09:27 (08:07)                                                                                                    | 17:49 (18:30)                                                                                                    | 05:22                                                                | 08:22 (08:00)                                                                                                    |                  | -                          | a            |                                  | san       |   |
| 03 Jan 2019 The<br>84 Jan 2018 Pri<br>05 Jan 2010 Set                                                                                                    | Seema Murkar<br>Seema Murkar                                                                                                    | 09:27 (08:02)<br>09:26 (08:02)                                                                                                    | 17:49 (18:30)<br>17:31 (18:30)                                                                                                    | 08:22<br>08:05                                                       | 08:22 (08:00)<br>08:05 (08:00)                                                                                                    |                  | -                          | o            |                                  | son       |   |
| 03 Jan 2019 The<br>14 Jan 2010 Pri<br>03 Jan 2010 Set<br>03 Jan 2019 Set                                                                                                    | Seema Murkar<br>Seema Murkar<br>Seema Murkar                                                                                        | 09:27 (08:00)<br>09:26 (08:00)<br>08:25 (08:00)                                                                                           | 17:49 (18:30)<br>17:31 (18:30)                                                                                                    | 05:22<br>05:05<br>05:00                                              | 08:22 (08:00)<br>08:05 (08:00)                                                                                                    |                  | -                          | 0            | 4                                | son       |   |
| 03 Jan 2019 The<br>84 Jan 2019 Pri<br>05 Jan 2019 Sen<br>06 Jan 2019 Sen<br>07 Jan 2019 Men                                                                                             | Seena Murkar<br>Seena Murkar<br>Seana Murkar<br>Seana Murkar                                                                        | 09:27 (08:00)<br>09:25 (08:00)<br>08:25 (08:00)                                                                                           | 17:49 (18:30)<br>17:31 (18:30)<br>16:25 (18:30)<br>-                                                                                      | 08:22<br>08:05<br>08:00                                              | 08:22 (08:00)<br>08:05 (08:00)<br>08:00 (08:00)<br>-                                                                                      |                  | -                          | α            | 14<br>14<br>14<br>14             | son       |   |
| 03 Jan 2019 The<br>84 Jan 2019 Pri<br>06 Jan 2019 Sen<br>06 Jan 2019 Sen<br>07 Jan 2019 Sen<br>06 Jan 2019 Tee                                                                          | Seema Murkar<br>Seema Murkar<br>Saama Murkar<br>Saama Murkar<br>Saama Murkar                                                        | 09:27 (06:00)<br>09:25 (08:00)<br>08:25 (08:00)<br>-<br>09:27 (06:00)                                                                     | 17:49 (18:30)<br>17:31 (18:30)<br>16:25 (18:30)<br>-<br>17:32 (18:30)                                                                     | 05:22<br>05:05<br>05:00<br>-<br>05:05                                | 08:22 (08:00)<br>08:05 (08:00)<br>08:00 (08:00)<br>-<br>08:05 (08:00)                                                                     |                  | -<br>-<br>-<br>Weakly OT   | a            |                                  | son       |   |
| 03 Jan 2019 The<br>84 Jan 2019 Fe<br>05 Jan 2019 Set<br>06 Jan 2019 Set<br>06 Jan 2019 Net<br>06 Jan 2019 Web                                                                           | Seema Murkar<br>Seema Murkar<br>Saama Murkar<br>Saama Murkar<br>Saama Murkar<br>Saama Murkar                                        | 09:27 (08:00)<br>09:25 (08:00)<br>08:25 (08:00)<br>-<br>09:27 (08:00)<br>09:27 (08:00)                                                    | 17:49 (16:30)<br>17:31 (18:30)<br>16:25 (18:30)<br>-<br>17:32 (16:30)<br>17:26 (18:30)                                                    | 08:22<br>08:05<br>08:00<br><br>08:05<br>08:05                        | 08:22 (08:00)<br>08:05 (08:00)<br>08:00 (08:00)<br>-<br>08:05 (08:00)<br>08:01 (08:00)                                                    |                  | -<br>-<br>-<br>Weakly OT   | 0            | 14<br>14<br>14<br>14<br>14<br>14 | san       |   |
| 03.Jan 2019 The<br>94.Jan 2019 74<br>06.Jan 2019 Star<br>06.Jan 2019 Star<br>07.Jan 2019 Star<br>08.Jan 2019 The<br>98.Jan 2019 The                                                     | Seema Murkar<br>Seema Murkar<br>Seema Murkar<br>Seema Murkar<br>Seema Murkar<br>Seema Murkar                                        | 09:27 (06:00)<br>09:28 (08:00)<br>08:25 (08:00)<br>-<br>09:27 (06:00)<br>09:27 (06:00)<br>09:28 (06:00)<br>09:28 (06:00)                  | 17/49 (16:30)<br>17:31 (18:30)<br>16:25 (18:30)<br>-<br>17:32 (16:30)<br>17:28 (18:30)<br>17:32 (18:30)                                   | 08:22<br>08:05<br>08:00<br><br>08:05<br>08:01<br>08:04               | 08:22 (08:00)<br>08:05 (08:00)<br>08:00 (08:00)<br>-<br>08:05 (08:00)<br>08:01 (08:00)<br>08:04 (08:00)                                   |                  | -<br>-<br>-<br>-<br>-<br>- | 0            | 14<br>14<br>14<br>14<br>14<br>14 | son       |   |
| 03 Jan 2019 The<br>84 Jan 2019 Fe<br>06 Jan 2019 San<br>06 Jan 2019 San<br>07 Jan 2019 San<br>08 Jan 2019 The<br>18 Jan 2019 The<br>10 Jan 2019 The                                     | Seems Murkar<br>Seems Murkar<br>Saams Murkar<br>Saams Murkar<br>Saams Murkar<br>Seems Murkar<br>Seems Murkar                        | 09:27 (06:00)<br>09:25 (08:00)<br>08:25 (08:00)<br>-<br>09:27 (08:00)<br>09:27 (08:00)<br>09:28 (08:00)<br>09:28 (08:00)<br>09:28 (08:00) | 17/49 (18:30)<br>17:31 (18:30)<br>16:25 (18:30)<br>-<br>17:32 (18:30)<br>17:32 (18:30)<br>17:32 (18:30)<br>17:27 (18:30)                  | 08:22<br>08:05<br>08:00<br><br>08:05<br>08:01<br>08:04<br>08:04      | 08:22 (08:00)<br>08:05 (08:00)<br>08:00 (08:00)<br>-<br>08:05 (08:00)<br>08:01 (08:00)<br>08:04 (08:00)<br>08:00 (08:00)                  |                  | Weekly Off                 | 0            |                                  | son       |   |
| 03 Jan 2019 Tin<br>84 Jan 2019 Fe<br>06 Jan 2019 San<br>00 Jan 2019 San<br>01 Jan 2019 San<br>08 Jan 2019 Tin<br>08 Jan 2019 Tin<br>10 Jan 2019 Fe<br>11 Jan 2019 Fe<br>12 Jan 2019 Sat | Seena Murka<br>Seena Murka<br>Saana Murka<br>Saana Murka<br>Saana Murka<br>Saana Murka<br>Seena Murka<br>Seena Murka<br>Seena Murka | 09:27 (06:00)<br>09:25 (08:00)<br>08:25 (08:00)<br>-<br>09:27 (08:00)<br>09:27 (08:00)<br>09:28 (08:00)<br>09:28 (08:00)<br>09:28 (08:00) | 17-49 (18:30)<br>17-31 (18:30)<br>18:25 (18:30)<br>-<br>17:32 (18:30)<br>17:28 (18:30)<br>17:32 (18:30)<br>17:27 (18:30)<br>17:30 (18:30) | 08:22<br>08:05<br>08:05<br>08:05<br>08:01<br>08:04<br>08:04<br>08:02 | 08:22 (08:00)<br>08:05 (08:00)<br>08:00 (08:00)<br>-<br>08:05 (08:00)<br>08:01 (08:00)<br>08:04 (08:00)<br>08:00 (08:00)<br>08:02 (08:00) |                  |                            | o<br>el (ESI |                                  | Prin      | - |

#### **Staff Attendance**

| Vidyalan              | kar ERP System - Atma                                                          | e × +                                                                                      |                                                          |                                                                                                    |                                                                                                    | v                                                                    |   |   |   | 2 |
|-----------------------|--------------------------------------------------------------------------------|--------------------------------------------------------------------------------------------|----------------------------------------------------------|----------------------------------------------------------------------------------------------------|----------------------------------------------------------------------------------------------------|----------------------------------------------------------------------|---|---|---|---|
| → C                   | A Not secure                                                                   | e   172.16.1.149/97/Jan                                                                    | dingpage.a                                               | shor                                                                                                    |                                                                                                    |                                                                      | ß | ġ | 4 |   |
| eport issu            | e Return (Adding                                                               | New)                                                                                       |                                                          |                                                                                                    |                                                                                                    |                                                                      |   |   |   | X |
|                       | / Emp. Code / Gues                                                             |                                                                                            | ⊖Stu                                                     | Sent Only 🕜 Staff Onl                                                                                                    | y 🗍 Guest Only                                                                                       |                                                                      |   |   |   |   |
| rom Date :            | 01-01-2022 🔻                                                                   | To Date : 03-02-20                                                                         | 22 -                                                     | Go Ci                                                                                                    | eer Pr                                                                                               | int                                                                  |   |   |   |   |
| 4 4 1                 | of 6 1 1                                                                       | 3                                                                                          | Find   Ned                                               | (#)                                                                                                    |                                                                                                    |                                                                      |   |   |   |   |
|                       | 010 1 11                                                                       | *                                                                                          | True Luco                                                | 1.189                                                                                                    |                                                                                                    |                                                                      |   |   |   | 3 |
| Sr. No.               | Code                                                                           | Name                                                                                       | Acc. No.                                                 | Title                                                                                                    | Author                                                                                               | Date                                                                 | 1 |   |   |   |
| 1                     | 21315A0026                                                                     | ROHAN PATIL                                                                                | B05840                                                   | WEB DESIGNING: THE                                                                                                    | POWELL: THOMAS                                                                                       | 3/1/2022                                                             | 1 |   |   | i |
| 2                     | 2131540051                                                                     | PARTH PULBKAR                                                                              | 804236                                                   | WEB ENABLED COMIMERCI                                                                                                    | BAYROSS: NAN                                                                                         | 3/1/2022                                                             | 1 |   |   |   |
| 3                     |                                                                                |                                                                                            |                                                          |                                                                                                    |                                                                                                    |                                                                      |   |   |   |   |
|                       | 213154/0051                                                                    | PARTH PULCKAR                                                                              | 802809                                                   | PROFESSIONAL COMMUNI                                                                                                    | KONERU: ARUNA                                                                                        | 3/1/2022                                                             |   |   |   |   |
| 4                     | 21315A0051<br>21315A0063                                                       | PARTH PULIXAR<br>YOGESH NIKAM                                                              | B02809<br>B02809                                         | PROFESSIONAL COMMUNI<br>PROFESSIONAL COMMUNI                                                                                          | KONERU: ARUNA<br>KONERU: ARUNA                                                                       | 3/1/2022<br>3/1/2022                                                 |   |   |   |   |
|                       |                                                                                |                                                                                            |                                                          |                                                                                                    |                                                                                                    |                                                                      |   |   |   | l |
| 4                     | 2131540363                                                                     | YOGESH NIKAM                                                                               | B02809                                                   | PROFESSIONAL COMMUNI<br>RESEARCH                                                                                                    | KONERU: ARUNA                                                                                        | 3/1/2022                                                             |   |   |   | l |
| 4                     | 2131540363<br>VSI 10276                                                        | YDGESH NIKAM<br>SANJAY GORE                                                                | B02809<br>B06270                                         | PROFESSIONAL COMMUNE<br>RESEARCH<br>METHODOLOGY                                                                                       | KONERU: ARLINA<br>KOTHARI C. R.                                                                      | 3/1/2022<br>3/1/2022                                                 |   |   |   |   |
| 4<br>5<br>6           | 2131540363<br>VS170276<br>2030641011                                           | YDGESH NIKAM<br>SANJAY GORE<br>RAVI YADAV                                                  | B02809<br>B06270<br>B09804                               | PROFESSIONAL COMMUNI<br>RESEARCH<br>METHODOLOGY<br>QUANTITATIVE APTITUD                                                               | KONERU: ARUNA<br>KOTHARIC, R.<br>Aggarwal, R.                                                        | 3/1/2022<br>3/1/2022<br>4/1/2022                                     |   |   |   |   |
| 4<br>5<br>6<br>7      | 2131540363<br>VS170276<br>2030641011<br>2030641011                             | YDGESH NIKAM<br>SANJAY GORE<br>RAVI YADAV<br>RAVI YADAV                                    | B02809<br>B06270<br>B09804<br>B09836                     | PROFESSIONAL COMMUNI<br>RESEARCH<br>METHODOLDGY<br>QUANTITATIVE APTITUD<br>NATURAL LANGUAGE PRO                                       | KONERU: ARUNA<br>KOTHARI C. R.<br>Aggarnal, R.<br>GANEGEDARA, TH                                     | 3/1/2022<br>3/1/2022<br>4/1/2022<br>4/1/2022                         |   |   |   |   |
| 4<br>5<br>6<br>7<br>8 | 2131540365<br>VSIT0276<br>2030641011<br>2030641011<br>2131640332               | YDGESH NIKAM<br>SANJAY GORE<br>RAVI YADAV<br>RAVI YADAV<br>MAYUR DURGADE                   | B02809<br>B06270<br>B09804<br>B09836<br>B08011           | PROFESSIONAL COMMUNI<br>RESEARCH<br>METHODOLOGY<br>QUANTITATIVE APTITUD<br>NATURAL LANGUAGE PRO<br>STATISTICS                         | KONERU: ARUNA<br>KOTHARI C. R.<br>Aggarwal, R.<br>GANEGEDARA, TH<br>SPIEGEL: MURDA                   | 1/1/2022<br>2/1/2022<br>4/1/2022<br>4/1/2022<br>5/1/2022             |   |   |   |   |
| 4<br>5<br>7<br>8<br>9 | 213/540365<br>VSIT0276<br>2030641011<br>2030641011<br>213/540332<br>2030/60044 | YDGESH NIKAM<br>SANJAY GORE<br>RAN YADAV<br>RAN YADAV<br>MAYUR DURGADE<br>MINURQUALR GUPTA | 802809<br>806270<br>809804<br>809836<br>809836<br>809407 | PROPESSIONAL COMMUNI<br>RESEARCH<br>METHODOLOGY<br>QUANTITATIVE APTITUD<br>NATURAL LANGUAGE PRO<br>STATISTICS<br>A 2 2 OF MOTIVATION: | KONERLI: ARLINA<br>KOTHARI C. R.<br>Aggarwel, R.<br>GANEGEDARA, TH<br>SPIEGEL: MURPA<br>SHETH, CHRAG | 3/1/2022<br>2/1/2022<br>4/1/2022<br>4/1/2022<br>5/1/2022<br>5/1/2022 |   |   |   |   |

#### **Book Issue Report**

1.1 Curricular Planning and Implementation